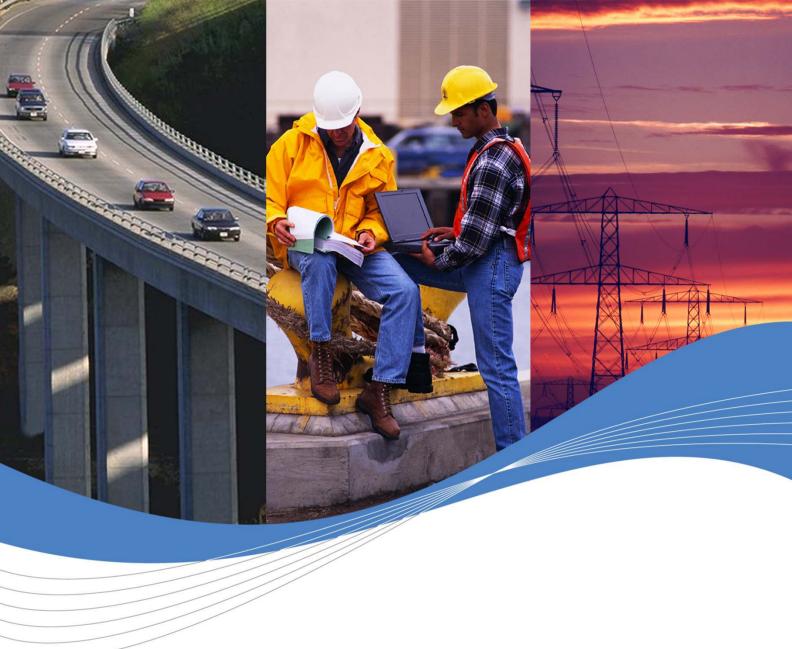

Revision: **016** Date: **May 2007** 

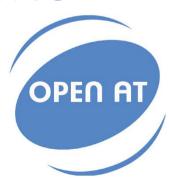

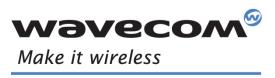

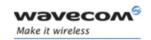

# Basic Development Guide for Open AT<sup>®</sup> OS v3.13

Reference: WM\_ASW\_OAT\_UGD\_00002

Revision: 016

Date: May 3, 2007

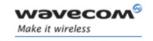

# **Trademarks**

®, WAVECOM®, Wireless CPU®, Wireless Microprocessor, Open AT® and certain other trademarks and logos appearing on this document, are filed or registered trademarks of Wavecom S.A. in France or in other countries. All other company and/or product names mentioned may be filed or registered trademarks of their respective owners.

# Copyright

This manual is copyrighted by WAVECOM with all rights reserved. No part of this manual may be reproduced in any form without the prior written permission of WAVECOM.

No patent liability is assumed with respect to the use of the information contained herein.

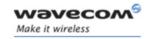

# **Overview**

This User Guide describes the Open AT® facility and provides guidelines for developing an Embedded Application. It applies to v3.13 and higher (until next version of this document).

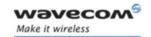

# **Document History**

| Revision | Date              | History                                                   |  |
|----------|-------------------|-----------------------------------------------------------|--|
| 007      | November 4, 2003  | Updates Open AT® 2.10.                                    |  |
| 800      | 30/01/04          | Updates for Open AT® 2.10a release.                       |  |
| 009      | 11/06/04          | Updates for Open AT® 3.0 and AT X50 release.              |  |
| 010      | 06/12/04          | Updates for Open AT <sup>®</sup> 3.01                     |  |
| 011      | 30/05/05          | Updates for Open AT® 3.02                                 |  |
| 012      | 13/06/05          | Updates for Open AT® 3.10                                 |  |
| 013      | October 13, 2006  | Update for V3.12                                          |  |
| 014      | November 2, 2006  | Update                                                    |  |
| 015      | February 23, 2007 | Update for OS v3.13<br>Tracker DEV38484 see section 3.9.2 |  |
| 016      | May 3, 2007       | Small Updates                                             |  |

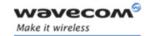

# **Table of Contents**

| 1                        | I                                             | Introduction                                                                                                    | 11                         |
|--------------------------|-----------------------------------------------|----------------------------------------------------------------------------------------------------|----------------------------|
| 1.1                      | Refe                                          | erences                                                                                                    | 11                         |
| 1.2                      | Glos                                          | ssary                                                                                                    | 11                         |
| 1.3                      | Abb                                           | reviations                                                                                                    | 12                         |
| 2                        | ı                                             | Description                                                                                                    | 13                         |
|                          | Soft<br>1.1<br>1.2                            | ware ArchitectureSoftware OrganizationSoftware Supplied by Wavecom                                                         | 13                         |
| 2.2                      | Min                                           | imum Embedded Application Code                                                                                             | 15                         |
| 2.3                      | Ope                                           | n AT®Notes on Memory Management                                                                                            | 15                         |
|                          | Kno<br>4.1<br>4.2                             | wn LimitationsCommand Pre-Parsing Limitation                                                                               | 16                         |
| 2.5                      | Min                                           | imum Embedded Application Code                                                                                             | 16                         |
|                          | Secu<br>6.1<br>6.2                            | urity                                                                                                    | 17                         |
| 3                        | 4                                             | API                                                                                                    | 19                         |
| 3.1                      | Data                                          | a Types                                                                                                    | 19                         |
| 3.:<br>3.:<br>3.:<br>3.: | Mar<br>2.1<br>2.2<br>2.3<br>2.4<br>2.5<br>2.6 | ndatory Functions Required Header Task identifiers Task table Stack Initialization The Init Functions The Parser Functions | 19<br>19<br>20<br>20<br>21 |
| 3.3                      |                                               | Command API                                                                                                    |                            |
| 3.3<br>3.3<br>3.3        | 3.1<br>3.2<br>3.3<br>3.4<br>3.5<br>3.6        | Required Header                                                                                                    | 29<br>29<br>33<br>35       |
|                          | 3.7                                           | The wm atRspPreParserSubscribe Function                                                                                    |                            |

Wavecom<sup>©</sup>©Confidential

Page: 5 / 168

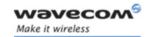

| 3   | .3.8         | The wm_atSendRspExternalApp Function             | 42 |
|-----|--------------|--------------------------------------------------|----|
| 3   | .3.9         | The wm_atSendRspExternalAppExt Function          |    |
| 3   | .3.10        | The wm_atSendUnsolicitedExternalApp Function     |    |
| 3   | .3.11        | The wm atSendUnsolicitedExternalAppExt Function  |    |
| 3   | .3.12        | The wm atSendIntermediateExternalApp Function    |    |
|     | .3.13        | The wm atSendIntermediateExternalAppExt Function |    |
| 2.4 | Dala         | <del>-</del>                                     |    |
| 3.4 |              | ug API                                           |    |
|     | .4.1<br>.4.2 | Required Header  The wm osDebugTrace Function    |    |
|     |              |                                                  |    |
|     | .4.3<br>.4.4 | The wm_osDebugFatalError Function                |    |
|     | .4.4<br>.4.5 | The wm_osDebugEraseAllBacktraces Function        |    |
|     |              | The wm_osDebugInitBacktracesAnalysis Function    |    |
| 3   | .4.6         | The wm_osDebugRetrieveBacktrace Function         |    |
| 3.5 | Mem          | nory API (OS API abstract)                       | 50 |
| 3   | .5.1         | Required Header                                  | 50 |
| 3   | .5.2         | The wm_osStartTimer Function                     | 50 |
| 3   | .5.3         | The wm_osStopTimer Function                      | 51 |
| 3   | .5.4         | The wm_osStartTickTimer Function                 | 51 |
| 3   | .5.5         | The wm_osStopTickTimer Function                  | 52 |
| 3   | .5.6         | Important Note on Data Flash Management          |    |
| 3   | .5.7         | The wm_osWriteFlashData Function                 | 53 |
| 3   | .5.8         | The wm_osReadFlashData Function                  |    |
| 3   | .5.9         | The wm_osGetLenFlashData Function                | 54 |
| 3   | .5.10        | The wm_osDeleteFlashData Function                |    |
| 3   | .5.11        | The wm_osGetAllowedMemoryFlashData Function      |    |
| 3   | .5.12        | The wm_osGetFreeMemoryFlashData Function         |    |
| 3   | .5.13        | The wm_osGetUsedMemoryFlashData Function         |    |
| 3   | .5.14        | The wm_osDeleteAllFlashData Function             |    |
| 3   | .5.15        | The wm_osDeleteRangeFlashData Function           |    |
| 3   | .5.16        | The wm_osGetHeapMemory Function                  |    |
| 3   | .5.17        | The wm_osReleaseHeapMemory Function              |    |
| 3   | .5.18        | The wm_osGetRamInfo Function                     |    |
| 3   | .5.19        | The wm_osSuspend function                        |    |
| 3   | .5.20        | The wm_osGetTask Function                        |    |
| 3   | .5.21        | The wm_osSendMsg Function                        |    |
|     | .5.22        | Example: Managing Data Flash Objects             |    |
| 3   | .5.23        | Example: RAM management                          | 60 |
| 3.6 | Flow         | Control Manager API                              | 61 |
|     | .6.1         | Required Header                                  |    |
| _   | .6.2         | The wm fcmFlow e type                            |    |
|     | .6.3         | The wm fcmlsAvailable Function                   |    |
|     | .6.4         | The wm fcmOpen Function                          |    |
|     | .6.5         | The wm fcmClose Function                         |    |
|     | .6.6         | The wm fcmSubmitData Function                    |    |
|     | .6.7         | Receive Data Blocks                              |    |
|     | .6.8         | The wm fcmCreditToRelease Function               |    |
|     | .6.9         | The wm fcmQuery Function                         |    |
|     |              | - · · · · ·                                      |    |
| 3.7 | Inpu         | t Output API                                     | 69 |

Wavecom<sup>©</sup>©Confidential

Page: 6 / 168

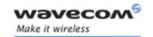

|    | 3.7.1   | Required Header                      | . 69 |
|----|---------|--------------------------------------|------|
|    | 3.7.2   | AT/FCM Ports related functions       | . 69 |
|    | 3.7.3   | GPIO API                             | . 74 |
| 3  | 8 GPR   | S API                                | 86   |
| ٥. | 3.8.1   | GPRS Overview                        |      |
|    | 3.8.2   | The wm gprsAuthentification function |      |
|    | 3.8.3   | The wm gprsIPCPInformations function |      |
|    | 3.8.4   | The wm gprsOpen function             |      |
|    | 3.8.5   | The wm gprsClose function            |      |
|    |         | <del></del> -                        |      |
| 3. | 9 BUS   | API                                  |      |
|    | 3.9.1   | Required Header                      |      |
|    | 3.9.2   | Returned values definition           |      |
|    | 3.9.3   | The wm_busOpen Function              |      |
|    | 3.9.4   | The wm_busClose Function             |      |
|    | 3.9.5   | The wm_busWrite Function             |      |
|    | 3.9.6   | The wm_busRead Function              |      |
|    | 3.9.7   | Error codes values                   | 102  |
| 3  | 10 Scra | tch Memory API                       | 102  |
| ٥. | 3.10.1  | Required Header                      |      |
|    | 3.10.2  | Returned values definition           |      |
|    |         |                                      |      |
| 3. |         | management API                       |      |
|    | 3.11.1  | Required Header                      |      |
|    | 3.11.2  | Types definition                     |      |
|    | 3.11.3  | The wm_lstCreate Function            |      |
|    | 3.11.4  | The wm_lstDestroy Function           |      |
|    | 3.11.5  | The wm_lstClear Function             |      |
|    | 3.11.6  | The wm_lstGetCount Function          | 105  |
|    | 3.11.7  | The wm_lstAddItem Function           | 106  |
|    | 3.11.8  | The wm_lstlnsertItem Function        |      |
|    | 3.11.9  | The wm_lstGetItem Function           |      |
|    |         | The wm_lstDeleteItem Function        |      |
|    |         | The wm_lstFindItem Function          |      |
|    |         | The wm_lstFindAllItem Function       |      |
|    |         | The wm_lstFindNextItem Function      |      |
|    | 3.11.14 | The wm_lstResetItem Function         | 110  |
| 2  | 12 Sour | ad API                               | 111  |
| ٥. | 3.12.1  | Required header                      |      |
|    | 3.12.1  | The wm sndTonePlay Function          |      |
|    | 3.12.2  | The wm sndTonePlayExt Function       |      |
|    | 3.12.4  | The wm sndToneStop Function          |      |
|    | 3.12.4  | The wm sndDtmfPlay Function          |      |
|    | 3.12.5  | The wm sndDtmfStop Function          |      |
|    | 3.12.7  | The wm sndMelodyPlay Function        |      |
|    | 3.12.7  | The wm sndMelodyStop Function        |      |
|    |         | <del>-</del> · · ·                   |      |
| 3. |         | dard Library                         |      |
|    | 3.13.1  | Required Header                      |      |
|    | 3 13 2  | Standard C function set              | 121  |

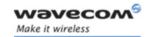

| 3.                                      | .13.3                                                                                                    | String processing function set                                                                                                    | 121                                                                              |
|-----------------------------------------|----------------------------------------------------------------------------------------------------|----------------------------------------------------------------------------------------------------|----------------------------------------------------------------------------------|
| 3 3 3 3 3 3 3 3 3 3 3 3 3 3 3 3 3 3 3 3 | .14.1<br>.14.2<br>.14.3<br>.14.4<br>.14.5<br>.14.6<br>.14.7<br>.14.8<br>.14.9<br>.14.10<br>.14.11<br>.14.13<br>.14.14<br>.14.15<br>.14.16 | Required Header Returned values definition The wm_adAllocate Function The wm_adFindInit Function The wm_adFindNext Function The wm_adFindlise Function The wm_adFinalise Function The wm_adFinalise Function The wm_adFinalise Function The wm_adResume Function The wm_adlnfo Function The wm_adlnfo Function The wm_adDelete Function The wm_adStats Function The wm_adSpaceState Function The wm_adFormat Function The wm_adRecompactInit Function The wm_adRecompact Function The wm_adRecompact Function The wm_adRecompact Function The wm_adRecompact Function | 123<br>124<br>124<br>125<br>125<br>126<br>127<br>127<br>128<br>129<br>130<br>130 |
| 3.15                                    |                                                                                                    | recated] WAP API                                                                                                    |                                                                                  |
| 3.<br>3.                                | GPS<br>.16.1<br>.16.2<br>.16.3<br>.16.4                                                                                                   | APIRequired Header                                                                                                    | 132<br>132<br>133                                                                |
| 3.<br>3.<br>3.<br>3.18                  | .17.1<br>.17.2<br>.17.3<br>.17.4                                                                                                    | APIRequired Header                                                                                                    | 135<br>135<br>136<br>136<br>138                                                  |
| 3.                                      | .18.3<br>.18.4                                                                                                    | The wm_dacWrite Function The wm_dacClose Function  Functioning                                                                                                    | 139<br>140                                                                       |
| 4.1                                     | Stan                                                                                                    | ndalone External Application                                                                                                    | 141                                                                              |
| 4.2                                     | Emb                                                                                                    | pedded Application in Standalone Mode                                                                                                    | 143                                                                              |
| V                                       | .3.1<br>VM_AT <sub>.</sub>                                                                                                    | oerative ModeCommand Pre-Parsing Subscription Mechanism: _CMD_PRE_EMBEDDED_TREATMENT                                                                                                    |                                                                                  |
|                                         | .3.2<br>VM AT                                                                                                    | Command Pre-Parsing Subscription Process: CMD PRE BROADCAST                                                                                                    | 152                                                                              |

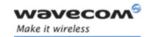

| 4.3.3     | Response Pre-Parsing Subscription Process: |     |
|-----------|--------------------------------------------|-----|
| WM AT     | RSP PRE EMBEDDED TREATMENT                 | 156 |
| 4.3.4     | Response Pre-Parsing Subscription Process: |     |
| $WM_AT$   | _RSP_PRE_BROADCAST                         | 160 |
| 4.3.5     | Example: Embedded Application Using        |     |
| the Diffe | erent Functioning Modes                    | 163 |

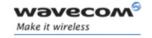

# **List of Figures**

| Figure 1: General software architecture                    | 13  |
|------------------------------------------------------------|-----|
| Figure 2: Reset hardware security example                  | 18  |
| Figure 3: Parallel bus chronogram                          | 96  |
| Figure 4: Standalone external application function         | 141 |
| Figure 5: Embedded Application in standalone mode function | 143 |
| Figure 6: WM_AT_CMD_PRE_EMBEDDED_TREATMENT                 | 148 |
| Figure 7: WM_AT_CMD_PRE_BROADCAST                          |     |
| Figure 8: WM_AT_RSP_PRE_EMBEDDED_TREATMENT                 |     |
| Figure 9: WM AT RSP PRE BROADCAST                          | 160 |

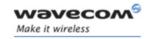

Introduction

## 1 Introduction

#### 1.1 References

I. Tools Manual (Ref WM ASW OAT UGD 018)

II. AT Command Interface Guide for Open AT® Firmware v6.57c (for AT OS6.57c: ref WM\_ASW\_OAT\_UGD\_00044)

## 1.2 Glossary

Application Mandatory API Mandatory software interfaces to be used by

the Embedded Application.

AT commands Set of standard modem commands.

AT function Software that processes the AT commands

and AT subscriptions.

Embedded API layer Software developed by Wavecom, containing

the Open AT<sup>®</sup> APIs (Application Mandatory API, AT Command Embedded API, OS API, Standard API, FCM API, IO API, and BUS API).

Embedded Application User application sources to be compiled and

run on a Wavecom product.

Embedded Core software Software that includes the Embedded

Application and the Wavecom library.

**Embedded software** User application binary: set of Embedded

Application sources + Wavecom library.

External Application Application external to the Wavecom product

that sends AT commands through the serial

link.

Target Open AT® compatible product supporting an

Embedded Application.

Target Monitoring Tool Set of utilities used to monitor a Wavecom

product.

Receive command

Send command pre-parsing

pre-parsing

Process for intercepting AT responses.

Process for intercepting AT commands.

Standard API Standard set of "C" functions.

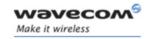

Introduction

Wavecom library Library delivered by Wavecom to interface

Embedded Application sources with Wavecom

Core Software functions.

Wavecom Core Software Set of GSM and open functions supplied to

the User.

#### 1.3 Abbreviations

API Application Programming Interface

CPU Central Processing Unit

IR Infrared KB Kilobyte

OS Operating System
PDU Protocol Data Unit

RAM Random-Access Memory

ROM Read-Only Memory
RTK Real-Time Kernel
SMA Small Adapter

SMS Short Message Services
SDK Software Development Kit

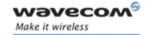

Description

# 2 Description

#### 2.1 Software Architecture

#### 2.1.1 Software Organization

The Open AT® facility is a software mechanism. It relies on the following software architecture:

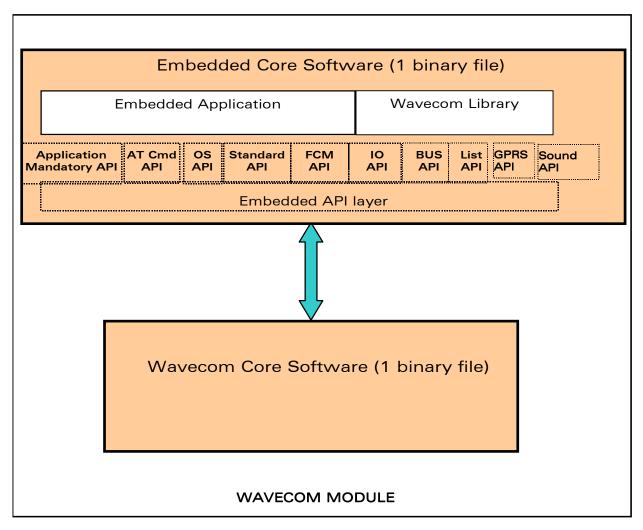

Figure 1: General software architecture

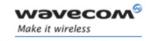

Description

The different software elements on a Wavecom product are described here-below:

The **Embedded Core Software** (binary file) includes the following items:

- ☐ the Embedded Application: application to be developed and downloaded into the Wavecom Target product. The Embedded Application must be linked to the Wavecom library.
- □ the Wavecom library: software library provided by Wavecom (included in the Open AT® SDK) and based on the Embedded API layer.
- ☐ the Embedded API Layer (developed by Wavecom), which includes:
  - the Application Mandatory API: mandatory software interfaces to be used by the Embedded Application,
  - the AT Command API: software interfaces providing access to the set of AT functions,
  - the OS API: software interfaces providing access to the Operating System functions,
  - the FCM API: software interfaces providing access to the Flow Control Manager functions (secure access to V24 and Data IO flows),
  - the IO API: software interfaces providing control on the serial link mode, and on the Gpio devices,
  - the GPRS API: software interfaces providing access to the GPRS service (for authentication and IPCP information),
  - the BUS API: software interfaces providing control on bus devices (as SPI or I2C bus),
  - the List API : set of list processing functions.
  - the Sound API: set of sound processing functions
  - the Standard API: standard set of "C" functions, in addition of some string processing functions,

The Wavecom Core Software (another binary file), manages the GSM protocol.

#### 2.1.2 Software Supplied by Wavecom

| Tha | software | itame | gunnliad | ara | 20 | followe | ٠. |
|-----|----------|-------|----------|-----|----|---------|----|
| rne | Soliware | nems  | Supplied | are | as | IOHOVV  | S. |

|  | one software | library, | wmopenat.lib, |
|--|--------------|----------|---------------|
|--|--------------|----------|---------------|

|  | one set of | header | files | (.h), | defining | the | Open | ΑT® | API | functions | 3 |
|--|------------|--------|-------|-------|----------|-----|------|-----|-----|-----------|---|
|--|------------|--------|-------|-------|----------|-----|------|-----|-----|-----------|---|

source code samples,

a set of tools called Development ToolKit, for designing and testing any application (see document [Ref I]).

Wavecom<sup>©</sup>©Confidential

Page: 14 / 168

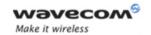

Description

## 2.2 Minimum Embedded Application Code

The following code must be included in any Embedded Application:

```
u32 wm_apmCustomStack [ 256 ];
/* the value 256 is an example */
const u16 wm_apmCustomStackSize = sizeof (wm_apmCustomStack;

s32 wm_apmAppliInit (wm_apmInitType_e InitType)
{
    return OK;
}

s32 wm_apmAppliParser ( wm_apmMsg_t * Message )
{
    return OK;
}
```

wm\_apmCustomStack and wm\_apmCustomStackSize are two mandatory variables, used to define the application call stack size (see § 3.2.4).

wm\_apmAppliInit() is a mandatory function; this is the first function called at the Embedded Application initialization (see § 3.2.3).

wm\_apmAppliParser() is a mandatory function; it is called each time the Embedded Application receives a message from the Wavecom Core Software (see § 3.2.4).

Important Remark: in former Open AT® versions, the wm\_apmCustomStack variable was declared as an u8 table. This is modified since version 2, when wm\_apmCustomStack became an u32 table, for memory alignment compatibility purpose with ADS compiler.

## 2.3 Open AT®Notes on Memory Management

The Embedded software runs within an RTK task: the user must define the size of the customer application call stack.

The Wavecom Core Software and the Embedded Application manage their own RAM area. Any access from one of these programs to the other's RAM area is prohibited and causes a reboot.

Global variables, call stack and dynamic memory are all part of the RAM allocated to the Embedded Application.

The available memory sizes are for 32 Mbits flash size products ('B' WISMO module series):

 768 Kbytes of ROM (configurable; see AT+WOPEN command)

Wavecom<sup>©</sup>©Confidential

Page: 15 / 168

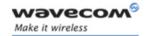

Description

- 128 Kbytes of RAM
- 128 Kbytes of Flash Object Data
- 768 Kbytes of Application & Data Storage Volume (configurable; see AT+WOPEN command)

#### 2.4 Known Limitations

#### 2.4.1 Command Pre-Parsing Limitation

In normal operating mode "command mode", the target serial link manager checks to see whether every command starts with "AT" and ends with a carriage return and end-of-line chars. Therefore, the only commands to be dispatched to the Embedded Application (in case of command pre-parsing subscription) are the ones complying with the here-above description.

#### Note

If you want to receive particular commands which are not AT commands (starting with another thing than "AT"), you can use the "data mode" to send and receive these commands into the Embedded Application (see the Flow Control Manager API).

#### 2.4.2 Missing Unsolicited Messages in Remote Application

In Remote Application Execution mode, the application is started a few seconds after the Target. Therefore, some unsolicited events might be lost.

A pre-processor flag like \_\_REMOTETASKS\_\_ can be used to add some specific code for remote mode.

#### 2.5 Minimum Embedded Application Code

The following code must be included in any Embedded Application:

```
const wm_apmTask_t wm_apmTask [ WM_APM_MAX_TASK ] =
{
    StackSize1, Stack1, InitFct1, ParserFct1 },
    { StackSize2, Stack2, InitFct2, ParserFct2 },
    { StackSize3, Stack3, InitFct3, ParserFct3 }
};
```

StackX and StackSizeX are variables used to define the application tasks call stack size (see § 3.2.4: "Stack Initialization").

InitFctX() are functions which are the first called ones for each Embedded Application task (see § 3.2.5: The Init Functions).

Wavecom<sup>©</sup>©Confidential

Page: 16 / 168

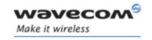

Description

ParserFctX() are functions which are called each time an Embedded Application task receives a message from the Wavecom Core Software (see § 3.2.6: "The Parser Functions").

#### 2.6 Security

#### 2.6.1 Software Security

Two software safeguards are used in the Open AT® platform:

- o RAM access protection
- o watchdog protection.

After reboot, the "Init ()" function of each task will have its parameter set to WM APM REBOOT FROM EXCEPTION.

After a reboot <u>caused by a soware crash</u>, the application is started only 20 seconds after the start of the Wavecom Core software. This allows at least 20 seconds delay to re-download a new application.

In case of normal reboot, the application restars immediately.

#### 2.6.1.1 RAM Access Protection

A specific RAM area is allocated to the Embedded Application.

The Embedded Application is seen as a Real-Time Task in the Wavecom software, and each time this task runs, the Wavecom RAM protection is activated. If the Embedded Application tries to access this RAM, then an exception occurs and the software reboots.

In case of illegal RAM access, the Target Monitoring Tool screen displays: **"ARM exception 1 xxx,"** where "xxx" is the address the application was attempting to access.

If the symbol file is correctly configured in the Target Monitoring Tool (see document [Ref I]), then a Back Trace must describe the affected "C" functions in which the crash occurred.

#### 2.6.1.2 Watchdog Protection

The Embedded Application software is protected from reaching a dead-end lock by a 8 seconds watchdog.

In case of a crash, the software reboots.

If an Embedded Application crash is detected, the Target Monitoring Tool screen displays: "Customer watchdog."

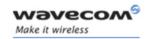

Description

#### 2.6.2 Hardware Security

Protection can also be improved using an external watchdog reset circuitry. With such a hardware watchdog protection, the Wavecom product will always be reset even in case of the software crashes.

To achieve this, one can use a GPO connected to a specific hardware counter that will reset the product if not refreshed.

For example, this specific hardware can be a counter with a specific counter output connected to the reset pin of the module, and the counter reset pin connected to a GPO.

In this way, the software in the module is supposed to reset the counter periodically. If not, the counter will increase until it reaches the specified limit and then resets the module.

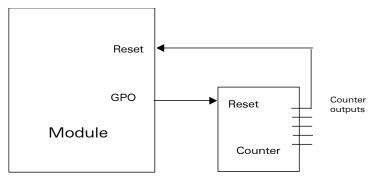

Figure 2: Reset hardware security example

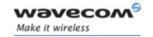

API

## **3 API**

## 3.1 Data Types

The available data types are described in the wm\_types.h file. They ensure compatibility with the data types used in the functional prototypes and are used for both Target and Visual C++ generation.

## 3.2 Mandatory Functions

The API described below includes a set of functions the Embedded software must supply and some mandatory variables the Embedded software must set. This API is located in the wm\_apm.h file.

#### 3.2.1 Required Header

An Open AT® application must include the wm\_apm.h header file. This file includes all other APIs' header files.

#### 3.2.2 Task identifiers

The several embedded application tasks are defined by identifiers, based on the following type:

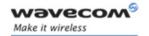

API

#### 3.2.3 Task table

The task table is used to define the embedded application tasks parameters, using the following type:

```
typedef struct
    u32 StackSize;
                                         /* Stack Size (in bytes)
    u32 Stack;
                                        / Stack pointer
    s32 (*Init) ( wm_apmInitType_e );
                                        /* Initialisation function */
    s32 (*Parser) ( wm_apmMsg_t * );
                                        /* Parser function
} wm_apmTask_t;
The table has to be defined by the application as below:
const wm_apmTask_t wm_apmTask [ WM_APM_MAX_TASK ] =
     { StackSize1, Stack1, Init1, Parser1 },
      StackSize2, Stack2, Init2, Parser2
     { StackSize3, Stack3, Init3, Parser3 }
};
```

Note: to use less than 3 tasks, the additionnal tasks parameters must be set to 0 in the wm\_apmTask table.

#### 3.2.4 Stack Initialization

The following variables are used to define each task stack size:

```
#define StackSize1 1024 // The '1024' value is an example
#define StackSize2 1024 // The '1024' value is an example
#define StackSize3 1024 // The '1024' value is an example

u32 Stack1 [ StackSize1 / 4 ];
u32 Stack2 [ StackSize2 / 4 ];
u32 Stack3 [ StackSize3 / 4 ];
```

These data represent the amount of memory needed by each task call stack.

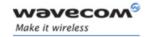

API

#### 3.2.5 The Init Functions

The Init functions are called only once for each embedded application task during initialization.

Their prototype is:

The following events may cause an exception:

- a call to the wm\_osDebugFatalError() function,
- · unauthorized RAM access,
- · a customer task watchdog.

#### 3.2.5.2 Return Value

The returned value is not relevant.

Wavecom<sup>®</sup>©Confidential

Page: 21 / 168

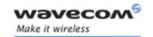

API

#### 3.2.6 The Parser Functions

The Parser functions are called whenever a message is received by an embedded application task from the Wavecom Core Software.

Their prototype is:

#### MsgTyp may have the following values:

| MsgTyp value         | Description                                                                       |
|----------------------|-----------------------------------------------------------------------------------|
| WM_AT_RESPONSE       | the message includes an AT command response sent by the Embedded Application.     |
| WM_AT_UNSOLICITED    | the message includes an unsolicited AT response.                                  |
| WM_AT_INTERMEDIATE   | the message includes an intermediate AT response.                                 |
| WM_AT_CMD_PRE_PARSER | the message includes an AT command sent by the External Application.              |
| WM_AT_RSP_PRE_PARSER | the message includes a response processed by a Wavecom Core Software AT function. |
| WM_OS_TIMER          | the message is sent when the timer expires.                                       |
| WM_OS_RELEASE_MEMORY | the message includes the address of a released pointer.                           |
| WM_FCM_RECEIVE_BLOCK | the message includes data received by the Embedded Application.                   |
| WM_FCM_OPEN_FLOW     | the requested flow opening operation is successful.                               |

Wavecom © Confidential

Page: 22 / 168

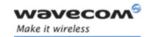

API

| MsgTyp value                  | Description                                                                                                   |
|-------------------------------|----------------------------------------------------------------------------------------------------|
| WM_FCM_CLOSE_FLOW             | the requested flow closing operation is successful.                                                           |
| WM_IO_PORT_UPDATE_INFO        | Informs the Open AT® application that either a new port has been opened, or an existing port has been closed. |
| WM_FCM_RESUME_DATA_FLOW       | the Embedded Application may resume its data sending operations.                                              |
| WM_IO_SERIAL_SWITCH_STATE_RSP | includes the response to the serial link mode switching request.                                              |

The body structure is given hereafter:

```
typedef union
    /* Includes herein the different specific structures associated to
       MsgTyp */
     /* WM_AT_RESPONSE
    wm_atResponse_t
                                    ATResponse;
    /* WM_AT_UNSOLICITED
                                     ATUnsolicited;
    wm_atUnsolicited_t
    /* WM_AT_INTERMEDIATE */
    wm_atIntermediate_t
                                     ATIntermediate;
    /* WM_AT_CMD_PRE_PARSER
                                      */
                                     ATCmdPreParser;
    wm_atCmdPreParser_t
    /* WM_AT_RSP_PRE_PARSER
    wm_atRspPreParser_t
                                     ATRspPreParser
    /* WM_OS_TIMER
                                      * /
     wm_osTimer_t
                                     OSTimer;
     /* WM_OS_RELEASE_MEMORY
                                      * /
                                     OSRelease;
    wm_osRelease_t
    /* WM_FCM_RECEIVE_BLOCK
                                       * /
                                     FCMReceiveBlock;
    wm_fcmReceiveBlock_t
    /* WM_FCM_OPEN_FLOW
                                       * /
    wm_fcmOpenFlow_t
                                     FCMOpenFLow
    /* WM_FCM_CLOSE_FLOW
                                       */
    u32 FCMCloseFlow
    /* WM_FCM_RESUME_DATA_FLOW */
    u32 FCMResumeFlow
    /* WM_IO_SERIAL_SWITCH_STATE_RSP */
    wm_ioSerialSwitchStateRsp_t
                                     IOSerialSwitchStateRsp
    /* WM_IO_PORT_UPDATE_INFO */
    wm_ioPortUpdateInfo_t
                                     IOPortUpdateInfo
} wm_apmBody_t;
```

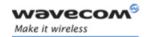

API

The sub-structures of the message body are listed below:

```
Body for WM_AT_RESPONSE:
```

```
typedef struct
     wm_atSendRspType_e Type;
     wm_ioPort_e
     u16
                         StrLength; /* Length of StrData[] */
     ascii
                         StrData[1]; /* AT response */
   } wm_atResponse_t;
   typedef enum
     WM_AT_SEND_RSP_TO_EMBEDDED,
     WM_AT_SEND_RSP_TO_EXTERNAL,
     WM_AT_SEND_RSP_BROADCAST
   } wm_atSendRspType_e;
   (See § 3.3.3 for wm atSendRspType e description).
Body for WM_AT_UNSOLICITED:
   typedef struct
     wm_atUnsolicited_e
                          Type;
     u16
                     StrLength;
     ascii
                          StrData[1];
   } wm_atUnsolicited_t;
   typedef enum {
     WM_AT_UNSOLICITED_TO_EXTERNAL,
     WM_AT_UNSOLICITED_TO_EMBEDDED,
     WM AT UNSOLICITED BROADCAST
   } wm_atUnsolicited_e;
   (See § 3.3.4 for wm_atUnsolicited_e description).
```

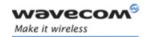

API

## **Body for WM\_AT\_INTERMEDIATE:**

```
typedef struct
     wm_atIntermediate_e Type;
     wm_ioPort_e
                          Dest;
     u16
                          StrLength;
                          StrData[1];
     ascii
   } wm_atIntermediate_t;
   typedef enum
     WM_AT_INTERMEDIATE_TO_EXTERNAL,
     WM_AT_INTERMEDIATE_TO_EMBEDDED,
     WM_AT_INTERMEDIATE_BROADCAST
   } wm_atIntermediate_e;
   (See § 3.3.5 for wm_atIntermediate_e description).
Body for WM_AT_CMD_PRE_PARSER:
   typedef struct
     wm_atCmdPreSubscribe_e
                               Type;
     wm_ioPort_e
                     Source;
     u16
                     StrLength;
      ascii
                     StrData[1];
   } wm_atCmdPreParser_t;
   typedef enum
     WM_AT_CMD_PRE_WAVECOM_TREATMENT,
     WM_AT_CMD_PRE_EMBEDDED_TREATMENT,
     WM_AT_CMD_PRE_BROADCAST,
     WM_AT_CMD_PRE_APP_CONTROL_WAVECOM,
     WM_AT_CMD_PRE_APP_CONTROL_EMBEDDED
   } wm_atCmdPreSubscribe_e;
```

(See § 3.3.6 for wm\_atCmdPreSubscribe\_e description).

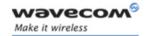

API

```
Body for WM_AT_RSP_PRE_PARSER:
   typedef struct {
     wm_atRspPreSubscribe_e Type;
      wm_ioPort_e
                               Dest;
      u16
                               StrLength;
      ascii
                               StrData[1];
   } wm_atRspPreParser_t;
   typedef enum {
     WM AT RSP PRE WAVECOM TREATMENT, /* Default value */
     WM_AT_RSP_PRE_EMBEDDED_TREATMENT,
     WM_AT_RSP_PRE_BROADCAST
   } wm_atRspPreSubscribe_e;
   Dest field (based on following type), is the destination port where the
   response is to be sent.
   typedef enum
     WM_IO_UART1,
     WM_IO_UART2,
     WM_IO_USB
   } wm_ioPort_e;
   (See § 3.3.7 for wm atRspPreSubscribe e description).
Body for WM_OS_TIMER:
   typedef struct
                               /* Timer identifier */
                 Ident;
     u8
   } wm_osTimer_t;
   (See § 3.5.2 for timer identifier description).
```

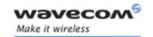

API

```
Body for WM_OS_RELEASE_MEMORY:
   typedef struct
     void
                 *pMemoryBlock;
   } wm_osRelease_t;
Body for WM_FCM_RECEIVE_BLOCK:
   typedef struct
   u32
           Reserved3;
   u16 DataLength; /* number of bytes received */
   u8 Reserved1[2];
                                /* IO flow ID */
   wm_fcmFlow_e FlowId;
   u8 Reserved2[7];
                      /* data received */
   u8 Data[1];
   } wm_fcmReceiveBlock_t;
    (See § 3.6.7 for wm_fcmReceiveBlock_t description and § 3.6.2 for
   wm_fcmFlow_e description).
Body for WM FCM OPEN FLOW:
   typedef struct
   u32 FlowId;
                      /* opened IO flow ID */
   ul6 DataMaxToSend; /* max length of sent data */
   } wm_fcmOpenFlow_t;
    (See § 3.6.4 for wm_fcmOpenFlow_t description and § 3.6.2 for
   wm_fcmFlow_e description).
Body for WM_FCM_CLOSE_FLOW:
   (See § 3.6.5 for wm_fcmCloseFlow_t description and§ 3.6.2 for
   wm_fcmFlow_e description).
Body for WM_FCM_RESUME_DATA_FLOW:
   (See § 3.6.2 for wm_fcmFlow_e description).
Body for WM_IO_SERIAL_SWITCH_STATE_RSP:
   typedef struct
                                  SerialMode; /* mode requested */
      wm_ioSerialSwitchState_e
                                  RequestReturn; /* <0 means error */</pre>
   } wm_ioSerialSwitchStateRsp_t;
   (See § 3.7.2.2 for wm ioSerialSwitchStateRsp t description).
```

**Wavecom**®Confidential

Page: 27 / 168

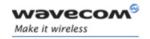

API

```
Body for WM_IO_SERIAL_SWITCH_STATE_RSP:
```

```
typedef struct
     wm_ioSerialSwitchState_e SerialMode;
                                              // mode requested
                                RequestReturn; // <0 means error</pre>
     wm_ioPort_e
                                Port;
                                               // required port
   } wm_ioSerialSwitchStateRsp_t;
   (See § 3.7.2.2 for wm ioSerialSwitchStateRsp t description).
Body for WM_IO_PORT_UPDATE_INFO:
   typedef struct
                                  // Port identifier
     wm_ioPort_e
                            Port;
     wm_ioPortUpdateType_e Update; // Update type (Opened/Closed)
   } wm_ioPortUpdateInfo_t;
   (See § 3.7.2.1 for more information about wm ioPort e description).
    The wm_ioPortUpdateType_e type is described below :
   typedef enum
       WM_IO_PORT_UPDATE_OPENED, // New opened port
       WM_IO_PORT_UPDATE_CLOSED
                                   // The port is now closed
   } wm_ioPortUpdateType_e;
```

#### 3.2.6.2 Return Values

The return parameter indicates whether the message has been taken into account (OK: 0) or not (ERROR: -1).

#### 3.2.6.3 Notes

- any StrData[] or Data[] parameter present in the body sub-structure is automatically released at the end of the function.
- any StrData[] data is terminated by a 0x00 character and any associated StrLength includes the 0x00 character.

Wavecom<sup>©</sup>©Confidential

Page: 28 / 168

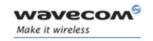

API

#### 3.3 AT Command API

#### 3.3.1 Required Header

This API is defined in wm\_at.h header file. This file is included by wm\_apm.h.

#### 3.3.2 The wm\_atSendCommand Function

This function is just a shortcut to the wm\_atSendCommandExt one, with the Dest parameter always set to the WM\_IO\_OPEN\_AT\_VIRTUAL\_BASE value. Please refer to this function description for more information.

#### 3.3.3 The wm\_atSendCommandExt Function

The wm\_atSendCommand function allows to send AT commands on a required port.

Its prototype is:

#### 3.3.3.1 Parameters

#### **AtString**

Any AT command string in ASCII character (terminated by a 0x00). Several strings can be sent at the same time, depending on the type of AT command.

#### **AtStringSize**

Size of the previous parameter, *AtString*. It equals the length + 1 and includes the 0x00 character.

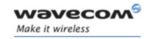

API

#### ResponseType:

Indicates which application receives the AT responses. The corresponding values are:

WM\_AT\_SEND\_RSP\_TO\_EMBEDDED means that all the AT responses will be sent back to the Embedded Application (default mode).

WM\_AT\_SEND\_RSP\_TO\_EXTERNAL means that all the AT responses will be sent back to the External Application (PC).

WM\_AT\_SEND\_RSP\_BROADCAST means that all the AT responses will be broadcasted to both the Embedded and External Applications (PC).

#### Dest:

Specifies the port on which the AT command has to be executed. Available ports may be opened and closed dynamically by any application (an external or an Open AT® one).

Each time a port is opened or closed, the Open AT® application receives a WM\_IO\_PORT\_UPDATE message. The Open AT® application may also use the wm\_iolsPortAvailable function to know if a specific port is currently available.

Available values for this parameter are listed in the wm\_ioPort\_e type. All opened ports (ie. the ones on which the wm\_ioIsPortAvailable returns TRUE) may be used to send an AT command, except the GSM & GPRS based ones (ie. the ones which have their four MSB set to WM\_IO\_GSM\_VIRTUAL\_BASE or WM\_IO\_GPRS\_VIRTUAL\_BASE).

Used with the product physical outputs based ports (ie. all ports except the WM\_IO\_OPEN\_AT\_VIRTUAL\_BASE based ones), this parameter will also :

- o indicate on which port the responses have to be sent, in WM\_AT\_SEND\_RSP\_TO\_EXTERNAL or WM\_AT\_SEND\_RSP\_BROADCAST mode.
- o select the current port in order to set-up specific parameters (speed with AT+IPR, character framing with AT+ICF, etc...).

In wm\_AT\_SEND\_RSP\_TO\_EMBEDDED or wm\_AT\_SEND\_RSP\_BROADCAST modes, this Dest parameter will be copied in the Dest field of the WM\_AT\_RESPONSE & WM\_AT\_INTERMEDIATE messages body structures, for each answer received in response of the sent AT command.

Wavecom<sup>©</sup>©Confidential

Page: 30 / 168

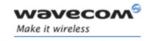

API

#### 3.3.3.2 Notes

- As described in the "AT Commands Interface" document, AT commands sent by wm\_atSendCommandExt() begin with the "AT" string, and end with a "\r" character (carriage return), except in some cases ("A/" command, SMS writing commands ("test\x1A"), ...)
- □ AT Command responses are received by the Embedded Application through a message. This message is available as a parameter of the wm\_apmAppliParser() function with the *MsgTyp* parameter set to WM\_AT\_RESPONSE.
- A response sent to an External Application cannot be pre-parsed .If an Embedded Application wants to filter or spy the response, it must set the ResponseType parameter to WM\_AT\_SEND\_RSP\_TO\_EMBEDDED or WM\_AT\_SEND\_RSP\_BROADCAST.

# 3.3.3 Example: Sending AT Commands and Receiving the Corresponding Responses

The Embedded Application sends an AT command and receives the response from the AT functionality of Wavecom Core Software using **the wm\_atSendCommand** (see § 3.3.2) and **the wm\_atSendRspExternalApp** (see § 3.3.8) functions.

Example of sending an AT command:

wm\_atSendCommand( 16, WM\_AT\_SEND\_RSP\_TO\_EMBEDDED, "ATD0146290800\r"
);

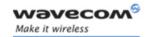

API

■ Example of receiving an AT response:

```
s32 wm_apmAppliParser (wm_apmMsg_t * Message)
  ascii *
              strBuffer;
        nLenBuffer;
  u16
  switch (Message->MsgTyp)
     case WM AT SEND RSP:
                    = &(Message->Body.AT_Response.StrData);
        strBuffer
       nLenBuffer = Message->Body. AT_Response.StrLength;
        /* Receive AT response for filtering */
        if (Message->Body.ATResponse.Type == AT_RESPONSE_TO_EMBEDDED)
         if (wm_strnicmp(strBuffer, "CONNECT", 7) == 0)
              /* Local processing */
              wm_atSendRspExternalApp("CONNECT\r", 9);
         }
         else
         {
              /* Don't modify other responses */
              wm_atSendRspExternalApp ( wm_strlen(strBuffer),
                                           strBuffer);
         }
        /* Receive AT response for spying
        else if (Message->Body.ATResponse.Type ==
                   WM_AT_SEND_RSP_BROADCAST)
            ERROR */
          else
  return OK;
```

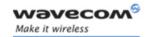

API

#### 3.3.4 The wm\_atUnsolicitedSubscription Function

If the Embedded Application wants to receive an unsolicited AT response (incoming call, etc.), the wm\_atUnsolicitedSubscription function is used to subscribe to the corresponding service.

#### 3.3.4.1 Parameter

#### Unsolicited:

Indicates which application receives the unsolicited AT response. The corresponding values are:

WM\_AT\_UNSOLICITED\_TO\_EXTERNAL means any unsolicited AT response will be sent back to the External Application (PC). This is the default mode. WM\_AT\_UNSOLICITED\_TO\_EMBEDDED means any unsolicited AT response will be sent back to the Embedded Application.

WM\_AT\_UNSOLICITED\_BROADCAST means any unsolicited AT response will be broadcast to both the Embedded and External Applications (PC).

#### 3.3.4.2 Note

An unsolicited AT response is received by the Embedded Application through a message. This message is available as a parameter of the  $wm_apmAppliParser()$  function with MsgTyp parameter set to WM\_AT\_UNSOLICITED.

**Wavecom**©Confidential

Page: 33 / 168

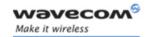

API

#### 3.3.4.3 Example: Receiving Unsolicited AT Responses

The following example deals with the wm\_atUnsolicitedSubscription function.

The two stages used to receive unsolicited AT responses are:

- 1) Subscribing to an Embedded Application to receive unsolicited AT responses. Three types of subscriptions are available:
  - default (WM AT UNSOLICITED TO EXTERNAL),
  - filtering (WM AT UNSOLICITED TO EMBEDDED) and
  - spying (WM\_AT\_UNSOLICITED\_BROADCAST).

An example of a filter subscription is given below:

```
/* Unsolicited responses are process by Embedded Application */
wm_atUnsolicitedSubscription (WM_AT_UNSOLICITED_TO_EMBEDDED);
```

2) Receiving unsolicited AT responses:

```
s32 wm_apmAppliParser (wm_apmMsg_t * Message)
  ascii *
              strBuffer;
  u16
        nLenBuffer;
  switch (Message->MsgTyp)
     case WM_AT_UNSOLICITED:
        strBuffer
                   = &(Message->Body.ATUnsolicited.StrData);
        nLenBuffer = Message->Body.ATUnsolicited.StrLength;
        /* Process unsolicited AT response for filtering
        if (Message->Body.ATUnsolicited.Type ==
              WM_AT_UNSOLICITED_TO_EMBEDDED)
           Embedded processings */
        /* Process unsolicited AT response for spying
        else if (Message->Body.ATUnsolicited.Type ==
              WM_AT_UNSOLICITED_BROADCAST)
           Embedded processings */
  return OK;
```

Wavecom<sup>®</sup>©Confidential

Page: 34 / 168

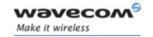

API

#### 3.3.5 The wm\_atIntermediateSubscription Function

If the Embedded Application wants to receive an intermediate AT response (alerting the remote party during a mobile-originated call, SMS reading responses, etc.), the wm\_atIntermediateSubscription function is used to subscribe to the corresponding service.

```
Its prototype is:
```

#### 3.3.5.1 Parameter

#### Intermediate:

Indicates which application receives the intermediate AT response. The corresponding values are:

```
typedef enum {
   WM_AT_INTERMEDIATE_TO_EXTERNAL, /* Default value */
   WM_AT_INTERMEDIATE_TO_EMBEDDED,
   WM_AT_INTERMEDIATE_BROADCAST
} wm_atIntermediate_e;
```

WM\_AT\_INTERMEDIATE\_TO\_EXTERNAL means any intermediate AT response will be sent back to the External Application (PC). This is the default mode. WM\_AT\_INTERMEDIATE\_TO\_EMBEDDED means any intermediate AT response will be sent back to the Embedded Application. WM\_AT\_INTERMEDIATE\_BROADCAST means any intermediate AT response will be broadcasted to both the Embedded and External Applications (PC).

#### 3.3.5.2 Note

An intermediate AT response is received by the Embedded Application through a message. This message is available as a parameter of the  $wm_apmAppliParser()$  function with MsgTyp parameter set to WM\_AT\_INTERMEDIATE.

**Wavecom**®Confidential

Page: 35 / 168

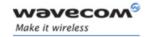

API

### 3.3.5.3 Example: Receiving Intermediate AT Responses

The following example deals with the **wm\_atIntermediateSubscription** function. The two stages which are used to receive intermediate AT responses are:

Subscribing to an Embedded Application to receive intermediate AT responses.
 Three types of subscriptions are available: default
 (WM\_AT\_INTERMEDIATE\_TO\_EXTERNAL), filtering
 (WM\_AT\_INTERMEDIATE\_TO\_EMBEDDED) and spying
 (WM\_AT\_INTERMEDIATE\_BROADCAST).

An example of a filter subscription is given below:

```
/* Intermediate responses are processed by Embedded Application */
wm_atIntermediateSubscription (WM_AT_INTERMEDIATE_TO_EMBEDDED);
```

2) Receiving intermediate AT responses:

```
s32 wm_apmAppliParser (wm_apmMsg_t * Message)
  ascii *
              strBuffer:
  u16
        nLenBuffer:
  switch (Message->MsgTyp)
     case WM_AT_INTERMEDIATE:
       strBuffer
                    = &(Message->Body.ATIntermediate.StrData);
       nLenBuffer = Message->Body.ATIntermediate.StrLength;
           Process intermediate AT response for filtering
        if (Message->Body.ATIntermediate.Type ==
              WM_AT_INTERMEDIATE_TO_EMBEDDED)
           Embedded processing */
           Process intermediate AT response for spying
        else if (Message->Body.ATIntermediate.Type ==
              WM_AT_INTERMEDIATE_BROADCAST)
           Embedded processing */
  return OK;
```

Wavecom<sup>®</sup>©Confidential

age: 36 / 168

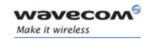

API

### 3.3.6 The wm\_atCmdPreParserSubscribe Function

If the Embedded Application wants to perform AT command pre-parsing, it should then subscribe to the corresponding services, using the wm atCmdPreParserSubscribe function.

The AT messages received from the External Application are forwarded to the Preparser and sent to the Embedded Application through a WM\_AT\_CMD\_PRE\_PARSER type message, of which the associated structure is wm\_atCmdPreParser\_t.

Note that, by default, the "AT+WDWL" and "AT+WOPEN" AT commands can not be pre-parsed, so that the User can download a new Embedded software or stop the embedded application whenever he wants.

The wm\_atCmdPreParserSubscribe function may also be used to pre-parse these commands, using the WM AT CMD PRE APP CONTROL EMBEDDED option.

The prototype of this function is:

#### 3.3.6.1 Parameter

#### SubscribeType:

Indicates what happens when an AT command arrives. The corresponding values are:

WM\_AT\_CMD\_PRE\_WAVECOM\_TREATMENT means the Embedded Application does not want to filter or spy the commands sent by an External Application (default mode).

WM\_AT\_CMD\_PRE\_EMBEDDED\_TREATMENT means the Embedded Application wants to filter the AT commands sent by an External Application. WM\_AT\_CMD\_PRE\_BROADCAST means the Embedded Application wants to spy the AT commands sent by an External Application.

WM\_AT\_CMD\_PRE\_APP\_CONTROL\_WAVECOM means the +WOPEN and +WDWL commands are always processed by the Wavecom core software; they can not be filtered by the embedded application (default mode) WM\_AT\_CMD\_PRE\_APP\_CONTROL\_EMBEDDED means +WDWL and +WOPEN commands are processed as other ones, and may be pre-parsed by the embedded application.

Wavecom<sup>©</sup>©Confidential

Page: 37 / 168

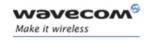

API

#### 3.3.6.2 Notes

□ Filtered or spied AT commands are received by the Embedded Application through a message. This message is available as a parameter of the wm\_apmAppliParser() function with the *MsgTyp* parameter set to WM\_AT\_CMD\_PRE\_PARSER. The source member of the message is the port on which the command has been received.

- □ The Embedded Application will process the received command and, for instance, will send it back either completely or not to the wm\_atsendCommand() function. Therefore, the responses may be forwarded to the Wavecom Core Software.
- □ When a command is pre-parsed for filtering, the User has the responsibility to send the response to the External Application.
- When +WDWL or +WOPEN commands are pre-arsed for filtering, the application has the responsability to maintain an interface for other applications download and Open AT® start/stop mode. For exemple, it should filter +WDWL or +WOPEN command and require a password for download or application stop.

# 3.3.6.3 Example: Filtering or Spying AT Commands Sent by an External Application

The following example deals with the wm\_atCmdPreParserSubscribe() function.

The two stages which are used to filter or spy AT commands sent by an External Application are:

1) Subscribing to a command pre-parsing mechanism to filter or spy the AT commands sent by the External Application.

An example of a filtering subscription is given below:

```
/* Filter subscription */
wm_atCmdPreParserSubscribe (WM_AT_CMD_PRE_EMBEDDED_TREATMENT);
```

An example of a spying subscription is given below:

```
/* Spy subscription */
wm_atCmdPreParserSubscribe(WM_AT_CMD_PRE_BROADCAST);
```

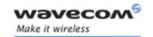

API

2) Receiving and processing the pre-parsed commands (an AT command sent by the External Application) in the Embedded Application:

```
s32 wm_apmAppliParser (wm_apmMsg_t * Message)
  ascii *
              strBuffer;
  u16
        nLenBuffer;
  switch (Message->MsgTyp)
     case WM_AT_CMD_PRE_PARSER:
       strBuffer
                  = &(Message->Body.ATCmdPreParser.StrData);
       nLenBuffer = Message->Body. ATCmdPreParser.StrLength;
            Process pre-parsed AT command for filtering
        if
              (Message->Body.ATCmdPreParser.Type ==
              WM_AT_CMD_PRE_EMBEDDED_TREATMENT)
         /* Filtering Embedded processings */
        else if (Message->Body.ATCmdPreParser.Type ==
               WM_AT_CMD_PRE_BRAODCAST)
           /* Spying Embedded processing */
  return OK:
```

# 3.3.7 The wm\_atRspPreParserSubscribe Function

If the Embedded Application wants to perform an AT response pre-parsing, it should then subscribe to the corresponding services, using the wm\_atRspPreParserSubscribe function.

An AT message sent by an External Application and processed by the Wavecom Core Software generates a response. Depending on the subscription type, this response may be forwarded to the Embedded Application through a message of the WM\_AT\_RSP\_PRE\_PARSER type of which the associated structure is wm atRspPreParser t.

**Wavecom**©Confidential

Page: 39 / 168

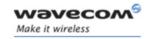

API

#### **3.3.7.1 Parameter**

# SubscribeType:

Indicates what happens when an AT response arrives. The corresponding values are as follows:

```
typedef enum {
    WM_AT_RSP_PRE_WAVECOM_TREATMENT, /* Default value */
    WM_AT_RSP_PRE_EMBEDDED_TREATMENT,
    WM_AT_RSP_PRE_BROADCAST
} wm_atRspPreSubscribe_e;
```

WM\_AT\_RSP\_PRE\_WAVECOM\_TREATMENT means the Embedded Application does not want to filter or spy the responses sent to an External Application (default mode).

WM\_AT\_RSP\_PRE\_EMBEDDED\_TREATMENT means the Embedded Application wants to filter the AT responses sent to an External Application.

WM\_AT\_RSP\_PRE\_BROADCAST means the Embedded Application wants to spy the AT responses sent to an External Application.

#### 3.3.7.2 Notes

- □ Filtered or spied AT responses are received by the Embedded Application through a message. This message is available as a parameter of the wm\_apmAppliParser() function with the MsgTyp parameter set to WM AT RSP PRE PARSER.
- ☐ If the Embedded Application subscribes to WM\_AT\_RSP\_PRE\_EMBEDDED\_TREATMENT, it will process the response and send it to the External Application, using the wm\_atSendRspExternalApp() function.
- □ The response pre-parser will only be active if the AT command has not been sent through wm\_atSendCommand(). In this case, the response is processed as described in the ResponseType parameter.

**Wavecom**©Confidential

Page: 40 / 168

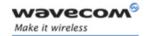

API

# 3.3.7.3 Example: Filtering or Spying AT Responses Sent to the External Application

The following example deals with the wm atRspPreParserSubscribe() function.

The two stages used to filter or spy the AT response sent to the External Application are:

1) Subscribing to the response pre-parsing mechanism in order to filter or spy the AT response sent to the External Application.

An example of a filter subscription is given below:

```
/* Filter subscription */
wm_atRspPreParserSubscribe (WM_AT_RSP_PRE_EMBEDDED_TREATMENT);
```

An example of a spying subscription is given below:

```
/* Spy subscription */
wm_atRspPreParserSubscribe(WM_AT_RSP_PRE_BROADCAST);
```

2) Processing the pre-parsed response in the Embedded Application:

```
s32 wm apmAppliParser (wm apmMsg t * Message)
  ascii * strBuffer;
  u16
          nLenBuffer;
  switch (Message->MsgTyp)
     case WM_AT_RSP_PRE_PARSER:
        strBuffer = &(Message->Body.ATRspPreParser.StrData);
        nLenBuffer = Message->Body.ATRspPreParser.StrLength;
           Process pre-parsed AT command for filtering */
          if(Message>Body.ATRspPreParser.Type ==
          WM_AT_RSP_PRE_EMBEDDED_TREATMENT)
          /* Filtering Embedded processing */
        else if (Message->Body.ATRspPreParser.Type ==
                 WM_AT_RSP_PRE_BRAODCAST)
           /* Spying Embedded processing */
        }
  return OK;
```

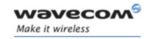

API

### 3.3.8 The wm\_atSendRspExternalApp Function

This function is just a shortcut to the wm\_atSendRspExternalAppExt one, with the Dest parameter always set to the WM\_IO\_UART1 value. Please refer to this function description for more information.

The response is sent to the UART 1 physical port (if this port is not opened, the response will not be displayed anywhere).

It is strongly not recommended not to use this function; the wm\_atSendRspExternalAppExt one have to be used instead.

# 3.3.9 The wm\_atSendRspExternalAppExt Function

The wm\_atSendRspExternalAppExt function sends an AT response to the External Application, in case of AT command pre-parsing. The response is sent to the required port.

Its prototype is:

<u>Note</u>: This function should be used to transmit to the External Application the responses received by the Embedded Application through WM\_AT\_RESPONSE message.

#### 3.3.9.1 Parameters

#### **AtString**

Any AT response string in ASCII characters (terminated by a 0x00 character). This string is sent on the serial link without any change : it should also include "\r\n" characters at the end and/or at the beginning of the string.

### **AtStringSize**

Size of the previous *AtString* parameter. It equals the length + 1 since it includes the 0x00 character.

#### Dest

Port where to send the provided response.

Available ports may be opened and closed dynamically by any application (an external or an Open  $\mathsf{AT}^{\$}$  one).

Each time a port is opened or closed, the Open AT® application receives a WM\_IO\_PORT\_UPDATE message. The Open AT® application may also use the wm\_iolsPortAvailable function to know if a specific port is currently available. Available values for this parameter are listed in the wm\_ioPort\_e type.

Wavecom<sup>®</sup>©Confidential

Page: 42 / 168

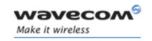

API

All opened ports (ie. the ones on which the wm\_iolsPortAvailable returns TRUE) may be used to send an AT response, except the GSM, GPRS & Open AT® based ones (ie. the ones which have their four MSB set to WM\_IO\_GSM\_VIRTUAL\_BASE, WM\_IO\_GPRS\_VIRTUAL\_BASE or WM\_IO\_OPEN\_AT\_VIRTUAL\_BASE; in this case the response will not be displayed anywhere).

If the function is used to forward a response received from the WavecomCore Software to any external application, and if the WM\_AT\_SEND\_RSP\_HIGH\_PRIORITY flag is set in the received response, then this flag has to be provided (through a bitwise OR combination) in the Dest parameter, in order to respect the response priority level. This flag is mainly used for the "CONNECT" response, issued just when a port is switched in data mode during a GSM data call (if this port is not used by the Open AT® application with the FCM API).

# 3.3.10 The wm\_atSendUnsolicitedExternalApp Function

The wm\_atSendUnsolicitedExternalApp function sends an AT unsolicited response to the External Application.

The Unsolicited response will be sent to all ports.

Its prototype is:

#### **3.3.10.1 Parameters**

#### **AtString**

Any AT unsolicited response string in ASCII characters (terminated by a 0x00 character). This string is sent on the serial link without any change : it should also include "\r\n" characters at the end and/or at the beginning of the string.

#### **AtStringSize**

Size of the previous *AtString* parameter. It equals the length + 1 since it includes the 0x00 character.

# 3.3.10.2 Notes

- An unsolicited response string sent by the wm\_atSendUnsolicitedExternalApp function will only be displayed on the serial link when the Wavecom AT task is not busy by a command processing. If it is busy in a such processing, the unsolicited response string is stored, and displayed at the end of the process (after the terminal AT response).
- □ Sending an AT response by the wm\_atSendRspExternalApp function will display all previously stored unsolicited responses (after this response display).
- □ This function should be used to transmit to the External Application the unsolicited responses received by the Embedded Application through the WM\_AT\_UNSOLICITED message.

Page: 43 / 168

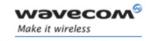

API

# 3.3.11 The wm\_atSendUnsolicitedExternalAppExt Function

This function behaves exactly as the wm\_atSendUnsolicitedExternalApp one, but provides an additional parameter in order just to send the unsolicited response on one specific port, instead of broadcasting it on all ports.

Please note that if the Dest parameter is set to WM\_IO\_NO\_PORT value, the unsolicited response will be broadcasted on all ports.

# 3.3.12 The wm\_atSendIntermediateExternalApp Function

This function is just a shortcut to the wm\_atSendIntermediateExternalAppExt one, with the Dest parameter always set to the WM\_IO\_UART1 value. Please refer to this function description for more information.

The wm\_atSendIntermediateExternalApp function sends an AT intermediate response to the External Application. The response is sent to the UART 1 physical port (if this port is not opened, the response will not be displayed anywhere). It is strongly not recommended not to use this function; the wm atSendIntermediateExternalAppExt one have to be used instead.

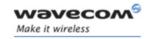

API

# 3.3.13 The wm\_atSendIntermediateExternalAppExt Function

The wm\_atSendIntermediateExternalApp function sends an AT intermediate response to the External Application.

The intermediate response will be sent to the required port.

Its prototype is:

void wm\_atSendIntermediateExternalAppExt

(u16 AtStringSize,
ascii \*AtString,
wm\_ioPort\_e Dest );

#### 3.3.13.1 Parameters

### **AtString**

Any AT intermediate response string in ASCII characters (terminated by a 0x00 character). This string is sent on the serial link without any change : it should also include "\r\n" characters at the end and/or at the beginning of the string.

# **AtStringSize**

Size of the previous *AtString* parameter. It equals the length + 1 and includes the 0x00 character.

### **Dest**

Port where to send the provided intermediate response.

Available ports may be opened and closed dynamically by any application (an external or an Open AT® one).

Each time a port is opened or closed, the Open AT® application receives a WM\_IO\_PORT\_UPDATE message. The Open AT® application may also use the wm\_iolsPortAvailable function to know if a specific port is currently available. Available values for this parameter are listed in the wm\_ioPort\_e type.

All opened ports (ie. the ones on which the wm\_iolsPortAvailable returns TRUE) may be used to send an AT intermediate response, except the GSM, GPRS & Open AT® based ones (ie. the ones which have their four MSB set to WM\_IO\_ GSM\_VIRTUAL\_BASE, WM\_IO\_GPRS\_VIRTUAL\_BASE or WM\_IO\_OPEN\_AT\_VIRTUAL\_BASE; in this case the intermediate response will not be displayed anywhere).

#### 3.3.13.2 Notes

- ☐ An intermediate response string sent by the wm\_atSendIntermediateExternalAppExt function will always display this string on the serial link, either the Wavecom AT task is busy on a command processing or not.
- □ Previously stored unsolicited responses will not be displayed after a call to the wm\_atSendIntermediateExternalApp function.
- ☐ This function should be used to transmit to the External Application the intermediate responses received by the Embedded Application through the WM AT INTERMEDIATE message.

Wavecom © Confidential

Page: 45 / 168

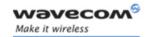

API

# 3.4 Debug API

# 3.4.1 Required Header

This API is defined in wm\_dbg.h header file.

This file is included by wm\_apm.h.

# 3.4.2 The wm\_osDebugTrace Function

The wm\_osDebugTrace function allows the application to send a debug trace to the Target Monitoring Tool.

Its prototype is:

```
s32 wm_osDebugTrace ( u8 Level, ascii *Format, ... );
```

#### 3.4.2.1 Parameters

#### Level:

Used to differentiate the traces. The Target Monitoring Tool software gives access to level configuration.

#### Format:

Used to specify a string and the corresponding formats (like the printf function), as far as the data to trace is concerned. The supported formats are '%c', '%x', '%X', '%u', '%d'.

Up to 6 parameters may be included in the Format string.

As the '%s' format is not supported, the way to display an ascii \* string is to replace the *Format* string by this char, without any other parameters.

. . . *:* 

Represents the list of data to be traced.

### 3.4.2.2 Returned values

This function always returns OK

Wavecom<sup>©</sup>©Confidential

Page: 46 / 168

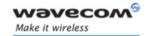

API

# 3.4.2.3 Example: Inserting Debug Information

Debug information is included in the Embedded Application, and therefore it uses ROM space and CPU resources.

The Target Monitoring Tool is used to display the Debug information.

An example of tracing an informational message is given below:

```
wm_osDebugTrace ( 1, "This is an informational message on level 1" );
/* To visualise this, the Target Monitoring Tool must be configured to
extract level 1 traces */

/* The result string using the Target Monitoring Tool should be:
    "This is an informational message on level 1" */
```

Example of tracing an informational message using a decimal parameter:

```
u8 param =12;
wm_osDebugTrace ( 2, "This is an informational message on level 2 with 1
parameter =%d", param );
/* To visualise this, the Target Monitoring Tool must be configured to
extract level 2 traces */
/* The result string using the Target Monitoring Tool should be:
    "This is an informational message on level 2 with 1 parameter =12" */
```

Example of tracing a string:

```
ascii String[]="Hello World";

wm_osDebugTrace ( 3, String );
/* To visualise this, the Target Monitoring Tool must be configured to
extract level 3 traces */

/* The result string on Target Monitoring Tool should be:
    "Hello World" */
```

# 3.4.3 The wm\_osDebugFatalError Function

The wm\_osDebugFatalError function allows the application to store a "backtrace" in the product memory, and to reset it. A backtrace is composed of the provided message, and a call stack "footprint" taken at the function call time. It is readable by the Target Monitoring Tool (Please refer to the Tools Manual for more information).

```
Its prototype is:
    s32    wm_osDebugFatalError ( const ascii * Message );
```

**Wavecom**©Confidential

Page: 47 / 168

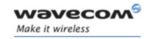

API

#### 3.4.3.1 Parameters

### Message:

String to be displayed whenever an error occurs, and to be stored with the backtrace in the product memory.

Please note that only the string address is stored in the backtrace, so this parameter has not to be a pointer on a RAM buffer, but a constant string pointer. Moreover, the string will only be correctly displayed if the current application is still present in the module's flash memory. If the application is erased or modified, the string will not be correctly displayed when retrieving the backtraces.

#### 3.4.3.2 Returned Value

None: this function will reset the product.

#### 3.4.3.3 Note

The reboot is performed on the call to the fatal error function. In order to ensure the downloading of a new binary file after a fatal error has been detected, the Open AT® application software startup is done after a 20 seconds delay.

Therefore, in order not to miss any event, any application has to handle the case of a startup delay of 20 seconds.

Moreover, in the product reset is due to a fatal error (from Open AT® application, or from Wavecom Core Software), the Init function's InitType parameter will be set to the wm\_apm\_reboot\_from\_exception value.

# 3.4.4 The wm\_osDebugEraseAllBacktraces Function

The wm\_osDebugEraseAllBacktraces function allows the application to re-initialize the product backtraces storage place. All the currently stored backtraces will be erased.

Its prototype is:

void wm\_osDebugEraseAllBacktraces ( void );

# 3.4.5 The wm\_osDebugInitBacktracesAnalysis Function

In order to start backtraces analysis, the wm\_osDebugInitBacktracesAnalysis function have to be called before the first wm\_osDebugRetrieveBacktrace function call. Each time a full backtraces analysis is required to be started, this function has to be called first.

Its prototype is:

s32 wm\_osDebugInitBacktracesAnalysis ( void );

Page: 48 / 168

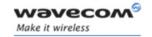

API

#### 3.4.5.1 Returned Value

OK on success.

A negative internal error value if an unexpected error occurred.

# 3.4.6 The wm\_osDebugRetrieveBacktrace Function

This function retrieves the next stored backtrace in the product's memory. Before the first call to this function, the wm\_osDebugInitBacktracesAnalysis function has to be called in order to initialize the analysis. Successive calls to the wm\_osDebugRetrieveBacktrace function will allow to retrieve all the backtraces, until the function returns a negative value.

Its prototype is:

s32 wm\_osDebugRetrieveBacktrace ( u8 \* BacktraceBuffer, u16 Size );

#### 3.4.6.1 Parameters

#### BacktraceBuffer:

Buffer where the backtrace content will be copied. The buffer content will not be modified if it is not large enough. This parameter may be set to NULL in order to know the next backtrace buffer required size.

# Size:

Backtrace buffer size. The buffer content will not be modified if it is not large enough. A backtrace buffer size will be at least about 550 bytes, + the stored message size.

#### 3.4.6.2 Returned Value

OK on success.

A negative internal error value if there is no more backtrace stored in the product's memory, or if the wm\_osDebugInitBacktracesAnalysis function was not called yet.

A positive size value, if the BacktraceBuffer argument was set to NULL: the next backtrace buffer required size is returned (at least 550 bytes, + the stored message size).

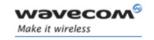

API

# 3.5 Memory API (OS API abstract)

### 3.5.1 Required Header

This API is defined in wm\_os.h header file. This file is included by wm apm.h.

### 3.5.2 The wm\_osStartTimer Function

The wm\_osStartTimer function sets up a timer (in 100ms steps) associated to an existing *Timerld*.

Its prototype is:

#### 3.5.2.1 Parameters

#### TimerId:

Timer identifier: the range 0 to WM OS MAX TIMER ID is accepted.

#### BCyclic:

This parameter may have one of the following values:

- □ **TRUE**: the timer is cyclic and is automatically set up when a cycle is over,
- □ **FALSE**: the timer has only one cycle.

#### TimerValue:

Number of timer units (the timer unit is 100 ms).

#### 3.5.2.2 Return Values

The return parameter is positive or null if the timer is successfully set up and negative negative negative.

### 3.5.2.3 Notes

- The timer expiry indication is received by the Embedded Application through a message. This message is available as a parameter of the wm\_apmAppliParser() function with the MsgTyp parameter set to WM\_OS\_TIMER.
- Since the WAVECOM products time granularity is 18.5 ms, the 100 ms steps are emulated, reaching a value as close as possible to the requested one (modulo 18.5). For example, if a 20 \* 100ms timer is required, the real time value will be 1998 ms (108 \* 18.5ms).

Wavecom © Confidential

Page: 50 / 168

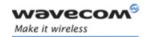

API

#### 3.5.2.4 Example: Managing a Timer

The range 0 to WM\_OS\_MAX\_TIMER\_ID is accepted for the timer Id. A timer may or may not be cyclic.

An example of setting up a timer is given below:

```
/* Timer start, not cyclic, value = 1second */
wm_osStartTimer( 1, FALSE, 10 );
```

An example of receiving a timer expiry event is given below:

```
s32 wm_apmAppliParser (wm_apmMsg_t * Message)
{
   ascii * strBuffer;
   u16   nLenBuffer;

   switch (Message->MsgTyp)
   {
      ...
      case WM_OS_TIMER:
      ...
   }
   return OK;
}
```

# 3.5.3 The wm\_osStopTimer Function

The wm\_osStopTimer function stops the timer identified by Timerld. Its prototype is:

```
s32 wm_osStopTimer ( u8 TimerId );
```

### 3.5.3.1 Parameter

TimerId:

Timer identifier: the range 0 to WM\_OS\_MAX\_TIMER\_ID is accepted.

# 3.5.3.2 Return Values

The return parameter is the remaining time (in 100 ms steps) if the timer was still running, and a negative value otherwise.

#### 3.5.4 The wm\_osStartTickTimer Function

The wm\_osStartTickTimer function sets up a timer (in 18.5 ms ticks steps) associated to an existing *TimerId*.

```
Its prototype is:
```

**Wavecom**© Confidential

Page: 51 / 168

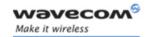

API

#### 3.5.4.1 Parameters

Timerld

Timer identifier: the range 0 to WM\_OS\_MAX\_TIMER\_ID is accepted.

BCyclic:

This parameter may have one of the following values:

- **TRUE**: the timer is cyclic and is automatically set up when a cycle is over,
- □ **FALSE**: the timer has only one cycle.

TimerValue:

Number of ticks (18.5 ms steps).

# 3.5.4.2 Return Values

The return parameter is positive or null if the timer is successfully set up and negative if not.

#### 3.5.4.3 Note

The timer expiry indication is received by the Embedded Application through a message. This message is available as a parameter of the wm\_apmAppliParser() function with the MsgTyp parameter set to WM OS TIMER.

# 3.5.4.4 Example: Managing a Timer

The range 0 to WM\_OS\_MAX\_TIMER\_ID is accepted. A timer may or may not be cyclic.

An example of setting up a timer is given below:

```
/* Timer start, not cyclic, value = 37 ms */
wm_osStartTickTimer( 1, FALSE, 2 );
```

### 3.5.5 The wm\_osStopTickTimer Function

The wm\_osStopTickTimer function stops the timer identified by Timerld.

```
Its prototype is:
```

```
s32 wm_osStopTimer ( u8 TimerId );
```

# 3.5.5.1 Parameter

TimerId:

Timer identifier: the range 0 to WM OS MAX TIMER ID is accepted.

**Wavecom**®Confidential

Page: 52 / 168

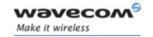

API

#### 3.5.5.2 Return Values

The return parameter is the remaining time (in 18.5 ms tick steps) if the timer was still running, and a negative value otherwise.

### 3.5.6 Important Note on Data Flash Management

An embedded application cannot use more than following sizes, according to product type:

- □ 5KB on 16 Mbits flash size products.
- □ 128 KB on 32 MBits flash size products

A single flash object may use up to 30 Kbytes data.

The identifiers use an u16 value: any value from 0 to 0xFFFF is valid for an object identifier.

However, due to the internal storage implementation, only up to 2000 object identifiers can exist at the same time.

### 3.5.7 The wm\_osWriteFlashData Function

The wm\_osWriteFlashData function is used to write data into Flash ROM. The corresponding identifier is assigned to the stored data.

The prototype of this function is:

s32 wm\_osWriteFlashData ( u16 Id, u16 DataLen, u8 \*Data );

#### 3.5.7.1 Parameters

ld:

Identifier assigned to the stored data.

DataLen:

Length of the data to be stored (in bytes).

Data:

Pointer to the data to be stored.

#### 3.5.7.2 Return Values

OK on success

ERROR if:

- There is no more free space
- The object size exceeds 30 Kbytes
- There is no more free identifier (2000 objects limit reached)

Wavecom © Confidential

Page: 53 / 168

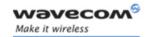

API

### 3.5.8 The wm\_osReadFlashData Function

The wm\_osReadFlashData function is used to read data identified by Id from the Flash ROM.

Its prototype is:

```
s32 wm_osReadFlashData ( u16  Id, u16  DataLen, u8 *Data );
```

#### 3.5.8.1 Parameters

ld:

Identifier assigned to the stored data.

DataLen:

Length of the data to be read (in bytes).

Data

Pointer to the data to be read.

#### 3.5.8.2 Return Values

The return parameter is the length to read and copied to \*Data on success, or ERROR if the object does not exist.

### 3.5.9 The wm\_osGetLenFlashData Function

The wm\_osGetLenFlashData function supplies the length of the data stored in Flash ROM and identified by Id.

Its prototype is:

```
s32 wm_osGetLenFlashData (u16 Id);
```

# 3.5.9.1 Parameter

ld:

Identifier assigned to the stored data.

### 3.5.9.2 Return Values

The return parameter is the byte length of the data identified by Id, or ERROR if the object does not exist.

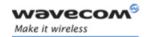

API

### 3.5.10 The wm\_osDeleteFlashData Function

The wm\_osDeleteFlashData function deletes the data stored in Flash ROM and identified by Id.

```
Its prototype is:
s32 wm_osDeleteFlashData ( u16 Id );

3.5.10.1 Parameter
Id:
Identifier assigned to the stored data.
```

#### 3.5.10.2 Return Values

The return value is OK on success, ERROR if the object does not exist.

# 3.5.11 The wm\_osGetAllowedMemoryFlashData Function

The wm\_osGetAllowedMemoryFlashData function returns the quantity of allocated memory in Flash ROM.

```
Its prototype is:
    s32 wm_osGetAllowedMemoryFlashData ( void );
```

The return parameter is the quantity of allocated memory in Flash ROM (Unit: bytes).

# 3.5.12 The wm\_osGetFreeMemoryFlashData Function

The wm\_osGetFreeMemoryFlashData function returns the quantity of available memory in Flash ROM.

```
Its prototype is:
    s32 wm_osGetFreeMemoryFlashData ( void );
```

The return parameter is the quantity of free memory (expressed in bytes) in Flash ROM.

Wavecom<sup>©</sup>©Confidential

Page: 55 / 168

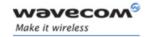

API

### 3.5.13 The wm\_osGetUsedMemoryFlashData Function

The wm\_osGetUsedMemoryFlashData function returns the quantity of used memory by flash objects between the provided start & end IDs.

Its prototype is:

s32 wm\_osGetUsedMemoryFlashData ( u16 StartId, u16 EndId );

#### 3.5.13.1 Parameters

StartId:

Range to browse first Id

EndId:

Range to browse last Id

#### 3.5.13.2 Return Values

The return parameter is the quantity of used memory (expressed in bytes) by the provided Id range in Flash ROM, or ERROR if StartId is greater or equal than Enid .

# 3.5.14 The wm\_osDeleteAllFlashData Function

The wm\_osDeleteAllFlashData function deletes all the data previously stored in flash memory by the Embedded Application.

```
Its prototype is :
    s32 wm_osDeleteAllFlashData ( void );
```

The return value is the total deleted flash objects data size (0 if there was no objects to delete).

# 3.5.15 The wm\_osDeleteRangeFlashData Function

The wm\_osDeleteRangeFlashData function deletes all the flash objects between the provided start & end IDs.

```
Its prototype is :
    s32 wm osDeleteRangeFlashData ( u16 StartId, u16 EndId );
```

Page: 56 / 168

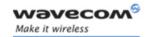

API

#### 3.5.15.1 Parameters

StartId:

Range to browse first Id

EndId:

Range to browse last Id

### 3.5.15.2 Return Values

The return value is the total deleted flash objects data size (0 if there was no objects to delete), or ERROR if Startld is greater or equal than Enid.

# 3.5.16 The wm\_osGetHeapMemory Function

The wm\_osGetHeapMemory function gets memory from the Embedded Application heap.

Its prototype is:

void \* wm\_osGetHeapMemory ( u16 MemorySize );

### 3.5.16.1 Parameter

MemorySize:

Requested size.

#### 3.5.16.2 Return Values

The return parameter is the memory address, or is NULL if an error has occurred.

# 3.5.17 The wm\_osReleaseHeapMemory Function

The wm\_osReleaseHeapMemory function releases a previously reserved memory buffer.

Its prototype is:

```
s32 wm_osReleaseHeapMemory ( void * ptrData );
```

#### 3.5.17.1 Parameter

PtrData:

Points to the reserved memory.

#### 3.5.17.2 Return Values

The return parameter is positive or null if the reserved memory has been released, and negative if not.

Wavecom<sup>©</sup>©Confidential

Page: 57 / 168

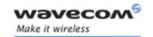

API

# 3.5.18 The wm\_osGetRamInfo Function

The wm\_osGetRamInfo function retrieves information about the Open AT RAM areas sizes.

```
Its prototype is:
   s32 wm_osGetRamInfo ( wm_osRamInfo_t * Info );
3.5.18.1 Parameter
   Info:
       Open AT RAM information structure, using the following type:
         typedef struct
             u32 TotalSize;
             u32 StackSize;
             u32 HeapSize;
             u32 GlobalSize;
         } wm_osRamInfo_t;
                   o TotalSize
            Total RAM size for the Open AT application (in bytes).
                   o StackSize
            Open AT application call stack area size (in bytes).
                   o HeapSize
            Open AT application total heap memory area size (in bytes).
                   o GlobalSize
            Open AT application global variables area size (in bytes).
```

#### 3.5.18.2 Return Values

OK on success.

ERROR on parameter error.

### 3.5.19 The wm\_osSuspend function

The wm\_osSuspend suspend the execution of the Open AT® embedded application. its prototype is:

```
void wm_osSuspend(void)
```

**Note:** The resume of the application is set with AT+WOPENRES or with the INTERRUPT feature when the PinInterrupt is set (see AT+WFM).

Open AT® application running in Remote Task Environment can not be suspended (the function has no effect).

Wavecom<sup>®</sup>©Confidential

Page: 58 / 168

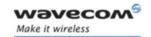

API

### 3.5.20 The wm\_osGetTask Function

The wm osGetTask function returns the current task ID.

Its prototype is:

```
wm_osTask_e wm_osGetTask ( void );
```

#### 3.5.20.1 Return Values

The return parameter is the current embedded application task ID.

# 3.5.21 The wm\_osSendMsg Function

The wm\_osSendMsg function allows one embedded application task to send a user-defined message to the other application tasks.

Its prototype is:

#### Notes:

- The sent message will be received by the destination task as a parameter of the Parser() function.
- o The received message ID will be (WM\_USER\_MSG\_BASE + the msgID parameter).
- The received message body will be accessed through the UserMsg member of the wm\_apmBody\_t union.

#### 3.5.21.1 Parameters

### Task

Destination task ID.

#### MsaID

User-defined message ID; allowed values are from 0 to 0x7F.

#### MsgLength

Message body length.

# MsgBody

Message body data pointer.

#### 3.5.21.2 Return Values

The return parameter is the current embedded application task ID (Range of values is [0 ;(WM\_APM\_MAX\_TASK - 1)].

Wavecom<sup>®</sup>©Confidential

Page: 59 / 168

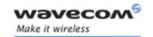

API

### 3.5.22 Example: Managing Data Flash Objects

5KB of Data Flash objects are available for Embedded Applications.

Data Flash objects are organized in Ids and managed by the Embedded Application.

An example related to Data Flash reading/writing is given below:

```
s32 LengthRead;
s32 Length;
u8* Ptr;
u16 Id;
s32 Writen;
FlashId = 112;
/* Get the len */
Length = wm_osGetLenFlashData (FlashId);
if ( Length > 0 )
    Ptr = wm_osGetHeapMemory (Length);
    /* Read the Flash Id item */
    LengthRead = wm_osReadFlashData
                                     (FlashId, Length, Ptr);
    Ptr[3] = 0x10; /* Change something */
   /* Write the modified Flash Id item */
    Writen = wm_osWriteFlashData (FlashId, Length, Ptr);
```

# 3.5.23 Example: RAM management

32 or 128 Kbytes (according to product type) of RAM are available for Embedded Applications and the provided Wavecom library manages this RAM.

An example of the RAM request function is given below:

```
void *ptr;
ptr = wm_osGetHeapMemory (1000);/* 1000 bytes are requested */
```

An example of the RAM release function is given below:

```
wm_osReleaseHeapMemory (ptr);
```

**Wavecom**©Confidential

'age: 60 / 168

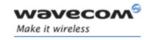

API

# 3.6 Flow Control Manager API

The Flow Control Manager API provides IO flows to the Embedded Application:

- Serial link based flows (UART 1, UART 2 physical outputs, or associated logical 27.010 protocol channels if any);
- Data Communication (through the GSM or GPRS network);
- Connected Bluetooth peripherals data access (Serial Port Profile only).

By default, these flows are closed to transmit all data directly between the V24 serial links and GSM, GPRS or Bluetooth flows. The Embedded Application can use the functions wm\_fcmOpen() (see § 3.6.4) and wm\_fcmClose() (see § 3.6.5) to open or close these flows.

### Important note

GPRS provides only **packet** mode transmission. This means that you can only send **IP** packets to the GPRS flow.

#### 3.6.1 Required Header

This API is defined in wm\_fcm.h header file. This file is included by wm\_apm.h.

# 3.6.2 The wm\_fcmFlow\_e type

This type is the same as the wm\_ioPort\_e one. Please refer to the IO Port API for more information about the available ports. Previous versions defined flow identifiers have been kept for backward compatibility, but the new wm\_ioPort\_e ones should be used instead.

```
#define WM_FCM_DATA
                          WM_IO_GSM_BASE
                                             // GSM CSD FCM flow
#define WM_FCM_GPRS
                          WM_IO_GPRS_BASE
                                             // GPRS FCM flow
#define WM_FCM_V24
                          WM_IO_UART1
                                             // UART 1 FCM flow
                                             // UART 1 FCM flow
#define WM_FCM_V24_UART1
                          WM_IO_UART1
#define WM_FCM_V24_UART2 WM_IO_UART2
                                            // UART 2 FCM flow
#define WM_FCM_USB
                          WM_IO_USB
                                             // USB flow (reserved)
```

# 3.6.3 The wm\_fcmlsAvailable Function

This function allows to check if the required port is available and ready to handle the FCM service.

```
Its prototype is:
    bool wm_fcmIsAvailable ( wm_fcmFlow_e FlowID );
```

Wavecom<sup>®</sup>©Confidential

Page: 61 / 168

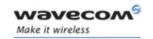

API

#### 3.6.3.1 Parameters

#### Flow

The flow to be checked, using the wm\_fcmFlow\_e type.

#### 3.6.3.2 Return value

- TRUE if the flow is ready for the FCM service.
- FALSE if it is not ready.

#### 3.6.3.3 Notes

All ports should be available for the FCM service, except:

- ☐ The Open AT® virtual one, which is only usable for AT commands,
- ☐ The Bluetooth virtual ones with enabled profiles other than the SPP one,
- ☐ If the port is already used to handle a feature required by an external application through the AT commands (+WLDB command, or a CSD/GPRS data session is already running)

# 3.6.4 The wm\_fcmOpen Function

The wm\_fcmOpen function opens the requested flow between the Embedded Application and a serial link port, a Data communication port, or a Bluetooth peripheral.

```
Its prototype is:
```

#### 3.6.4.1 Parameters

#### Flow

The flow to be opened, using the wm\_fcmFlow\_e type.

### DataMaxToReceive

Maximum block size to be sent to the Embedded Application from the requested flow. This size depends on the required flow:

- maximum 120 bytes for a serial link based flow;
- maximum 270 bytes for the GSM CSD data flow;
- · not used for the GPRS flow;
- maximum 120 bytes for a Bluetooth based flow.

### 3.6.4.2 Return value

- WM FCM OK if successful.
- WM\_FCM\_ERR\_NO\_LINK if the requested flow can not be opened (the GSM and GPRS flows can not be opened together).
- WM FCM KO if the required flow is unknown or not available

Page: 62 / 168

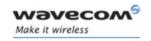

API

#### 3.6.4.3 Notes

- □ The flow opening response is received by the Embedded Application through a message. This message is available as a parameter of the Parser() function of the task which has called the wm\_fcmOpen function, with the MsgTyp parameter set to WM FCM OPEN FLOW.
- □ The **DataMaxToSend** parameter of the WM\_FCM\_OPEN\_FLOW message informs the Embedded Application of the maximum data block size it can send on this flow. If this parameter is 0, there is no size limitation.
- □ The wm\_fcmOpen() function on the GSM data flow must be called before using the "ATD" command to set up a data call.
- □ The wm\_fcmOpen() function on the GPRS flow must be called AFTER using the wm\_gprsOpen() function, followed by "ATD\*99" or +CGACT or +CGDATA commands to set up a GPRS session.
- □ After the end of a data call or GPRS session (on NO CARRIER unsolicited response, or on ATH command), the wm\_fcmClose() function must be called before setting up a new data call / GPRS session.

# 3.6.5 The wm\_fcmClose Function

The wm\_fcmClose function closes the requested flow between the Embedded Application and a serial link port, a Data communication port, or a Bluetooth port.

Its prototype is:

s32 wm\_fcmClose (wm\_fcmFlow\_e FlowID );

#### 3.6.5.1 Parameters

# Flow

The flow to be closed, using the  $wm_fcmFlow_e$  type (see § 3.6.2 for  $wm_fcmFlow_e$  description).

#### 3.6.5.2 Return Value

- □ WM FCM OK if successful.
- □ WM FCM ERR NO LINK if the requested flow is not opened.
- □ WM FCM KO if the closing of data flow has failed.

### 3.6.5.3 Notes

- The flow closing response is received by the Embedded Application through a message. This message is available as a parameter of the Parser() function of the task which has used the wm\_fcmOpen function, with MsgTyp parameter set to WM FCM CLOSE FLOW.
- The wm\_fcmClose function must be called after any data call or GPRS session release.

Wavecom © Confidential

Page: 63 / 168

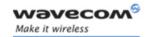

API

### 3.6.6 The wm\_fcmSubmitData Function

The wm fcmSubmitData function submits a data block to the Flow Control Manager.

```
Its prototype is:
   s32 wm_fcmSubmitData (
                              wm_fcmFlow_e
                                                      Flow,
                              wm_fcmSendBlock_t *
                                                      fcmDataBlock );
3.6.6.1 Parameters
   Flow
       Specifies the IO flow where the data are sent; See § 3.6.2 for wm_fcmFlow_e
       description.
   fcmDataBlock:
       Pointer on a wm fcmSendBlock t structure, allocated (see § 3.5.16: "The
       wm osGetHeapMemory ") and filled by the Embedded Application before
       For example, to send 10 data bytes, the buffer must be allocated as follows:
       fcmDataBlock = (wm fcmSendBlock t *) wm osGetHeapMemory ( sizeof (
       wm_fcmSendBlock_t) + 10);
       The definition of this structure is as follows:
       typedef struct
          u16 Reserved1[4];
          u32 Reserved3;
          u16 DataLength;
                                 /* number of byte of data to send */
          u16 Reserved2[5];
```

Data[1];/\* data buffer to send \*/

u8

} wm\_fcmSendBlock\_t;

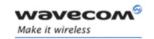

API

#### 3.6.6.2 Returned Values

| Returned Value          | Description                                                                                                    |
|-------------------------|----------------------------------------------------------------------------------------------------|
| WM_FCM_OK               | the data block is sent, the memory allocated for fcmDataBlock is released, and the Embedded Application may go on sending more data blocks.                                                                                                    |
| WM_FCM_EOK_NO_CREDIT    | the data block is sent and the memory allocated for fcmDataBlock is released, but the Embedded Application must wait for the WM_FCM_RESUME_DATA_FLOW message before sending more data blocks. This message is available as a parameter of the wm_apmAppliParser() function.     |
| WM_FCM_ERR_NO_CREDIT    | the data block is not sent and the memory allocated for fcmDataBlock is not released. The Embedded Application must wait for the WM_FCM_RESUME_DATA_FLOW message before sending more data blocks. This message is available as a parameter of the wm_apmAppliParser() function. |
| WM_FCM_ERR_NO_LINK      | the flow is not opened. The data block is not sent and the memory allocated for fcmDataBlock is not released.                                                                                                    |
| WM_FCM_ERR_UNKNOWN_FLOW | the Embedded Application used an incorrect flow ID. The data block is not sent and the memory allocated for fcmDataBlock is not released.                                                                                                    |
| WM_FCM_ERR_NO_LINK      | the requested flow is not opened or can't be opened (the GSM and GPRS flows can't be opened together).                                                                                                    |

#### 3.6.6.3 Notes

- A successful data send by the wm\_fcmSubmitData() function (with WM\_FCM\_OK or WM\_FCM\_EOK\_NO\_CREDIT return code) will result in the reception of a WM\_OS\_RELEASE\_MEMORY message by the Embedded Application. This message is available as a parameter of the wm\_apmAppliParser() function with the MsgTyp parameter set to WM\_OS\_RELEASE\_MEMORY.
- □ You should not call the wm\_fcmSubmitData() function more than once in the same message treatment. The Embedded Application should set a timer between each data block sending on the IO flows.
- Set a timer between the last data block sending on an IO flow, and this flow closing operation. Also, a timer should be set between the last data block sending on the V24 flow, and a call to the wm\_ioSwitchSerialState (WM\_IO\_SERIAL\_AT\_MODE) function.
- In remote task mode, as the serial link is strongly used (AT commands and responses, traces and messages between the remote task and the target software), a data send operation on the V24 flow with high speed rate will not work. The Embedded Application should send data blocks on the V24 flow a very low speed rate, in remote task mode.

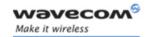

API

#### 3.6.7 Receive Data Blocks

The Embedded Application may receive data blocks from an opened IO flow, through the WM\_FCM\_RECEIVE\_BLOCK message. This message is available as a parameter of the wm\_apmAppliParser() function.

#### 3.6.7.1 Message Parameters

This is the WM\_FCM\_RECEIVE\_BLOCK message structure:

```
typedef struct {
   u32    Reserved3;
   u16   DataLength;   /* number of bytes received */
   u8    Reserved1[2];
   wm_fcmFlow_e FlowId;   /* IO flow ID */
   u8    Reserved2[7];
   u8   Data[1];   /* received data buffer */
} wm_fcmReceiveBlock_t;
```

### DataLength

Number of data bytes received in **Data** parameter from this flow. This size will not exceed **DataMaxToReceive** parameter of the wm\_fcmOpen() function (see § 3.6.4).

# **FlowID**

Specifies the opened IO flow from where the data are received. See § 3.6.2 for wm\_fcmFlow\_e description.

### Data

Data block received from the IO flow. The memory allocated for **Data** parameter will be released at the end of the **Parser()** function (see § 3.2.6).

#### 3.6.7.2 Notes

When the Embedded Application has treated one or more data blocks, it should inform the Flow Control Manager to release credits, in order to receive more data, by using the wm\_fcmCreditToRelease() function (see § 3.6.8).

Page: 66 / 168

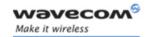

API

### 3.6.8 The wm\_fcmCreditToRelease Function

The wm\_fcmCreditToRelease function informs the Flow Control Manager that the Embedded Application has treated some data blocks, and is ready to receive more data. This credit release system provides more security for the data transfer.

```
Its prototype is:
```

#### 3.6.8.1 Parameters

#### Flow:

Specifies the IO flow on which the Flow Control Manager may release credits. See § 3.6.2 for  $wm_fcmFlow_e$  description.

#### Credits:

Specifies the number of credits the Embedded Application wants the Flow Control Manager to release. This represents the number of data blocks received and treated by the Embedded Application.

For example: when the Embedded Application has received and treated 3 data blocks (i.e. 3 WM\_FCM\_RECEIVE\_BLOCK messages), it should inform the Flow Control Manager by calling wm\_fcmCreditToRelease() function with the Credits parameter set to 3.

### 3.6.8.2 Returned Values

The returned value is positive or zero if the credits are successfully released. WM\_FCM\_ERR\_NO\_LINK if the requested flow is not opened or can not be opened (the GSM and GPRS flows can not be opened together).

#### 3.6.9 The wm fcmQuery Function

The wm\_fcmQuery function informs the Embedded Application of the FCM buffers status.

**Wavecom**©Confidential

Page: 67 / 168

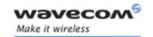

API

#### 3.6.9.1 Parameters

Flow:

Specifies the IO flow from which the buffer status is requested. See § 3.6.2 for wm\_fcmFlow\_e description.

Way:

As flows have two way (*from* Embedded application, and *to* Embedded application), this parameter specifies the way from which the buffer status is requested. The possible values are:

```
typedef enum {
    WM_FCM_WAY_FROM_EMBEDDED,
    WM_FCM_WAY_TO_EMBEDDED
} wm_fcmWay_e;
```

#### 3.6.9.2 Returned Values

The returned value is WM\_FCM\_BUFFER\_EMPTY, the requested flow & way buffer is empty.

The returned value is WM\_FCM\_BUFFER\_NOT\_EMPTY, the requested flow & way buffer is not empty; the Flow Control Manager is still processing data on this flow.

A negative returned value means that an error occurred.

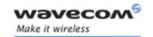

API

# 3.7 Input Output API

This API manages Serial Link State and GPIO operations.

# 3.7.1 Required Header

This API is defined in wm\_io.h header file. This file is included by wm\_apm.h.

#### 3.7.2 AT/FCM Ports related functions

### 3.7.2.1 The wm\_ioPort\_e type

This type is used to identify the product IO ports, usable to send AT commands and/or with the FCM service in order to exchange data with an external peripheral. The type is detailed below.

```
typedef enum
{
    WM_IO_NO_PORT,
    WM_IO_UART1,
    WM_IO_UART2,
    WM_IO_USB,

WM_IO_UART1_VIRTUAL_BASE = 0x10,
    WM_IO_UART2_VIRTUAL_BASE = 0x20,
    WM_IO_USB_VIRTUAL_BASE = 0x30,
    WM_IO_BLUETOOTH_VIRTUAL_BASE = 0x40,
    WM_IO_GSM_BASE = 0x50,
    WM_IO_GPRS_BASE = 0x60,
    WM_IO_OPEN_AT_VIRTUAL_BASE = 0x80
} wm_ioPort_e;
```

The available ports are described hereafter:

- WM\_IO\_NO\_PORT Not usable
- WM\_IO\_UART1
   Product physical UART 1
- WM\_IO\_UART2
   Product physical UART 2
- WM\_IO\_USB
  - Product physical USB port (reserved for future products)
- WM\_IO\_UART1\_VIRTUAL\_BASE
   Base ID for 27.010 protocol logical channels on UART 1
- WM\_IO\_UART2\_VIRTUAL\_BASE
   Base ID for 27.010 protocol logical channels on UART 2

Wavecom<sup>®</sup>©Confidential

Page: 69 / 168

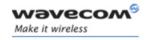

API

- WM IO USB VIRTUAL BASE
  - Base ID for 27.010 protocol logical channels on USB link (reserved for future products)
- WM\_IO\_BLUETOOTH\_VIRTUAL\_BASE
   Base ID for connected Bluetooth peripheral virtual port.
   ONLY USABLE WITH THE FCM SERVICE
- WM IO GSM BASE

GSM CSD data flow identifier for FCM API

This flow is always considered as available (no update messages) ONLY USABLE WITH THE FCM SERVICE

• WM IO GPRS BASE

GPRS data flow identifier for FCM API

This flow is always considered as available if the GPRS feature is enabled, or unavailable if this feature is disabled (no update messages)
ONLY USABLE WITH THE FCM SERVICE

WM\_IO\_OPEN\_AT\_VIRTUAL\_BASE
 Base ID for AT commands contexts dedicated to Open AT® applications
 ONLY USABLE WITH AT COMMANDS

### 3.7.2.2 The wm\_ioSerialSwitchState Function

The wm\_ioSerialSwitchState function sets the serial link mode:

- AT command computing, or
- direct data transmission through the V24 Serial Link Flow.

Its prototype is:

#### **3.7.2.2.1 Parameters**

# **Port**

Specifies the IO port to switch the state, using the wm ioPort e type.

Page: 70 / 168

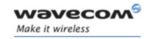

API

#### **SerialState**

Specifies the requested state of the Serial Link. The possible values are defined below:

```
typedef enum {
   WM_IO_SERIAL_AT_MODE,
   WM_IO_SERIAL_DATA_MODE,
   WM_IO_SERIAL_ATO,
   WM_IO_SERIAL_AT_OFFLINE // Incoming message only
} wm_ioSerialSwitchState_e;
```

WM\_IO\_SERIAL\_AT\_MODE represents the AT commands computing mode. In this mode, data received from V24 serial link is parsed and treated like AT commands.

WM\_IO\_SERIAL\_DATA\_MODE represents the direct data transmission mode. In this mode, data received from V24 serial link is transmitted without treatment through the V24 Serial Link Flow.

WM\_IO\_SERIAL\_ATO is used only if the External Application sent a "+++" string, in order to switch the V24 interface in "ONLINE" mode (see next paragraph "Notes")

WM\_IO\_SERIAL\_AT\_OFFLINE is only received in the WM\_IO\_SERIAL\_SWITCH\_STATE\_RSP message, when the external application used the "+++" sequence to switch back the serial link in AT mode.

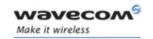

API

#### 3.7.2.2.2 Notes

- The serial mode switching response is received by the Embedded Application through a message. This message is available as a parameter of the Parser() function with the MsgTyp parameter set to WM\_IO\_SERIAL\_SWITCH\_STATE\_RSP (see § 3.2.6). The SerialMode parameter of this message is the requested Serial Link Mode; if the RequestReturn parameter is negative, an error occurred, and the Serial Link Mode does not change.
- □ The wm\_ioSerialSwitchState() function is not allowed if the V24 Serial Link and the Data Flows are not opened by the Embedded Application (see § 3.7.2.2). In this case, the WM\_IO\_SERIAL\_SWITCH\_STATE\_RSP message will always return a negative RequestReturn parameter.
- □ In Figure 2 (see § 3.6), the wm ioSerialSwitchState() function controls Switch 1.

### **VERY IMPORTANT NOTES**

Sending the "+++" sequence from an External Application while the serial link is in WM\_IO\_SERIAL\_DATA\_MODE state will switch it to WM\_IO\_SERIAL\_AT\_MODE state after the **OK** response, during or out of a data call. The "+++" sequence **must** be preceded and followed by a period of one second without character sending, in order to allow the serial link to switch to WM\_IO\_SERIAL\_AT\_MODE state. In this case, the Open AT® application will receive a WM\_IO\_SERIAL\_SWITCH\_STATE\_RSP message with the SerialMode field set to the WM\_IO\_SERIAL\_AT\_OFFLINE state.

## 3.7.2.3 The wm\_ioSerialGetSignal Function

The wm\_ioSerialGetSignal function allows to get the current values of the CTS and DSR signals of the required port.

Its prototype is:

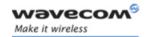

API

#### **3.7.2.3.1 Parameters**

#### Port:

Required port from which to query the signal state, based on the wm\_ioPort\_e type. Only physical output related ports (UARTX & USB ones, used as physical ports, or with the 27.010 protocol) may be used with this function.

# SerialSignal:

Value designating the signal to get, using following type:

```
typedef enum
{
    WM_IO_SERIAL_CTS,
    WM_IO_SERIAL_DSR
} wm_ioSerialGetSignal_e;
```

### 3.7.2.3.2 Returned Values

1: The signal is on (active)

0: The signal is off

# 3.7.2.4 The wm\_iolsPortAvailable Function

The wm\_iolsPortAvailable function allows to query the required port state (opened or closed).

Its prototype is:

```
bool wm_ioIsPortAvailable ( wm_ioPort_e Port )
```

## **3.7.2.4.1 Parameters**

Port:

Port from which to query the state.

#### 3.7.2.4.2 Returned Values

TRUE if the port is currently opened, FALSE otherwise.

Wavecom<sup>©</sup>©Confidential

Page: 73 / 168

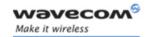

API

#### **3.7.3 GPIO API**

# **3.7.3.1 GPIO Types**

## 3.7.3.1.1 The wm\_ioConfig\_t structure

This structure is used by the wm\_ioAllocate function in order to set the reserved GPIO parameters.

The eLabel member represents the GPIO label. The eDirection member represents the GPIO direction. The eState member represents the GPIO state.

# 3.7.3.1.2 The wm\_ioLabel\_u union

This union represents the different GPIO labels, depending on the used product.

```
typedef union
      wm_ioLabel_Q24X0_e
                                   Q24X0_Label;
      wm_ioLabel_Q24X3_e
                                   Q24X3_Label;
      wm_ioLabel_Q24X6_e
                                   Q24X6_Label;
      wm_ioLabel_P32X3_e
                                   P32X3_Label;
      wm_ioLabel_P32X6_e
                                   P32X6_Label;
      wm ioLabel Q31X6 e
                                   Q31X6 Label;
      wm ioLabel P51X6 e
                                   P51X6 Label;
      wm ioLabel Q25X1 e
                                   Q25X1 Label;
      wm ioLabel Q24CLASSIC e
                                   Q24CLASSIC Label;
      wm_ioLabel_Q24PLUS_e
                                   Q24PLUS_Label;
      wm_ioLabel_Q24AUTO_e
                                   Q24AUTO Label;
      wm_ioLabel_Q24EXTENDED_e
                                   Q24EXTENDED_Label;
} wm_ioLabel_u;
```

The Q24X0\_Label member must be used on Wismo Quik Q24x0 products.

The Q24X3 Label member must be used on Wismo Quik Q24x3 products.

The Q24X6 Label member must be used on Wismo Quik Q24X6 products.

The P32X3\_Label member must be used on Wismo Pac P3xx3 based products.

The P32X6 Label member must be used on Wismo Pac P32X6 based products.

The Q31X6\_Label member must be used on Wismo Quik P31X6 products.

The P51X6 Label member must be used on Wismo Pac P5186 products.

The Q24X1\_Label member must be used on Wismo Quik Q25X1 products.

**Wavecom<sup>®</sup>©Confidential** 

Page: 74 / 168

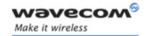

API

```
WISMO QUIK Q24X0 GPIO LABELS

The Gpio labels for Wismo Quik Q24X0 products are defined by the values below: typedef enum
```

```
{
    WM_IO_Q24X0_GPI = 0x00000001, // GPI ID
    WM_IO_Q24X0_GPO_0 = 0x00000002, // GPO IDS
    WM_IO_Q24X0_GPO_1 = 0x00000004,
    WM_IO_Q24X0_GPO_2 = 0x00000008,
    WM_IO_Q24X0_GPO_3 = 0x00000010,
    WM_IO_Q24X0_GPIO_0 = 0x00000020, // GPIO IDS
    WM_IO_Q24X0_GPIO_4 = 0x00000200,
    WM_IO_Q24X0_GPIO_5 = 0x00000400
} wm_ioLabel_Q24X0_e;
```

#### WISMO QUIK Q2XX3 GPIO LABELS

The Gpio labels for Wismo Quik Q2XX3 products are defined by the values below: typedef enum

```
{
    WM_IO_Q24X3_GPI = 0x0000001, // GPI ID
    WM_IO_Q24X3_GPO_1 = 0x00000004, // GPO IDS
    WM_IO_Q24X3_GPO_2 = 0x00000008,
    WM_IO_Q24X3_GPIO_0 = 0x00000010, // GPIO IDS
    WM_IO_Q24X3_GPIO_4 = 0x00000100,
    WM_IO_Q24X3_GPIO_5 = 0x00000200
} wm_ioLabel_Q24X3_e;
```

### WISMO QUIK Q24X6 GPIO LABELS

The Gpio labels for Wismo Quik Q2406 products are defined by the values below: typedef enum

```
{
    WM_IO_Q24X6_GPI = 0x00000001, // GPI ID
    WM_IO_Q24X6_GPO_0 = 0x00000002, // GPO IDS
    WM_IO_Q24X6_GPO_1 = 0x00000004,
    WM_IO_Q24X6_GPO_2 = 0x00000008,
    WM_IO_Q24X6_GPO_3 = 0x00000010,
    WM_IO_Q24X6_GPIO_0 = 0x00000020, // GPIO IDS
    WM_IO_Q24X6_GPIO_4 = 0x00000200,
    WM_IO_Q24X6_GPIO_5 = 0x000000400
}
wm_io_label_Q24X6_e;
```

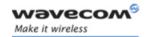

API

```
WISMO PAC P3XX3 GPIO LABELS
The Gpio labels for Wismo Pac P3XX3 products are defined by the values below:
   typedef enum
    {
          WM IO P32X3 GPI
                              = 0 \times 00000001, // GPI ID
          WM IO P32X3 GPIO 0 = 0 \times 000000008, // GPIO IDs
          WM IO P32X3 GPIO 2 = 0 \times 000000020,
          WM IO P32X3 GPIO 3 = 0 \times 00000040,
          WM IO P32X3 GPIO 4 = 0 \times 000000080,
          WM IO P32X3 GPIO 5 = 0 \times 00000100
   } wm_ioLabel_P32X3_e;
          WISMO PAC P32X6 GPIO LABELS
The Gpio labels for Wismo Pac P32X6 products are defined by the values below:
   typedef enum
   {
          WM_IO_P32X6_GPI
                              = 0 \times 00000001, // GPI ID
          WM_IO_P32X6_GPO_0 = 0x00000002, // GPO ID
          WM_IO_P32X6_GPIO_0 = 0x00000008, // GPIO IDs
          WM_IO_P32X6_GPIO_2 = 0x00000020,
          WM_IO_P32X6_GPIO_3 = 0x00000040,
          WM_IO_P32X6_GPIO_4 = 0x00000080,
          WM_IO_P32X6_GPIO_5 = 0x00000100,
          WM_IO_P32X6_GPIO_8 = 0x00000800
   } wm_ioLabel_P32X6_e;
          WISMO QUIK Q31X6 GPIO LABELS
The Gpio labels for Wismo Quik Q31X6 products are defined by the values below:
   typedef enum
   {
          WM_IO_Q31X6_GPI
                              = 0x0000001, // GPI ID
          WM_IO_Q31X6_GPO_1 = 0x00000004, // GPO IDs
          WM_IO_Q31X6_GPO_2 = 0x00000008,
          WM_IO_Q31X6_GPIO_3 = 0x00000080, // GPIO IDs
          WM_IO_Q31X6_GPIO_4 = 0x00000100,
          WM_IO_Q31X6_GPIO_5 = 0x00000200,
          WM_IO_Q31X6_GPIO_6 = 0x00000400,
          WM_IO_Q31X6_GPIO_7 = 0x00000800
   } wm_ioLabel_Q31X6_e;
```

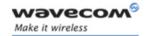

API

```
WISMO PAC P5186 GPIO LABELS
The Gpio labels for Wismo Pac P5186 products are defined by the values below:
   typedef enum
                                    = 0x0000001, // GPO ID
          WM_IO_P5186_GPO_0
          WM_IO_P5186_GPO_1
                                    = 0 \times 000000002
          WM_IO_P5186_GPIO_0
                                    = 0x00000020, // GPIO IDs
          WM_IO_P5186_GPIO_4
                                    = 0 \times 00000200,
          WM_IO_P5186_GPIO_5
                                    = 0 \times 00000400,
          WM_IO_P5186_GPIO_8
                                    = 0 \times 00002000,
          WM_IO_P5186_GPIO_9
                                    = 0 \times 00004000,
          WM_IO_P5186_GPIO_10
                                    = 0 \times 00008000,
          WM_IO_P5186_GPIO_11
                                   = 0 \times 00010000
          WM IO P5186 GPIO 12
                                    = 0 \times 00020000
   } wm_ioLabel_P5186_e;
          WISMO QUIK Q25X1 GPIO LABELS
The Gpio labels for Wismo Quik Q25X1 products are defined by the values below:
     typedef enum
          WM_IO_Q25X1_GPI
                               = 0 \times 00000001,
          WM_IO_Q25X1_GPO_0
                              = 0 \times 000000002
          WM_IO_Q25X1_GPO_1
                              = 0 \times 000000004
          WM_IO_Q25X1_GPO_2
                              = 0 \times 000000008
          WM_IO_Q25X1_GPO_3
                              = 0 \times 00000010,
          WM_IO_Q25X1_GPIO_0 = 0x00000020,
          WM_IO_Q25X1_GPIO_1 = 0x00000040,
          WM_IO_Q25X1_GPIO_2 = 0x00000080,
          WM_IO_Q25X1_GPIO_3 = 0x00000100,
          WM_IO_Q25X1_GPIO_4 = 0x00000200,
          WM_IO_Q25X1_GPIO_5 = 0x00000400,
          WM_IO_Q25X1_PAD
                              = 0x7FFFFFFF
     } wm_ioLabel_Q25X1_e;
          WIRELESS CPU Q24 CLASSIC GPIO LABELS
The Gpio labels for Wireless CPU Q24 Classic products are defined by the values
below:
   typedef enum
                                    = 0 \times 00000001, // GPI ID
          WM_IO_Q24CLASSIC_GPI
          WM_IO_Q24CLASSIC_GPO_0 = 0x00000002, // GPO IDs
          WM_IO_Q24CLASSIC_GPO_1 = 0x00000004
          WM_IO_Q24CLASSIC_GPO_2 = 0x00000008,
          WM_IO_Q24CLASSIC_GPO_3 = 0x00000010,
          WM_IO_Q24CLASSIC_GPIO_0 = 0x00000020, // GPIO IDs
          WM_IO_Q24CLASSIC_GPIO_4 = 0x00000200,
          WM_IO_Q24CLASSIC_GPIO_5 = 0x00000400
```

Wavecom<sup>®</sup>©Confidential

Page: 77 / 168

This document is the sole and exclusive property of Wavecom. Not to be distributed or divulged without prior written agreement.

} wm\_ioLabel\_Q24CLASSIC\_e;

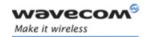

API

```
WIRELESS CPU Q24 PLUS GPIO LABELS
```

The Gpio labels for Wireless CPU Q24 Plus products are defined by the values below: typedef enum

```
{
      WM IO Q24PLUS GPI = 0x00000001, // GPI ID
      WM IO Q24PLUS GPO 0
                               = 0x00000002, // GPO IDs
      WM IO Q24PLUS GPO 1
                              = 0 \times 000000004
      WM IO Q24PLUS GPO 2
                              = 0 \times 000000008
      WM IO Q24PLUS GPO 3
                              = 0 \times 00000010,
                             = 0x00000020, // GPIO IDs
      WM IO Q24PLUS GPIO 0
      WM IO Q24PLUS GPIO 4
                                = 0 \times 00000200,
      WM_IO_Q24PLUS_GPIO_5
                                = 0 \times 00000400
} wm_ioLabel_Q24PLUS_e;
```

# WIRELESS CPU Q24 AUTO Gpio Labels

The Gpio labels for Wireless CPU Q24 Auto products are defined by the values below:

```
typedef enum
      WM_IO_Q24AUTO_GPI = 0x00000001, // GPI ID
      WM_IO_Q24AUTO_GPO_0
                                = 0x00000002, // GPO IDs
      WM_IO_Q24AUTO_GPO_1
                                = 0 \times 00000004
      WM_IO_Q24AUTO_GPO_2
                                = 0 \times 000000008
      WM_IO_Q24AUTO_GPO_3
                                = 0 \times 00000010,
      WM IO Q24AUTO GPIO 0
                                = 0x00000020, // GPIO IDs
      WM IO Q24AUTO GPIO 4
                                = 0 \times 00000200,
                                = 0 \times 00000400
      WM_IO_Q24AUTO_GPIO_5
} wm_ioLabel_Q24AUTO_e;
```

#### WIRELESS CPU Q24 EXTENDED GPIO LABELS

The Gpio labels for Wireless CPU Q24 Extended products are defined by the values below:

```
typedef enum
{
      WM_IO_Q24EXTENDED_GPI
                                     = 0x0000001, // GPI ID
      WM_IO_Q24EXTENDED_GPO_0
                                    = 0 \times 000000002, // GPO IDs
      WM_IO_Q24EXTENDED_GPO_1
                                    = 0x00000004,
      WM_IO_Q24EXTENDED_GPO_2
                                    = 0x00000008,
      WM_IO_Q24EXTENDED_GPO_3
                                    = 0x0000010,
      WM_IO_Q24EXTENDED_GPIO_0
                                    = 0x00000020, // GPIO IDs
      WM IO Q24EXTENDED GPIO 4
                                    = 0 \times 00000200,
      WM_IO_Q24EXTENDED_GPIO_5
                                    = 0 \times 00000400
} wm_ioLabel_Q24EXTENDED_e;
```

Wavecom<sup>©</sup>©Confidential

Page: 78 / 168

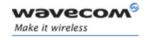

API

### 3.7.3.1.3 The wm\_ioDirection\_e type

This type represents the direction used for a GPIO.

```
typedef enum
{
     WM_IO_OUTPUT,
     WM_IO_INPUT,
     WM_IO_NORMAL
} wm_ioDirection_e;
```

The WM\_IO\_OUTPUT constant is used to set a GPIO as an output. The WM\_IO\_INPUT constant is used to set a GPIO as an input.

A GPI must always be allocated with the WM\_IO\_INPUT direction. A GPO must always be allocated with the WM\_IO\_NORMAL direction.

## 3.7.3.1.4 The wm\_ioState\_e type

This type represents the state of a GPIO.

```
typedef enum
{
     WM_IO_LOW,
     WM_IO_HIGH
} wm_ioState_e;
```

The WM\_IO\_LOW constant represents the low state of a GPIO. The WM\_IO\_HIGH constant represents the high state of a GPIO.

# 3.7.3.1.5 The wm\_ioSetDirection\_t structure

This type is used by the wm ioSetDirection function to set a GPIO to a new direction.

```
typedef struct
{
    wm_ioLabel_u eLabel;
    wm_ioDirection_e eDirection;
} wm_ioSetDirection_t;
```

The eLabel member represents the GPIO label. The eDirection member represents the new GPIO direction.

**Wavecom**© Confidential

Page: 79 / 168

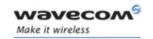

API

#### 3.7.3.1.6 Return values definition

| Return value                                       | Definition                                                                                       |
|----------------------------------------------------|--------------------------------------------------------------------------------------------------|
| WM_IO_PROC_DONE                                    | The function processing is done successfully.                                                    |
| WM_IO_UNKNOWN_TYPE                                 | A direction parameter has an incorrect value.                                                    |
| WM_IO_INPUT_CANT_BE_SET                            | The function failed to set an Input pin.                                                         |
| WM_IO_OUTPUT_CANT_BE_READ                          | The function failed to read an Output pin.                                                       |
| WM_IO_NO_MORE_HANDLES_LEFT                         | No more free handle to allocate the requested GPIOs.                                             |
| WM_IO_EXCEED_MAX_NUMBER                            | A parameter exceeded the allowed range value.                                                    |
| WM_IO_UNALLOCATED_HANDLE                           | A handle parameter has an incorrect value.                                                       |
| WM_IO_INCOHERENCE_BETWEEN_HA<br>NDLE_AND_MASK      | The function tried to use a GPIO mask with an incorrect handle.                                  |
| WM_IO_INCOHERENCE_BETWEEN_DIR ECTION_AND_MASK      | The function tried to set an input pin direction to output, or an output pin direction to input. |
| WM_IO_IO_ALREADY_USED                              | The function tried to allocate a GPIO already allocated on another handle.                       |
| WM_IO_INCOHERENCE_BETWEEN_HA<br>NDLE_AND_IO_NUMBER | The function tried to use a GPIO value with an incorrect handle.                                 |

# 3.7.3.2 The wm\_ioAllocate Function

The wm\_ioAllocate function reserves one or more GPIO(s) for the Embedded Application use.

```
Its prototype is:
```

# **3.7.3.2.1 Parameters**

# NbGpioToAllocate:

Size of the GpioCustomerConfig array.

# GpioCustomerConfig:

Array of values, defined by the wm\_ioConfig\_t structure (see §3.6.2.1.1).

For each member of this array:

- eLabel represents the label of the requested GPIO, GPI or GPO, depending on the product used.
- eDirection represents the direction used for this GPIO.
- eState represents the state of the requested GPIO.

Wavecom<sup>©</sup>©Confidential

Page: 80 / 168

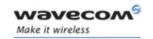

API

#### 3.7.3.2.2 Returned Values

If the GPIO allocation operation is successful, the returned value is a positive or null handle, which must be used in all further operations on the reserved GPIO. Otherwise, a negative returned value represents an error (cf §3.7.3.1.6).

### 3.7.3.2.3 Notes

- □ The eDirection member of the wm\_ioConfig\_t structure is only significant for GPIO pins. GPI pins should be always set as an input and GPO pins should be always set as an output. Otherwise, the eDirection parameter is not taken into account.
- ☐ The eState member of the wm\_ioConfig\_t structure is only significant for pins set as an output by the eDirection parameter. Otherwise, the eState parameter is not taken into account.
- After a successful allocation, GPIO allocated by the Embedded Application are no more available for AT commands (AT+WIOR, AT+WIOW, AT+WIOM).

# 3.7.3.3 The wm\_ioRelease Function

The wm\_ioRelease function allows to release one or more GPIO reserved by the wm ioAllocate function.

Its prototype is:

#### **3.7.3.3.1 Parameters**

## Handle:

Handle returned by the wm\_ioAllocate function. All GPIOs of GpioCustomerLabel parameter must be related to this Handle.

### NbGpioToRelease:

Size of the GpioCustomerLabel array.

# GpioCustomerLabel:

Array of values, defined by the wm\_ioLabel\_u union (see §3.7.3.1.2).

Each member of this array represents the label of one GPIO to release.

Wavecom<sup>©</sup>©Confidential

Page: 81 / 168

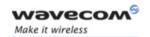

API

#### 3.7.3.3.2 Returned Values

OK: successful completion

Otherwise, a negative returned value represents an error (cf §3.7.3.1.6).

#### 3.7.3.3.3 Notes

- ☐ If one of the given GPIO labels is not related to the given Handle, the wm\_ioRelease function will fail.
- □ After a successful release, GPIO released control is resumed by AT commands (AT+WIOR, AT+WIOW, AT+WIOM).

# 3.7.3.4 The wm\_ioSetDirection Function

The wm ioSetDirection function allows to change the direction of an allocated GPIO.

# Its prototype is:

# **3.7.3.4.1 Parameters**

#### Handle:

Handle returned by the wm\_ioAllocate function. All GPIOs of GpioDirection parameter must be related to this Handle.

## NbGpioToChangeDir:

Size of the GpioDirection array.

### GpioDirection:

Array of values, defined by the wm\_ioSetDirection\_t structure (see § 3.7.3.1.5).

For each member of this array:

- eLabel represents the label of the GPIO, GPI or GPO to change direction, depending on the used product.
- eDirection represents the new direction to use for this GPIO.

# 3.7.3.4.2 Returned Values

OK: successful completion

Otherwise, a negative returned value represents an error (cf §3.7.3.1.6).

## 3.7.3.4.3 Notes

- □ If one of the given GPIO labels is not related to the given Handle, the wm\_ioSetDirection function will fail.
- ☐ This function is only useful for GPIO pins. GPI or GPO pins direction should not be changed.

Wavecom<sup>©</sup>©Confidential

age: 82 / 168

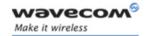

API

## 3.7.3.5 The wm\_ioRead Function

The wm\_ioRead function allows to read the current state of one or more allocated GPIO(s).

## Its prototype is:

# **3.7.3.5.1 Parameters**

#### Handle:

Handle returned by the wm\_ioAllocate function. All GPIOs of "Gpio" parameter must be related to this Handle.

### Gpio:

Mask designating the GPIO(s) to read. This mask is obtained by performing a logical OR with members of the wm\_ioLabel\_u union.

## GpioState:

Mask used to return the read states. Each bit of this mask represents the state of the corresponding GPIO in the "Gpio" parameter.

#### 3.7.3.5.2 Returned Values

OK: successful completion

Otherwise, a negative returned value represents an error (cf §3.7.3.1.6).

#### 3.7.3.5.3 Notes

☐ If one of the given GPIO labels is not related to the given Handle, the wm\_ioRead function will fail.

# 3.7.3.6 The wm\_ioSingleRead Function

The wm\_ioSingleRead function allows to read the current state of one single allocated GPIO.

## Its prototype is:

```
s32 wm_ioSingleRead ( s32 Handle, u32 Gpio);
```

#### **3.7.3.6.1 Parameters**

# Handle:

Handle returned by the wm\_ioAllocate function. The "Gpio" parameter must be related to this Handle.

# Gpio:

Value designating the GPIO to read, member of the wm\_ioLabel\_u union.

**Wavecom**©Confidential

Page: 83 / 168

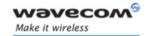

API

#### 3.7.3.6.2 Returned Values

If the read operation is successful, the function returns the GPIO state, as defined in wm\_ioState\_e type.

Otherwise, a negative returned value represents an error (cf § 3.7.3.1.6: "Return values definition").

#### 3.7.3.6.3 Notes

If the given GPIO label is not related to the given Handle, the wm\_ioSingleRead function will fail.

## 3.7.3.7 The wm ioWrite Function

The wm\_ioWrite function allows to define a new state for one or more allocated GPIO(s).

```
Its prototype is:
```

#### **3.7.3.7.1 Parameters**

#### Handle:

Handle returned by the wm\_ioAllocate function. All GPIOs of "Gpio" parameter must be related to this Handle.

# Gpio:

Mask designating the GPIO(s) to write. This mask is obtained by performing a logical OR with members of the wm ioLabel u union.

# GpioState:

Mask used to indicate the different states to write. Each bit of this mask represents the state of the corresponding GPIO in the "Gpio" parameter.

#### 3.7.3.7.2 Returned Values

OK: successful completion

Otherwise, a negative returned value represents an error (cf § 3.7.3.1.6: "Return values definition").

## 3.7.3.7.3 Notes

If one of the given GPIO labels is not related to the given Handle, the wm\_ioWrite function will fail.

**Wavecom**®Confidential

Page: 84 / 168

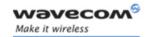

API

# 3.7.3.8 The wm\_ioSingleWrite Function

The wm\_ioSingleWrite function allows to define a new state for one single allocated GPIO.

Its prototype is:

```
s32 wm_ioSingleWrite ( s32 Handle, u32 Gpio u32 State );
```

#### **3.7.3.8.1 Parameters**

## Handle:

Handle returned by the wm\_ioAllocate function. The "Gpio" parameter must be related to this Handle.

## Gpio:

Value designating the GPIO to write, member of the wm ioLabel u union.

#### State:

Value designating the State to write (as defined by the wm\_ioState\_e type).

#### 3.7.3.8.2 Returned Values

OK: successful completion

Otherwise, a negative returned value represents an error (cf § 3.7.3.1.6: "Return values definition").

# 3.7.3.8.3 Notes

☐ If the given GPIO label is not related to the given Handle, the wm\_ioSingleWrite function will fail.

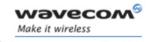

API

## 3.8 GPRS API

A set of AT commands to manage the GPRS is provided.

These commands are described in the AT Command Interface Guide.

## 3.8.1 GPRS Overview

#### 3.8.1.1 Introduction

The General Packet Radio Service (GPRS) is a set of GSM services that provides packet mode transmission within the Public Land Mobile Network (PLMN) and interworks with external networks. GPRS allows the subscriber to send and receive data in an end-to-end packet transfer mode, without using network resources in circuit-switched mode. GPRS enables the cost-effective and efficient use of network resources for packet data applications as:

- application with intermittent, non periodic data transmission
- frequent transmissions of small volumes of data
- infrequent transmissions of larger volumes of data

Based on standardized network protocols supported by the GPRS bearer services, a GPRS network operator may offer a set of additional services including :

- Retrieval services that provide the capability of accessing information stored in database centers. The information is sent to the user on demand only. Web is a good example of such services.
- Messaging services which offer communication between individual users via storage units with store and forward mailbox as e-mail client.
- Conversational services which provide bi-directional communication by means of real time end-to-end information transfer such as telnet application (download of melodies, games and more).
- Tele-action services which are characterized by low data volume transactions, such as credit card validation, bank account transaction, stock trading, electronic monitoring, utility meter reading and surveillance system.

GPRS permit to optimize the cost (the user is billed for the volume of data transferred and not for the connection duration) and a best interworking with external packet network.

Wavecom Mobile Equipment is GPRS class B compliant.

## 3.8.1.2 Definition of a PDP context

Before transferring any data packet between the mobile and the network, a PDP context (Packet Data Protocol) must be defined and activated by the mobile. These activation and deactivation procedures over the GPRS network are considered as signaling phases.

A PDP context is a structure which identifies a PDP (IP or X25 type, but Wavecom uses only IP context) which is like a virtual channel between the mobile and the

Wavecom<sup>©</sup>©Confidential

Page: 86 / 168

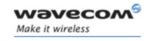

API

GGSN (the GPRS Gateway which provide access to an external network). We communally call "GPRS session" an activated PDP.

Note that a PDP context is a logical channel which does not cost anything on idle (unlike GSM data call). It allows permanent data connection.

A PDP context is associated with a specific Quality Of Service.

A set of AT commands are available in order to activate, accept, deactivate and abort PDP contexts.

The PDP context activation may be initiated by the mobile or may be requested by the Network.

The mobile user can define more than one PDP contexts (up to 4 simultaneous) but can activate only one at a time.

The parameters which define a PDP context are:

- Cid is the identifier of the define PDP context (ie 1 to 4)
- PDP Type organization : IETF (IP type)
- PDP Address Information: Mobile address (static or dynamic) that identifies the ME in the address space applicable to the PDP
- QOS Profile requested: QOS requested by the user (mobile equipment)
- QOS Profile Minimum: QOS minimum accepted by the ME
- DCOMP: Data compression or not
- HCOMP: header compression or not
- Access Point Name: Access Point Name of the External Network which is a logical name that is used to select the GGSN or the external packet data network (ex web.sfr.fr). Provided by the GPRS operator.

Please refer to the definitions of GPRS AT commands for more information.

#### **IMPORTANT NOTE:**

The wm\_fcmOpenGPRSAndV24() function must be called AFTER using the wm\_gprsOpen() function followed by "ATD\*99" or +CGACT or +CGDATA commands to set up a GPRS session.

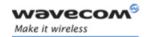

API

## 3.8.2 The wm\_gprsAuthentification function

This command sets the authentication parameters login/password to use with a particular Cid during a PDP activation.

Its prototype is:

s32 wm\_gprsAuthentification(u8 Cid, ascii \*login, ascii \*password)

#### 3.8.2.1 Parameters

Cid:

(PDP Context Identifier) a numeric parameter (1-4) which specifies a particular PDP context definition (see AT Commands Interface Guide).

## Login and Password:

The login and the password authentication parameters in ASCII character (terminated by a 0x00 character) used to authenticate the user during a PDP activation. The maximum length of each authentication string is limited to 50 characters (including the terminal 0x00 character). The string is truncated if its length is more than 25 characters.

### Note:

- These parameters must be set before each PDP activation.
- They are optional and depend of your subscription setup.

## 3.8.2.2 Required Header

Wm\_gprs.h

## 3.8.2.3 Return value

O if successful WM\_GPRS\_CID\_NOT\_DEFINED If the Cid is not defined WM\_NO\_GPRS\_SERVICE if the GPRS service is not supported

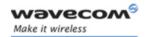

API

## 3.8.3 The wm\_gprsIPCPInformations function

This command gets the current IPCP information to use with a particular Cid after a PDP activation.

These parameters are not saved in memory, and are only available during the life of the PDP context.

Its prototype is:

```
s32 wm_gprsIPCPInformations (
    u8 Cid,
    u32* DNs1,
    u32* DNs2,
    u32* Gateway)
```

### 3.8.3.1 Parameters

Cid:

(PDP Context Identifier) a numeric parameter (1-4) which specifies a particular PDP context definition (see AT Commands Interface Guide).

## DNS1 and DNS2 and Gateway:

Return values in native u32 format which are IPV4 addresses provided by the network. If the network doesn't provide them, the values are equal to 0.

### Note:

These parameters are optional and depend of the operator setup.

### 3.8.3.2 Required Header

Wm\_gprs.h

#### 3.8.3.3 Return value

0 if successful

WM\_GPRS\_CID\_NOT\_DEFINED If the Cid is not defined WM\_NO\_GPRS\_SERVICE if the GPRS service is not supported

### 3.8.4 The wm\_gprsOpen function

This command sets Open AT® as the user of the GPRS bearer associated with the parameter Cid.

Its prototype is:

```
s32 wm_gprsOpen(u8 Cid)
```

## Note:

This interface must be used before each PDP activation and before opening the FCM flows.

**Wavecom**©Confidential

Page: 89 / 168

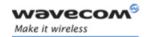

API

#### 3.8.4.1 Parameters

Cid:

(PDP Context Identifier) a numeric parameter (1-4) which specifies a particular PDP context definition (see AT Commands Interface Guide).

## 3.8.4.2 Required Header

Wm\_gprs.h

## 3.8.4.3 Return value

0 if successful WM\_GPRS\_CID\_NOT\_DEFINED If the Cid is not defined WM\_NO\_GPRS\_SERVICE if the GPRS service is not supported

# 3.8.5 The wm\_gprsClose function

This command unsets Open AT® as the user of the GPRS bearer associated with the parameter Cid.

Its prototype is:

s32 wm\_gprsClose(u8 Cid)

#### Note:

This interface must be used after closing the PDP context and closing the FCM flows.

# 3.8.5.1 Parameters

Cid:

(PDP Context Identifier) a numeric parameter (1-4) which specifies a particular PDP context definition (see AT Commands Interface Guide).

## 3.8.5.2 Required Header

Wm\_gprs.h

# 3.8.5.3 Return value

0 if successful WM\_GPRS\_CID\_NOT\_DEFINED If the cid is not defined WM\_NO\_GPRS\_SERVICE if the GPRS is not supported

Wavecom<sup>©</sup>©Confidential

Page: 90 / 168

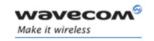

API

# **3.9 BUS API**

This API manages the I2C Soft, I2c Hard, SPI and parallel bus operations. Note: for bus management operations, the Q25x1 series module behaves as Q2406 modules.

# 3.9.1 Required Header

This API is defined in wm\_bus.h header file. This file is included by wm\_apm.h.

### 3.9.2 Returned values definition

| Returned Value                        | Description                                                                         |  |
|---------------------------------------|-------------------------------------------------------------------------------------|--|
| WM_BUS_PROC_DONE (0)                  | The function processing is successfully done.                                       |  |
| WM_BUS_MODE_UNKNOWN_TYPE (-1)         | Unknown open mode type                                                              |  |
| WM_BUS_UNKNOWN_TYPE (-11)             | Unknown bus type                                                                    |  |
| WM_BUS_BAD_PARAMETER (-12)            | A parameter has an illegal value.                                                   |  |
| WM_BUS_SPI1_ALREADY_USED (-13)        | The SPI bus is already open.                                                        |  |
| WM_BUS_I2C_HARD_ALREADY_USED (-14)    | The I2C hard bus is already open.                                                   |  |
| WM_BUS_I2C_SOFT_ALREADY_USED (-15)    | The I2C soft bus is already open.                                                   |  |
| WM_BUS_UNKNOWN_HANDLE (-21)           | The handle used has an incorrect value.                                             |  |
| WM_BUS_HANDLE_NOT_OPENED (-22)        | No existing handle for this bus.                                                    |  |
| WM_BUS_NO_MORE_HANDLE_FREE (-23)      | No more available handle for this bus.                                              |  |
| WM_BUS_NOT_CONNECTED_ON_I2C (-31)     | No peripheral connected on I2C soft bus.                                            |  |
| WM_BUS_NOT_ALLOWED_ADDRESS (-32)      | Unknown address                                                                     |  |
| WM_BUS_I2C_SOFT_GPIO_NOT_GPIO (-33)   | The function tried to Open I2C Soft bus with a GPI or a GPO (not an adequate GPIO). |  |
| WM_BUS_SPI_AUX_NOT_FREE (-35)         | The SPI bus has already been opened with the SPI_AUX pin selected.                  |  |
| WM_BUS_SPI_GPIO_CS_NOT_GPIO (-36)     | The considered chip select pin is not a GPIO or a GPO.                              |  |
| WM_BUS_SPI_CS_HARD_NOT_COHERENT (-42) | The considered chip select is not available.                                        |  |
| WM_BUS_SPI_SDAT_SCLK_MUX_PB (-45)     | Multiplexed signals with SDAT and SCLK are already used.                            |  |
| WM_BUS_I2C_HARD_SDA_SCL_MUX_PB (-46)  | Multiplexed signals with SDA and SCL are already used.                              |  |
| WM_BUS_SPI_EECS1_NOT_FREE (-48)       | The chip select EECS1 is not free.                                                  |  |
| WM_BUS_BAD_DATA_SIZE (-61)            | Bad data size.                                                                      |  |

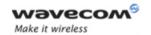

API

## 3.9.3 The wm\_busOpen Function

The wm\_busOpen function allows to allocate a Handle on the required bus, and to open it for further read/write operations.

#### 3.9.3.1 Parameters

## BusType:

Type of the bus to open. Defined values are:

- WM BUS SPI1 for SPI 1 bus (not available on P5186 products);
- WM BUS SPI3 for SPI 3 bus (only available on P5186 products);
- WM BUS SOFT I2C for I2C software bus.
- WM\_BUS\_HARD\_I2C for I2C hardware bus (only available on Q3106, Q24X6, Q24 Classic, Q24 Plus, Q24 Extended and Q24 Auto);
- WM\_BUS\_PARALLEL for parallel bus (all WISMO products except Q2xxx products).

### Mode:

Bus mode: the only defined value is WM BUS MODE STANDARD.

## Settings:

Pointer on settings union, defined as below.

# 3.9.3.1.1 SPI bus settings

To open the SPI bus you must use the SPI member of this union, defined as below:

```
typedef struct
    u32
              Clk_Speed;
    u32
              Clk Mode;
    u32
              ChipSelect;
    u32
              ChipSelectPolarity;
    u32
              LsbFirst;
    u32
              GpioChipSelect;
    u32
              WriteByteHandling;
} wm_busSPI1Settings_t;
```

**W∂V**@Confidential

Page: 92 / 168

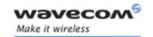

API

• The "Clk\_Speed" parameter is the SPI clock speed. Defined values are defined in the table below:

| Speed constant                | Allowed on<br>Q2XX3 and<br>P3XX3<br>products | Allowed on<br>QXXX6,<br>P3XX6, Q24<br>Classic, Q24<br>Plus, Q24<br>Extended<br>and Q24<br>Auto<br>products | Allowed on<br>P5186<br>products |
|-------------------------------|----------------------------------------------|----------------------------------------------------------------------------------------------------|---------------------------------|
| WM_BUS_SPI_SCL_SPEED_13Mhz    |                                              | Yes                                                                                                    |                                 |
| WM_BUS_SPI_SCL_SPEED_6_5Mhz   |                                              | Yes                                                                                                    | Yes                             |
| WM_BUS_SPI_SCL_SPEED_4_33Mhz  |                                              | Yes                                                                                                    | Yes                             |
| WM_BUS_SPI_SCL_SPEED_3_25Mhz  | Yes                                          | Yes                                                                                                    | Yes                             |
| WM_BUS_SPI_SCL_SPEED_2_6Mhz   |                                              | Yes                                                                                                    |                                 |
| WM_BUS_SPI_SCL_SPEED_2_167Mhz |                                              | Yes                                                                                                    | Yes                             |
| WM_BUS_SPI_SCL_SPEED_1_857Mhz |                                              | Yes                                                                                                    |                                 |
| WM_BUS_SPI_SCL_SPEED_1_625Mhz | Yes                                          | Yes                                                                                                    |                                 |
| WM_BUS_SPI_SCL_SPEED_1_44Mhz  |                                              | Yes                                                                                                    |                                 |
| WM_BUS_SPI_SCL_SPEED_1_3Mhz   |                                              | Yes                                                                                                    |                                 |
| WM_BUS_SPI_SCL_SPEED_1_181Mhz |                                              | Yes                                                                                                    |                                 |
| WM_BUS_SPI_SCL_SPEED_1_083Mhz |                                              | Yes                                                                                                    |                                 |
| WM_BUS_SPI_SCL_SPEED_1Mhz     |                                              | Yes                                                                                                    |                                 |
| WM_BUS_SPI_SCL_SPEED_926Khz   |                                              | Yes                                                                                                    |                                 |
| WM_BUS_SPI_SCL_SPEED_867Khz   |                                              | Yes                                                                                                    |                                 |
| WM_BUS_SPI_SCL_SPEED_812Khz   | Yes                                          | Yes                                                                                                    |                                 |
| WM_BUS_SPI_SCL_SPEED_101Khz   | Yes                                          |                                                                                                    |                                 |

• The "Clk\_Mode" parameter is the SPI clock mode; defined values are:

| WM_BUS_SPI_SCK_MODE_0 | rest state 0, data valid on rising edge  |
|-----------------------|------------------------------------------|
| WM_BUS_SPI_SCK_MODE_1 | rest state 0, data valid on falling edge |
| WM_BUS_SPI_SCK_MODE_2 | rest state 1, data valid on rising edge  |
| WM BUS SPI SCK MODE 3 | rest state 1, data valid on falling edge |

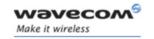

API

• The "ChipSelect" parameter selects the valid pin; defined values are:

| • The Chipselect parameter selects the |                                                                                                    |
|----------------------------------------|----------------------------------------------------------------------------------------------------|
| WM_BUS_SPI_ADDRESS_SPI_EN              | SPI_EN is the selected pin only for Q2XX3 and P3XX3 products; for Q24X6, Q25X1, Q24 Classic, Q24 Plus, Q24 Extended and Q24 Auto products, the GPO 3 pin must be used; for P32X6 product, the GPIO 8 pin must be used; not available on Q31X6 and P5186 products) |
| WM_BUS_SPI_ADDRESS_SPI_EN_Q31          | SPI_EN is the selected pin, <i>only available for Q31X6 products</i> )                                                                                                    |
| WM_BUS_SPI_ADDRESS_SPI_AUX             | SPI_AUX is the selected pin only for Q2XX3 and P3XX3 products; for Q24X6, P32X6, Q24 Classic, Q24 Plus, Q24 Extended and Q24 Auto products, the GPO 0 pin must be used; not available on Q31X6 and P5186 products                                                 |
| WM_BUS_SPI_ADDRESS_CS_GPIO             | Use a GPIO as ChipSelect, the<br>GpioChipSelect and WriteByteHandling<br>parameters must be used);                                                                                                    |
| WM_BUS_SPI_ADDRESS_CS_NONE             | This Chip Select signal is not handled by the Open AT® BUS API. The application should allocate a GPIO to handle itself the Chip Select signal.                                                                                                    |

- The "ChipSelectPolarity" parameter sets the polarity of the ChipSelect; defined values are:
  - WM BUS SPI CS POL LOW (active low);
  - WM\_BUS\_SPI\_CS\_POL\_HIGH (active high);
- The "LsbFirst" parameter sets whether the data sent/received through the SPI bus is LSB or MSB; this parameter applies only to the data, the opcode and address sent are always MSB first; defined values are:
  - WM BUS SPI LSB FIRST;
  - WM BUS SPI MSB FIRST
- The "GpioChipSelect" parameter is used only if the "ChipSelect" parameter is set to the WM\_BUS\_SPI\_ADDRESS\_CS\_GPIO value; it is the GPIO label to use as a chip select. It has to be a member of the wm\_ioLabel\_u union (see §3.7.3.1.2).
- The "WriteByteHandling" parameter is used only if the "ChipSelect" parameter is set to the WM BUS SPI ADDRESS CS GPIO value; defined values are:
  - WM\_BUS\_SPI\_BYTE\_HANDLING (GPIO signal state change on each written or read byte; word size is defined on read or write process request, in the AccessMode configuration structure);

Page: 94 / 168

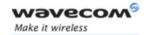

API

 WM\_BUS\_SPI\_FRAME\_HANDLING (GPIO signal works as other chip select pins).

### 3.9.3.1.2 I2CSoft bus

To open the I2C Soft bus you must use the "I2C\_Soft" parameter of the union, defined as below:

```
typedef struct
{
    u32    Scl_Gpio;
    u32    Sda_Gpio;
} wm_busI2CSoftSettings_t;
```

The *Scl\_Gpio* parameter is the label of the GPIO used to handle the SCL signal. The *Sda\_Gpio* parameter is the label of the GPIO used to handle the SDA signal. Each of these labels must be a member of the wm\_ioLabel\_u union (see §3.7.3.1.2).

### 3.9.3.1.3 I2Chard bus

To open the I2C bus the application has to use the "I2C\_Hard" parameter of the union, defined as below:

```
typedef struct
{
    u32    Clk_Speed;
} wm_busI2CHardSettings_t;
```

The Clk\_Speed parameter sets the required I2C bus speed. Defined values are:

- WM\_BUS\_I2CHARD\_CLK\_STD (standard I2C bus speed, 100 Kbit/s)
- WM BUS I2CHARD CLK FAST (fast I2C bus speed, 400 Kbit/s)

### 3.9.3.1.4 Parallel bus

To open the parallel bus you must use the "Parallel" parameter of the union, defined as below:

```
typedef struct
{
    u32     ChipSelect;
    u32     Lcd_AddressSetUpTime;
    u32     Lcd_LcdenSignalPulseDuration;
    u32     Lcd_PolarityControl;
    u32     Csusr_NbWaitState;
    u32     ReverseOrDirectOrder;
} wm_busParaSettings_t;
```

- The "ChipSelect" parameter selects the valid pin; defined values are:
  - WM BUS PARA CSUSER AS CS (Gpio 5 is the selected pin);
  - WM\_BUS\_PARA\_LCDEN\_AS\_CS (LCD\_EN is the selected pin);

Page: 95 / 168

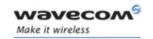

API

• The "Lcd\_AddressSetUpTime" parameter sets the time between the setting of an address for the parallel bus and the activation of the LCD\_EN pin (only if LCD\_EN is the Chip Select). It is the T1 time on the figure 3 below. The allowed values are from 0 to 31. The resulting time is:

For P32X3 product: ( X \* 38.5 ) ns; For P32X6 product: ( 1 + 2 X ) \* 19 ns.

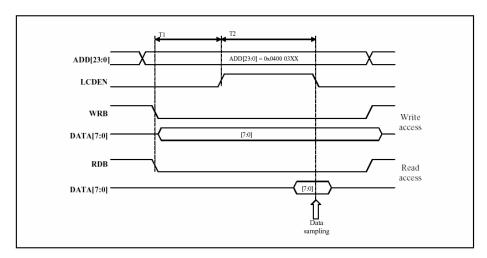

Figure 3: Parallel bus chronogram

• The "Lcd\_LcdenSignalPulseDuration" parameter sets the time during which the LCD\_EN pin is valid (only if LCD\_EN is the Chip Select). It is the T2 time on the figure 3 above. The allowed values are from 0 to 31. The resulting time is:

For P32X3 product: (X + 1.5) \* 38.5 ns; For P32X6 product: (1 + 2 \* (X + 1)) \* 19 ns. (Important Warning, for this product, the 0 value in considered as 32).

- The "Lcd\_PolarityControl" parameter sets the polarity of the ChipSelect. If LCD EN is the ChipSelect; the defined values are:
  - WM\_BUS\_PARA\_LCDEN\_POLARITY\_LOW data is sampled on the rising edge from low state to high state of LCD\_EN.
  - WM\_BUS\_PARA\_LCDEN\_POLARITY\_HIGH data is sampled on the falling edge from high state to low state of LCD\_EN.

If the GPIO 5 is the ChipSelect, the defined value is:

- WM\_BUS\_PARA\_LCDEN\_NOT\_USED;
- The "CsUser\_NbWaitState" parameter sets the time during which the data is valid on the bus (only if the GPIO 5 is the Chip Select); defined values are:
  - WM\_BUS\_PARA\_CSUSR\_0\_WAIT\_STATE (time of 62 ns);
  - WM\_BUS\_PARA\_CSUSR\_1\_WAIT\_STATE (time of 100 ns)
  - WM BUS PARA CSUSR 2 WAIT STATE (time of 138 ns)
  - WM BUS PARA CSUSR 3 WAIT STATE (time of 176 ns)

Wavecom<sup>®</sup>©Confidential

Page: 96 / 168

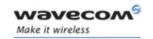

API

- The "ReverseOrDirectOrder" parameter sets whether the data are sent as written in the buffer, or reversed before being sent; defined values are:
  - WM BUS PARA DATA DIRECT ORDER;
  - WM BUS PARA DATA REVERSE ORDER;

# 3.9.3.2 Returned Values

On successful completion, the function returns a positive or null Handle, to use for further Read / Write / Close operations on this bus. Otherwise, the function will return a negative error value (cf § 3.9.2).

#### 3.9.3.3 Notes

- □ For I2C Soft bus, the two GPIOs labels provided in the "Settings" parameter must **not** be allocated by the Embedded Application for another purpose; only GPIOs are allowed, using GPI or GPO to open the I2C Soft bus will result as an error.
- □ I2C Hard bus is only available on Q3106, Q24X6, Q24 Classic, Q24 Plus, Q24 Extended and Q24 Auto.
- □ For SPI bus, if the ChipSelect is a GPIO, it must **not** be allocated by the Embedded Application for another purpose; only GPIO and GPO are allowed, using GPI to open the SPI bus will result as an error.
- Only on Q3106, Q24X6, Q24 Classic, Q24 Plus, Q24 Extended and Q24 Auto, SPI1 bus and I2C Hard bus use the same GPIO, it must not use both bus at the same time.
- □ For Parallel bus, if the Chip Select is the GPIO 5, it must **not** be allocated by the Embedded Application for other purpose. On P32X6 product, the LCD\_EN chip select is available only if the GPIO 8 is not allocated by any application.
- A bus is available only if it was not opened before by AT commands with the same parameters (AT+WBM), otherwise, the wm\_busOpen will result as an error. If a bus is opened by the Embedded Application, it won't be available to AT commands, until the use of wm\_busClose function.

# 3.9.4 The wm\_busClose Function

The wm\_busClose function allows to close a bus previously allocated by the wm busOpen function.

Its prototype is :
 s32 wm busClose ( s32 Handle );

# 3.9.4.1 Parameters

Handle:

Handle of the bus to close, returned by wm\_busOpen function.

# 3.9.4.2 Returned Values

On successful completion, the function returns 0.

Wavecom<sup>©</sup>©Confidential

Page: 97 / 168

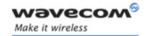

API

Otherwise, the function will return a negative error value (cf § 3.9.2: "Returned values definition").

#### 3.9.4.3 Note

Once a bus is closed, the features corresponding to the required configuration are disabled, and the multiplexed GPIO are available again for allocation by the Open AT application, or through the standard AT commands.

# 3.9.5 The wm\_busWrite Function

The wm\_busWrite function allows to write on a bus previously allocated by the wm busOpen function.

#### 3.9.5.1 Parameters

#### Handle:

Handle of the bus device to write on, returned by wm busOpen function.

### pAccessMode:

Mode to use to access the device.

This parameter is defined using the following type:

```
typedef struct
{
    u32 Address;
    u32 Opcode;
    u8 OpcodeLength;
    u8 AddressLength;
    u8 AccessSize; (reserved for future products)
} wm_busAccess_t;
```

This parameter is processed differently according the bus type:

#### For SPI bus:

### For Q24X3 and P32X3 products:

- one byte can be sent through the "Opcode" parameter (only the LSByte is used; if "OpcodeLength" is less than 8 bits, only the MSBits of the LSByte are used),
- two bytes can be sent through the "Address" parameter (only the two LSBytes are used; if OpcodeLength is less than 24 bits, only the MSBits of the two LSBytes are used),

**Wavecom**©Confidential

Page: 98 / 168

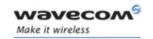

API

the OpcodeLength is the sum of Opcode and Address lengths in bits

(if OpcodeLength is 0, nothing is sent;

if OpcodeLength < 9, just Opcode is sent;

if 8 < OpcodeLength < 25, Opcode then Address are sent),

• the "AddressLength" parameter is not used.

# For Q24X6 and P32X6, Q24 Classic, Q24 Plus, Q24 Extended and Q24 Auto products:

Up to 32 bits can be sent through the "Opcode" parameter, according to the "OpcodeLength" parameter (in bits).

if OpcodeLength is less than 32 bits, only MSBits are used.

Up to 32 bits can be sent through the "Address" parameter, according to the "AddressLength" parameter (in bits).

if AddressLength is less than 32 bits, only MSBits are used.

### • For I2C soft bus:

Only the "Address" parameter is used.

This parameter is the slave address byte. This is a 7-bits address, shift to left from 1 bit, padded with the LSB set to 0 (to write), and sent on the I2C bus before performing the writing operation.

## For I2C hard bus:

For Q3106, Q24X6, Q24 Classic, Q24 Plus, Q24 Extended and Q24 Auto products:

only the "Address" parameter is used.

This parameter is the slave address byte. This is a 7-bits address, shift to left from 1 bit, padded with the LSB set to 0 (to write), and sent on the I2C hard bus before performing the writing operation.

#### For Parallel bus:

Only the "Address" parameter is used.

This parameter is used to set the A2 pin value; it can be set to following values:

WM\_BUS\_PARA\_ADDRESS\_A2\_SET, to set the A2 pin;

WM\_BUS\_PARA\_ADDRESS\_A2\_RESET, to reset the A2 pin

## pDataToWrite:

Buffer containing data to write on the requested bus.

## **NbBytes**

Size (in bytes) of the pDataToWrite buffer.

# 3.9.5.2 Returned Values

On successful completion, the function returns the number of bytes written. Otherwise, the function will return a negative error value (cf § 3.9.2).

Wavecom<sup>©</sup>©Confidential

Page: 99 / 168

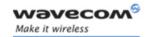

API

# 3.9.6 The wm\_busRead Function

The wm\_busRead function allows to read on a bus previously allocated by the wm busOpen function.

#### 3.9.6.1 Parameters

#### Handle:

Handle of the bus device to read from, returned by wm\_busOpen function.

# pAccessMode:

Mode to use to access the device.

This parameter is defined using the following type:

```
typedef struct
{
    u32 Address;
    u32 Opcode;
    u8 OpcodeLength;
    u8 AddressLength;
    u8 AccessSize; (reserved for future products)
} wm_busAccess_t;
```

This parameter is processed differently according the bus type:

# • For SPI bus:

### For Q24X3 and P32X3 products:

one byte can be sent through the "Opcode" parameter (only the LSByte is used; if OpcodeLength is less than 8 bits, only the MSBits of the LSByte are used),

two bytes can be sent through the "Address" parameter (only the two LSBytes are used; if OpcodeLength is less than 24 bits, only the MSBits of the two LSBytes are used),

```
the OpcodeLength is the sum of Opcode and Address lengths in bits: if OpcodeLength = 0, nothing is sent; if OpcodeLength < 9, Opcode only is sent; if 8 < OpcodeLength < 25, Opcode first and then Address are sent,
```

the "AddressLength" parameter is not used.

**Wavecom**©Confidential

Page: 100 / 168

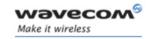

API

For Q24X6 and P32X6, Q24 Classic, Q24 Plus, Q24 Extended and Q24 Auto products:

Up to 32 bits can be sent through the "Opcode" parameter, according to the "OpcodeLength" parameter (in bits).

If OpcodeLength is less than 32 bits, only MSBits are used.

Up to 32 bits can be sent through the "Address" parameter, according to the AddressLength parameter (in bits). If AddressLength is less than 32 bits, only MSBits are used.

### • For I2C soft bus:

Only the "Address" parameter is used as slave address byte. This is a 7-bits address, shift to left from 1 bit, padded with the LSB set to 1 (to read), and sent on the I2C bus before performing the reading operation.

### For I2C hard bus:

For Q3106, Q24X6, Q24 Classic, Q24 Plus, Q24 Extended and Q24 Auto products:

only the "Address" parameter is used as slave address byte. This is a 7-bits address, shift to left from 1 bit, padded with the LSB set to 1 (to read), and sent on the I2C hard bus before performing the reading operation.

#### For Parallel bus:

Only the "Address" parameter is used to set the A2 pin value; the possible values are:

WM\_BUS\_PARA\_ADDRESS\_A2\_SET, to set the A2 pin; WM\_BUS\_PARA\_ADDRESS\_A2\_RESET, to reset the A2 pin

# pDataToRead:

Buffer containing data read from the requested bus.

### **NbBvtes**

Size (in bytes) of the pDataToRead buffer.

# 3.9.6.2 Returned Values

On successful completion, the function returns the number of bytes read. Otherwise, the function will return a negative error value (cf §3.9.2).

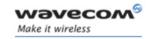

API

#### 3.9.7 Error codes values

Here are some numerical error codes:

| Error code                    | Error value |
|-------------------------------|-------------|
| WM_BUS_PROC_DONE              | 0           |
| WM_BUS_MODE_UNKNOWN_TYPE      | -1          |
| WM_BUS_UNKNOWN_TYPE           | -11         |
| WM_BUS_BAD_PARAMETER          | -12         |
| WM_BUS_SPI1_ALREADY_USED      | -13         |
| WM_BUS_I2C_SOFT_ALREADY_USED  | -15         |
|                               |             |
| WM_BUS_UNKNOWN_HANDLE         | -21         |
| WM_BUS_HANDLE_NOT_OPENED      | -22         |
| WM_BUS_NO_MORE_HANDLE_FREE    | -23         |
| WM_BUS_NOT_CONNECTED_ON_I2C   | -31         |
| WM_BUS_NOT_ALLOWED_ADDRESS    | -32         |
| WM_BUS_I2C_SOFT_GPIO_NOT_GPIO | -33         |
| WM_BUS_SPI_LCDEN_NOT_FREE     | -34         |
| WM_BUS_SPI_AUX_NOT_FREE       | -35         |
| WM_BUS_SPI_GPIO_CS_NOT_GPIO   | -36         |
| WM_BUS_SPI_GPIO_CS_NOT_FREE   | -37         |

# 3.10 Scratch Memory API

The Scratch Memory API does no more exists since Open AT® V3.00; to implement the Over The Air download, the Application & Data Storage API has to be used instead.

The Scratch Memory functions below still exist, but all will always return the WM SCRATCH MEM NOTAVAIL error code:

```
s32 wm_scmOpen ( u8 Mode );

s32 wm_scmClose ( void );

s32 wm_scmRead ( u32 Size, void * Data );

s32 wm_scmWrite ( u32 Size, void * Data );

s32 wm_scmSeek ( s32 Pos );

s32 wm_scmInstall ( void );
```

# 3.10.1 Required Header

This API is defined in wm\_scmem.h header file. This file is included by wm\_apm.h.

Wavecom<sup>©</sup>©Confidential

Page: 102 / 168

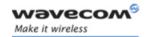

API

### 3.10.2 Returned values definition

WM SCRATCH MEM NOTAVAIL: the Scratch Memory is not available.

# 3.11 Lists management API

# 3.11.1 Required Header

This API is defined in wm\_list.h header file. This file is included by wm\_apm.h.

## 3.11.2 Types definition

## 3.11.2.1 The wm\_lst\_t type

This type is used to handle a list created by the list API. typedef void \* wm\_lst\_t;

## 3.11.2.2 The wm\_lstTable\_t structure

This structure is used to define a comparison callback and an Item destruction callback:

```
typedef struct
{
  s16 ( * CompareItem ) ( void *, void * );
  void ( * FreeItem ) ( void * );
} wm_lstTable_t;
```

The CompareItem callback is called every time the lists API needs to compare two items.

It returns:

- OK if both provided elements are considered to be similar.
- -1 if the first element is considered to be smaller than the second one.
- 1 if the first element is considered to be greater than the second one.

If the CompareItem callback is set to NULL, the wm\_strcmp function will be used by default.

The FreeItem callback is called each time the list API needs to delete an item. It should then perform its specific processing before releasing the provided pointer. If the FreeItem callback is set to NULL, the wm\_osReleaseMemory function will be used by default.

Wavecom<sup>©</sup>©Confidential

Page: 103 / 168

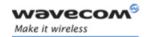

API

## 3.11.3 The wm\_lstCreate Function

The wm\_lstCreate function allows to create a list, using the provided attributes and callbacks.

#### 3.11.3.1 Parameters

### Attr:

List attributes, which can be combined by a logical OR among following defined values:

- WM LIST NONE: no specific attribute;
- WM\_LIST\_SORTED : this list is a sorted one (see wm\_lstAddItem and wm lstInsertItem descriptions for more details) ;
- WM\_LIST\_NODUPLICATES: this list does not allow duplicate items (see wm lstAddItem and wm lstInsertItem descriptions for more details).

## funcTable:

Pointer on a structure containing the comparison and the item destruction callbacks.

#### 3.11.3.2 Returned Values

This function will return a list pointer corresponding to the created list. This one must be used in all further operations on this list.

# 3.11.4 The wm\_lstDestroy Function

The wm\_lstDestroy function allows to clear and then destroy the provided list.

```
lts prototype is:
    void wm_lstDestroy ( wm_lst_t list );

list:
    The list to destroy.
```

## Note:

This function calls the FreeItem callback (if defined) on each item to delete it, before destroying the list.

Wavecom<sup>©</sup>©Confidential

Page: 104 / 168

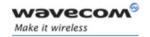

API

# 3.11.5 The wm\_lstClear Function

The wm\_lstClear function allows to clear all the provided list items, without destroying the list itself (please refer to wm\_lstDeleteltem() function for notes on item deletion).

```
Its prototype is:
    void wm_lstClear ( wm_lst_t list );

//ist: the list to clear.
```

# Note:

This function calls the FreeItem callback (if defined) on each item to delete it.

# 3.11.6 The wm\_lstGetCount Function

The wm lstGetCount function returns the current item count.

The list from which to get the item count.

```
Its prototype is :
    u16 wm_lstGetCount ( wm_lst_t list );
3.11.6.1 Parameters
    list:
```

### 3.11.6.2 Returned Values

The number of items of the provided list. The function returns 0 if the list is empty.

Wavecom<sup>©</sup>©Confidential

Page: 105 / 168

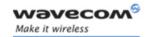

API

## 3.11.7 The wm\_lstAddItem Function

The wm IstAddItem function allows to add an item to the provided list.

#### 3.11.7.1 Parameters

list: The list to add an item to.

item: The item to add to the list.

#### 3.11.7.2 Returned Values

The position of the added item, or ERROR if an error occured.

## Notes:

- ☐ The item pointer should not point on a const or local buffer, as it will be released in any item destruction operation.
- ☐ If the list has the WM\_LIST\_SORTED attribute, the item will be inserted in the appropriate place after calling of the CompareItem callback (if defined). Otherwise, the item is appended at the end of the list.
- ☐ If the list has the WM\_LIST\_NODUPLICATES, the item will not be inserted if the CompareItem callback (if defined) returns 0 on any previously added item. In this case, the returned index is the existing item's one.

# 3.11.8 The wm\_lstInsertItem Function

The wm\_lstInsertItem function allows to insert an item to the provided list at the given location.

Its prototype is:

## 3.11.8.1 Parameters

list: The list to add an item to.

item: The item to add to the list.

index: The location where to add the item.

### 3.11.8.2 Returned Values

The position of the added item, or ERROR if an error occured.

Wavecom © Confidential

Page: 106 / 168

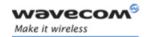

API

#### 3.11.8.3 Notes

- ☐ The item pointer should not point on a const or local buffer, as it will be released in any item destruction operation.
- ☐ This function does not care of the list attributes and will always insert the provided item at the given index.

# 3.11.9 The wm\_lstGetItem Function

The  $wm_lstGetItem$  function allows to read an item from the provided list, at the given index.

## 3.11.9.2 Returned Values

A pointer on the requested item, or NULL if the index was not valid.

# 3.11.10 The wm\_lstDeleteItem Function

The wm\_lstDeleteItem function allows to delete an item of the provided list at the given indexs.

```
Its prototype is:
    s16 wm_lstDeleteItem ( wm_lst_t list u16 index );

3.11.10.1 Parameters

// Ist:
    The list to delete an item from.

index:
    The location where to delete the item.
```

Wavecom © Confidential

Page: 107 / 168

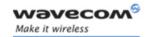

API

### 3.11.10.2 Returned Values

The number of remaining items in the list, or ERROR if an error did occur.

#### Note:

This function calls the FreeItem callback (if defined) on the requested item to delete it.

### 3.11.11 The wm\_lstFindItem Function

The wm lstFindItem function allows to find out an item in the provided list.

### **3.11.11.1** Parameters

list: The list where to search.

item: The item to find.

#### 3.11.11.2 Returned Values

The index of the found item if any, ERROR otherwise.

### Note:

This function calls the Compareltem callback (if defined) on each list item, until it returns 0.

### 3.11.12 The wm\_lstFindAllItem Function

The wm\_lstFindAllItem function allows to find all items matching the provided one, in the given list.

### **3.11.12.1** Parameters

list: The list where to search.

item: The item to find.

**Wavecom**©Confidential

Page: 108 / 168

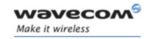

API

#### 3.11.12.2 Returned Values

A s16 buffer containing the indexes of all the items found, and terminated by ERROR.

Important remark: This buffer should be released by the application when its processing is done.

### Notes:

- ☐ This function calls the CompareItem callback (if defined) on each list item to get all those which match with the provided item.
- ☐ This function should be used only if the list can not be changed during the resulting buffer processing. Otherwise the wm\_lstFindNextItem should be used.

### 3.11.13 The wm\_lstFindNextItem Function

The wm\_lstFindNextItem function allows to find the next item index of the given list, which correspond with the provided one.

Its prototype is:

#### 3.11.13.1 Parameters

list: The list to search in.

item: The item to find.

### 3.11.13.2 Returned Values

The index of the next found item if any, otherwise ERROR.

### Note:

This function calls the CompareItem callback (if defined) on each list item to get those which match with the provided item. It should be called until it returns ERROR, in order to get the index of all items corresponding to the provided one. The difference with the wm\_lstFindAllItem function is that, even if the list is updated between two calls to wm\_lstFindNextItem, the function will not return a previously found item. To restart a search with the wm\_lstFindNextItem, the wm\_lstResetItem should be called first.

**Wavecom<sup>®</sup>©Confidential** 

Page: 109 / 168

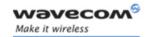

API

### 3.11.14 The wm\_lstResetItem Function

The wm\_lstResetItem function allows to reset all previously found items by the wm\_lstFindNextItem function.

### 3.11.14.1 Parameters

list: The list to search in.

item: The item to search, in order to reset all previously found items.

### Note:

☐ This function calls the CompareItem callback (if defined) on each list item to get those which match with the provided one.

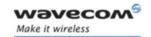

API

### 3.12 Sound API

### 3.12.1 Required header

This API is defined in wm\_snd.h header file.

This file is included by wm\_apm.h.

### 3.12.2 The wm\_sndTonePlay Function

This function allows a tone to be played on the current speaker or on the buzzer. Frequency, gain and duration can be specified.

Its prototype is:

### 3.12.2.1 Parameters

### Destination:

Destination of the requested tone to play: speaker or buzzer.

### Frequency:

For speaker: range is 1 Hz to 3999 Hz. For buzzer: range is 1 Hz to 50000 Hz.

### Duration:

This parameter sets tone duration (in unit of 20 ms).

<u>Remark</u>: when **<duration>** = 0, the duration is infinite, and the tone should be stopped by wm\_sndToneStop.

Wavecom<sup>©</sup>©Confidential

Page: 111 / 168

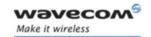

API

Gain:

This parameter sets the tone gain. Range of values is from 0 to 15.

| <gain></gain> | Speaker (db) | Buzzer (db) |
|---------------|--------------|-------------|
| 0             | 0            | -0.25       |
| 1             | -0.5         | -0.5        |
| 2             | -1           | -1          |
| 3             | -1.5         | -1.5        |
| 4             | -2           | -2          |
| 5             | -3           | -3          |
| 6             | -6           | -6          |
| 7             | -9           | -9          |
| 8             | -12          | -12         |
| 9             | -15          | -15         |
| 10            | -18          | -18         |
| 11            | -24          | -24         |
| 12            | -30          | -30         |
| 13            | -36          | -40         |
| 14            | -42          | -infinite   |
| 15            | -infinite    | -infinite   |

### 3.12.2.2 Returned values

OK on success, or a negative error value

### 3.12.2.3 Example

An example of playing tone:

wm\_sndTonePlay ( WM\_SND\_DEST\_BUZZER, 1000, 0, 9 );

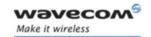

API

### 3.12.3 The wm\_sndTonePlayExt Function

This function allows a dual tone (two frequencies) to be played on the specified output. Frequencies, gains and duration can be specified.

Note: only the speaker output is able to play two frequencies tones. The second tone parameters will be ignored on the buzzer output.

Its prototype is:

#### 3.12.3.1 Parameters

### Destination:

Destination of the requested tone to play: speaker or buzzer.

### Frequency, Frequency2:

For speaker: range is from 1 Hz to 3999 Hz. For buzzer: range is from 1 Hz to 50000 Hz.

Please remind that the Frequency2 parameter will be only processed on the speaker output.

### Duration:

This parameter sets tone duration (in unit of 20 ms).

<u>Remark</u>: when **<duration>** = 0, the duration is infinite, and the tone should be stopped by wm\_sndToneStop.

Wavecom<sup>©</sup>©Confidential

Page: 113 / 168

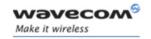

API

### Gain, Gain2:

This parameter sets the tones gain. Gain parameter applies to Frequency value, and Gain2 applies to the Frequency2 one.

Range of values is from 0 to 15.

| <gain></gain> | Speaker (db) | Buzzer (db) |
|---------------|--------------|-------------|
| 0             | 0            | -0.25       |
| 1             | -0.5         | -0.5        |
| 2             | -1           | -1          |
| 3             | -1.5         | -1.5        |
| 4             | -2           | -2          |
| 5             | -3           | -3          |
| 6             | -6           | -6          |
| 7             | -9           | -9          |
| 8             | -12          | -12         |
| 9             | -15          | -15         |
| 10            | -18          | -18         |
| 11            | -24          | -24         |
| 12            | -30          | -30         |
| 13            | -36          | -40         |
| 14            | -42          | -infinite   |
| 15            | -infinite    | -infinite   |

### 3.12.3.2 Returned values

OK on success, or a negative error value

### 3.12.3.3 Example

An example of playing tone:

wm\_sndTonePlayExt ( WM\_SND\_DEST\_SPEAKER, 1000, 2000, 0, 9, 10 );

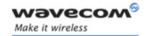

API

### 3.12.4 The wm\_sndToneStop Function

This function stops playing a tone on the current speaker or on the buzzer.

Its prototype is:

s32 wm\_sndToneStop ( wm\_snd\_dest\_e Destination );

### **3.12.4.1 Parameters**

Destination:

Destination of the current playing tone to stop: speaker or buzzer.

### 3.12.4.2 Returned values

OK on success, or a negative error value

### 3.12.4.3 Example

An example of stopping tone:

wm\_sndToneStop ( WM\_SND\_DEST\_BUZZER );

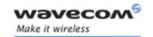

API

### 3.12.5 The wm\_sndDtmfPlay Function

This function allows a DTMF tone to be played on the current speaker or over the GSM network (in communication only). DTMF, gain (only for speaker) and duration can be specified.

Remark: It is not possible to play DTMF on buzzer.

Its prototype is:

### **3.12.5.1 Parameters**

### Destination:

Destination of the requested DTMF tone to play: speaker or/and over the GSM network (in communication only).

```
typedef enum {
WM_SND_DEST_BUZZER, /* do not use */
WM_SND_DEST_SPEAKER,
WM_SND_DEST_GSM
} wm_snd_dest_e;
```

### Dtmf:

Value must be in { '0' - '9', '\*', '#', 'A', 'B', 'C', 'D' }

### Duration:

This parameter sets tone duration (in unit of 20 ms).

<u>Remark</u>: when **<duration>** = 0, the duration is infinite, and the tone should be stopped by wm\_sndDtmfStop.

### Gain:

Only for speaker.

This parameter sets the tone gain.

Range of values is from 0 to 15.

### 3.12.5.2 Returned values

OK on success, or a negative error value

### 3.12.5.3 Example

An example of playing DTMF:

wm\_sndDtmfPlay ( WM\_SND\_DEST\_SPEAKER, 'A', 100, 9 );

Wavecom<sup>®</sup>©Confidential

Page: 116 / 168

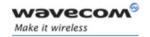

API

### 3.12.6 The wm\_sndDtmfStop Function

This function stops playing a dtmf on the current speaker or over the GSM network (in communication only).

Its prototype is:

s32 wm\_sndDtmfStop ( wm\_snd\_dest\_e Destination );

### **3.12.6.1 Parameters**

### Destination:

Destination of the current playing tone to stop: has to be the speaker (GSM network DTMF can not be stopped).

### 3.12.6.2 Returned values

OK on success, or a negative error value

### 3.12.6.3 Example

An example of stopping DTMF:

wm\_sndDtmfStop ( WM\_SND\_DEST\_SPEAKER );

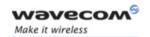

API

### 3.12.7 The wm\_sndMelodyPlay Function

This function plays a melody. Destination, Melody, Tempo, Cycle and gain can be specified.

Its prototype is:

```
s32 wm_melody_play ( wm_snd_dest_e Destination, u16* Melody, u16 Tempo, u8 Cycle, u8 Gain);
```

### **3.12.7.1 Parameters**

### Destination:

Destination of the melody to play: speaker or buzzer.

### Melody:

Melody to play. A melody is defined by an u16 table, where each element defines a note event, with a duration and a sound definition.

```
// Melody sample
const ul6 MyMelody [ ]=
{
   WM_SND_E1 | WM_SND_QUAVER ,
   WM_SND_F1 | WM_SND_MBLACK ,
   WM_SND_G6S | WM_SND_QUAVER ,
};
```

**Wavecom**©Confidential

Page: 118 / 168

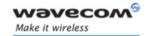

API

```
typedef enum {
     WM_SND_C0 ,
                     // C0
     WM_SND_COS ,
                     // C0#
     WM_SND_D0 ,
                     // D0
     WM_SND_DOS ,
                    // D0#
     WM_SND_E0 ,
                     // E0
     WM_SND_F0 ,
                     // F0
     WM_SND_F0S ,
                    // F0#
     WM_SND_G0 ,
                     // G0
     WM_SND_G0S ,
                    // G0#
     WM_SND_A0 ,
                     // A0
     WM_SND_A0S ,
                    // A0#
     WM_SND_B0 ,
                     // B0
     WM_SND_C1 ,
                     // C1
     WM SND NO SOUND=0xFF
   } wm_sndNote_e;
   #define WM_SND_ROUND
                              0x1000
   #define WM_SND_MWHITEP
                               0x0C00
   #define WM_SND_MWHITE
                               0x0800
   #define WM_SND_MBLACKP
                               0x0600
   #define WM_SND_MBLACK
                               0x0400
   #define WM_SND_QUAVERP
                               0x0300
   #define WM_SND_QUAVER
                               0x0200
   #define WM_SND_MSHORT
                               0x0100
Tempo:
    Tempo to apply (duration a black x 20 ms).
Cycle:
    number of times that the melody should be played (0 = infinite)
```

# 3.12.7.2 Returned values

OK on success, or a negative error value

Volume to apply, range of values is 0 to 15.

### 3.12.7.3 Example

Gain:

An example of playing melody:

wm\_sndMelodyPlay ( WM\_SND\_DEST\_SPEAKER, MyMelody, 6, 1, 9 );

Wavecom<sup>©</sup>©Confidential

Page: 119 / 168

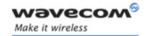

API

### 3.12.8 The wm\_sndMelodyStop Function

This function stops playing a melody on the current speaker or on the buzzer.

Its prototype is:

s32 wm\_sndMelodyStop ( wm\_snd\_dest\_e Destination );

### 3.12.8.1 Parameters

Destination:

Destination of the current playing melody to stop: speaker or buzzer.

### 3.12.8.2 Returned values

OK on success, or a negative error value

### 3.12.8.3 Example

An example of stopping melody:

wm\_sndMelodyStop ( WM\_SND\_DEST\_SPEAKER );

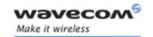

API

### 3.13 Standard Library

### 3.13.1 Required Header

This API is defined in wm\_stdio.h header file. This file is included by wm\_apm.h.

#### 3.13.2 Standard C function set

The available standard APIs are defined below:

```
( ascii * dst, ascii * src );
ascii * wm_strcpy
                          ( ascii * dst, ascii * src, u32 n );
ascii * wm strncpy
                          ( ascii * dst, ascii * src );
ascii * wm strcat
                          ( ascii * dst, ascii * src, u32 n );
ascii * wm strncat
                          ( ascii * str );
u32
        wm strlen
s32
        wm strcmp
                          ( ascii * s1, ascii * s2 );
s32
        wm strncmp
                          ( ascii * s1, ascii * s2, u32 n );
s32
        wm stricmp
                          ( ascii * s1, ascii * s2 );
s32
        wm_strnicmp
                          ( ascii * s1, ascii * s2, u32 n );
ascii * wm_memset
                          ( ascii * dst, ascii c, u32 n );
ascii * wm memcpy
                          ( ascii * dst, ascii * src, u32 n );
s32
        wm memcmp
                          ( ascii * dst, ascii * src, u32 n );
                          ( s32 a, ascii * szBuffer );
ascii * wm itoa
s32
        wm atoi
                          ( ascii * p );
        wm sprintf
                          ( ascii * buffer, ascii * fmt, ...);
```

Important remark about GCC compiler:

When using GCC compiler, due to internal standard C library architecture, it is strongly not recommended to use the "%f" mode in the wm\_sprintf function in order to convert a float variable to a string. This will lead to an ARM exception (product reset).

A workaround for this conversion will be:

```
float MyFloat; // float to display ascii MyString [ 100 ]; // destination string s16 d,f; d = (s16) MyFloat * 1000; // Decimal precision: 3 digits f = ( MyFLoat * 1000 ) - d; // Decimal precision : 3 digits wm_sprintf ( MyString, "%d.%03d", (s16)MyFloat, f ); // Decimal precision : 3 digits
```

### 3.13.3 String processing function set

Some string processing functions are also available in this standard API.

<u>Note:</u> All following functions will result as an ARM exception if a requested ascii \* parameter is NULL.

Page: 121 / 168

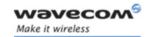

API

```
ascii
         wm_isascii
                              ( ascii c );
       Returns c if it is an ascii character ( 'a'/'A' to 'z'/'Z'), 0 otherwise.
ascii
         wm_isdigit
                              ( ascii c );
       Returns c if it is a digit character ('0' to '9'), 0 otherwise.
ascii
         \mathtt{wm\_ishexa}
                              ( ascii c );
       Returns c if it is an hexadecimal character ('0' to '9', 'a'/'A' to 'f'/'F'), 0 otherwise.
bool
         wm isnumstring
                              ( ascii * string );
       Returns TRUE if string is a numeric one, FALSE otherwise.
                            ( ascii * string );
bool
         wm_ishexastring
       Returns TRUE if string is an hexadecimal one, FALSE otherwise.
bool
         wm_isphonestring ( ascii * string );
       Returns TRUE if string is a valid phone number (national or international format),
       FALSE otherwise.
u32
         wm hexatoi
                              ( ascii * src, u16 iLen );
       If src is an hexadecimal string, converts it to a returned u32 of the given length, and
       0 otherwise. As an example: wm_hexatoi ("1A", 2) returns 26, wm_hexatoi ("1A", 1)
       returns 1
u8 *
                              ( u8 * dst, ascii * src );
         wm_hexatoibuf
       If src is an hexadecimal string, converts it to an u8 * buffer and returns a pointer on
       dst, and NULL otherwise. As an example, wm hexatoibuf (dst, "1F06") returns a 2
       bytes buffer: 0x1F and 0x06)
                              ( ascii * dst, u32 nb, u8 len );
ascii * wm itohexa
       Converts nb to an hexadecimal string of the given length and returns a pointer on
       dst. For example, wm itohexa (dst, 0xD3, 2) returns "D3", wm itohexa (dst, 0xD3,
       4) returns "00D3".
 ascii *wm_ibuftohexa
                              ( ascii * dst, u8 * src, u16 len );
       Converts the u8 buffer src to an hexadecimal string of the given length and returns
       a pointer on dst. Example with the src buffer filled with 3 bytes (0x1A, 0x2B and
       0x3C), wm ibuftohexa (dst, src, 3) returns "1A2B3C").
                              ( const ascii * strTest, ... );
u16
         wm strSwitch
       This function must be called with a list of strings parameters, terminated by NULL.
       strTest is compared with each of these strings (on the length of each string, with no
       matter of the case), and returns the index (starting from 1) of the string which
       matches if any, 0 otherwise.
       wm strSwitch ("TEST match", "test", "no match", NULL") returns 1, wm strSwitch
       ("nomatch", "nomatch a", "nomatch b", NULL) returns 0.
ascii * wm_strRemoveCRLF ( ascii * dst, ascii * src, u16 size );
       Copy in dst buffer the content of src buffer, removing CR (0x0D) and LF (0x0A)
       characters, from the given size, and returns a pointer on dst.
ascii *wm_strGetParameterString (
                                          ascii * dst,
                                           const ascii * src,
                                          u16 Position );
       If src is a string formatted as an AT response (for example "+RESP: 1,2,3") or as an
       AT command (for example "AT+CMD=1,2,3"), the function copies the parameter at
       Position offset (starting from 1) if it is present in the dst buffer, and returns a pointer
       on dst. It returns NULL otherwise.
       Example:
       wm strGetParameterString (dst, "+WIND: 4", 1) returns "4",
       wm strGetParameterString (dst, "+WIND: 5,1", 2) returns "1",
       wm_strGetParameterString (dst, "AT+CMGL=\"ALL\"", 1) returns "ALL".
```

Wavecom<sup>©</sup>©Confidential

Page: 122 / 168

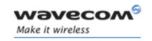

API

### 3.14 Application & Data storage API

This API provides storage cells, where to store data or "dwl" files in order to update the product software (a "dwl" file may be a Wavecom Core Software update, an Open AT® application, or an E2P configuration file).

The total Application & Data Storage volume size is configurable with the AT+WOPEN command

### 3.14.1 Required Header

This API is defined in wm\_ad.h header file. This file is included by wm\_apm.h.

### 3.14.2 Returned values definition

WM AD ERROR UNDEFINED Generic error code;

WM AD BAD ARGS Function arguments error;

WM AD BAD FUNCTION Bad function call;

WM AD OVERFLOW Memory overflow;

WM AD REACHED END No more elements to enumerate;

WM\_AD\_NOT\_AVAILABLE Function not available (no initialisation done or

operation not supported);

WM\_AD\_CLEANING\_RQD A cleaning operation is required to perform the

requested command.

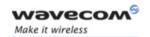

API

### 3.14.3 The wm\_adAllocate Function

The wm\_adAllocate function allows to allocate a new cell in the Application & Data storage space.

Its prototype is:

### **3.14.3.1 Parameters**

#### CellId

Unique identifier of the cell to allocate.

### Size

Size in bytes of the cell to allocate.

The real used size in flash memory will be the data size + the header size.

The header size is variable, with an average of 16 bytes.

If the Cell size is unknown at allocation time, the WM\_AD\_UNDEFINED may be used. In this case, the next wm\_adAllocate function calls will all fail, until the undefined size cell is finalized.

#### Handle

Returned handle on the new allocated cell.

### 3.14.3.2 Returned Values

This function will return OK if successful, otherwise, it will return an error value (please refer to § 3.14.2).

### 3.14.4 The wm\_adRetrieve Function

The wm\_adRetrieve function allows to initialize a handle on an already allocated cell.

Its prototype is:

```
s32 wm_adRetrieve ( u32 CellId, wm_adHandle_t * Handle );
```

### **3.14.4.1 Parameters**

### CellId

Unique identifier of the cell to retrieve.

### Handle

Returned handle on the retrieved cell.

### 3.14.4.2 Returned Values

This function will return OK if successful, otherwise, it will return an error value (cf § 3.14.2).

**Wavecom**©Confidential

Page: 124 / 168

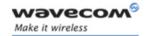

API

### 3.14.5 The wm\_adFindInit Function

The wm\_adFindInit function initializes a cell search, between the two provided cell identifiers.

Its prototype is:

### **3.14.5.1 Parameters**

#### MinCellId

Minimum value for wanted cell identifiers.

### MaxCellId

Maximum value for wanted cell identifiers.

#### **Browselnfo**

Returned browse information, to use with the wm\_adFindNext() function.

### 3.14.5.2 Returned Values

This function will return OK if successful, otherwise, it will return an error value (cf § 3.14.2).

### 3.14.6 The wm\_adFindNext Function

The wm\_adFindNext function performs a search on the browse informations provided by the wm\_adFindInit() function.

```
Its prototype is:
```

### 3.14.6.1 Parameters

### **Browselnfo**

Browse informations, returned by the wm adFindInit() function.

### Handle

Next found cell handle.

### 3.14.6.2 Returned Values

This function will return OK if an handle is found, or WM\_AD\_REACHED\_END if there are no more corresponding handles.

Otherwise, the function will return an error value (cf § 3.14.2).

Wavecom<sup>®</sup>©Confidential

Page: 125 / 168

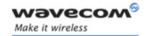

API

### 3.14.7 The wm\_adWrite Function

The wm\_adWrite function appends data in an allocated cell.

Its prototype is:

### **3.14.7.1 Parameters**

### Handle

Handle on the allocated cell (returned by the wm\_adAllocate or the wm adResume functions).

### Size

Number of bytes to write.

#### Data

Data source buffer.

### 3.14.7.2 Returned Values

This function will return OK if successful, otherwise, the function will return an error value (cf § 3.14.2).

### 3.14.8 The wm\_adFinalise Function

The wm\_adFinalise function finalises the creation of a new record. Once completed, nothing more can be written in the cell.

Its prototype is:

```
s32 wm_adFinalise ( wm_adHandle_t * Handle );
```

#### 3.14.8.1 Parameters

### Handle

Handle on the allocated cell (returned by the wm\_adAllocate or the wm adResume functions) to finalise.

### 3.14.8.2 Returned Values

This function will return OK if successful.

Otherwise, the function will return an error value (cf § 3.14.2).

**Wavecom**®Confidential

Page: 126 / 168

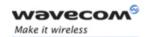

API

### 3.14.9 The wm\_adResume Function

The wm\_adResume function allows to resume an interrupted write operation, on a non-yet finalised call.

#### 3.14.9.1 Parameters

#### Handle

Handle on the non-yet finalized cell (returned by the wm\_adFindNext or the wm adRetrieve functions).

### 3.14.9.2 Returned Values

This function will return OK if successful.

Otherwise, the function will return an error value (cf § 3.14.2)

### 3.14.10 The wm\_adInfo Function

The wm adInfo function provides informations on the requested handle.

### **3.14.10.1** Parameters

#### Handle

Handle on the allocated cell from which to get information.

### Info

Data returned on the provided handle, using following type:

```
typedef struct
   u32
                                // Cell identifier
   u32
                                // Cell size
            size,
   void *
                                // Pointer on stored data
            data,
   u32
            remaining,
                                // Remaining writable space
            finalised
                                // TRUE if entry is finalised
   bool
} wm adInfo t;
```

### 3.14.10.2 Returned Values

This function will return OK if successful. Otherwise, the function will return an error value (cf § 3.14.2).

Wavecom<sup>©</sup>©Confidential

Page: 127 / 168

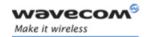

API

### 3.14.11 The wm\_adDelete Function

The wm\_adStats function allows to delete the requested record. The cell is not physically deleted; it will be on next recompaction process.

Its prototype is:

```
s32 wm_adDelete (wm_adHandle_t * Handle );
```

### **3.14.11.1** Parameters

### Handle

Handle on the cell to delete.

### 3.14.11.2 Returned Values

This function will return OK if successful. Otherwise, the function will return an error value (cf § 3.14.2).

### 3.14.12 The wm\_adStats Function

The wm\_adStats function provides global Application & Data space informations.

Its prototype is:

```
s32 wm adStats ( wm adStats t * Info );
3.14.12.1
              Parameters
   Info
       Informations returned on the provided handle, using following type:
       typedef struct
          u32
                   freemem,
                                    // Free memory size
          u32
                   deletedmem,
                                    // Deleted memory size
          u32
                   totalmem,
                                    // Total memory size
          u16
                   numobjects,
                                    // Number of objects
          u16
                   numdeleted,
                                    // Number of deleted objects
                   need_recovery
                                     // Set to TRUE, either if the volume state
          bool
                                        is not set to WM_AD_READY on startup, or
                                        if a cell allocated with an undefined
                                        size was not finalized before a product
```

reset.

### 3.14.12.2 Returned Values

} wm\_adStats\_t;

This function will return OK if successful.

Otherwise, the function will return an error value (cf § 3.14.2).

**Wavecom**©Confidential

Page: 128 / 168

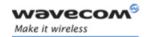

API

### 3.14.13 The wm\_adSpaceState Function

The wm adspacestate function provides the Application & Data space current state.

```
Its prototype is:
   wm_adSpaceState_e wm_adSpaceState ( void );
3.14.13.1
              Returned Values
       This return value uses the following type:
       typedef enum
          WM_AD_READY = 1,
                              // Space is ready
          WM_AD_NOTAVAIL,
                              // Space is not available
          WM_AD_REPAIR,
                             // A product reset has occurred since last
                             // recompaction process. The application has
                              // to call wm adRecompactInit to continue
                              // this process.
       } wm adSpaceState e;
```

### 3.14.14 The wm\_adFormat Function

The wm\_adFormat function destroys the whole Application & Data space stored data. The function has to be called a first time with the wm\_AD\_FORMAT\_INIT mode, to initialize the format process. Then it has to be called regularly (Eg. on a cyclic timer reception) with the wm\_AD\_FORMAT\_CONTINUE mode, until the complete format process is completed.

```
Its prototype is:
```

### 3.14.14.1 Parameters

### Mode

Required operation mode, using the following type:

**Wavecom**©Confidential

Page: 129 / 168

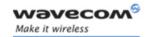

API

#### **FormatHandle**

Pointer on an u32 integer, modified by the function; the same pointer has to be used for every function call during the format process.

### **FormatProgress**

Format process progress indicator (as a percentage) updated by the function. The process is complete when this indicator reaches the 100 value.

### 3.14.14.2 Returned Values

This function will return OK if successful.

Otherwise, the function will return an error value (cf § 3.14.2).

### 3.14.15 The wm\_adRecompactInit Function

The wm\_adRecompactInit function starts the recompaction process. The process steps are then done by the wm\_adRecompact() function. Its prototype is:

```
s32 wm_adRecompactInit ( void );
```

<u>Note:</u> When wm\_adRecompactInit is called, no other A&D function should be called (except wm\_adRecompact) before recompaction completion. If the recompaction is interrupted by a product reset, wm\_adSpaceState function will return WM\_AD\_REPAIR state.

### 3.14.15.1 Returned Values

This function will return OK if successful.

Otherwise, the function will return an error value (cf § 3.14.2).

### 3.14.16 The wm\_adRecompact Function

The wm\_adRecompact function performs a new recompaction step. The recompaction process has to be initialised by the wm\_adRecompactInit() function. Its prototype is:

```
s32 wm_adRecompact ( void );
```

### 3.14.16.1 Returned Values

This function will return the completed percentage if successful. It must be called until the returned value is 100.

Otherwise, the function will return an error value (cf § 3.14.2).

Wavecom © Confidential

Page: 130 / 168

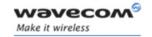

API

### 3.14.17 The wm\_adInstall Function

The wm\_adInstall function allows to install the content of the provided cell, if it is a "dwl" file (a Wavecom Core Software update, an Open AT® application, or an E2P configuration file).

Its prototype is:
 s32 wm\_adInstall ( wm\_adHandle\_t \* Handle );

### 3.14.17.1 Parameters

### Handle

Handle on the cell to install.

### 3.14.17.2 Returned Values

This function will reset the product and install the "dwl" file on success. The InitType parameter of all the Init functions will be set to either WM\_APM\_DOWNLOAD\_SUCCESS (on install success) or WM\_APM\_DOWNLOAD\_ERROR (if the ".dwl" file is corrupted). Otherwise, the function will return an error value (cf § 3.10.2 Returned values definition).

### 3.15 [Deprecated] WAP API

The WAP feature has been removed since the Open AT® V3.02 version. The WAP APIs do not exist anymore in the Basic library.

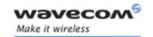

API

### 3.16 GPS API

This API provides a GPS interface to Open AT® applications downloaded on a Q2501 product. This API is only enabled on this product, and only if the GPS device is set in internal mode (controlled by the Wavecom module, i.e. the AT+WGPSCONF=0,1 mode has to be set; when this parameter value is changed, the product has to be reset to take the new value into account).

### 3.16.1 Required Header

This API is defined in wm\_gps.h header file. This file is included by wm\_apm.h.

### 3.16.2 The wm\_gpsGetPosition Function

The wm\_gpsGetPosition function allows the Open AT® application to retrieve the current position read from the GPS device.

```
Its prototype is:
   s8 wm_gpsGetPosition ( wm_gpsPosition_t * Position );
3.16.2.1 Parameters
   Position
       GPS position read parameters, based on the type below:
       typedef struct
           ascii UTC_time [S_UTC_TIME];
                                                    // hhmmss.sss
           ascii date [S_DATE];
                                                    // ddmmyy
           ascii latitude [S_POSITION];
                                                    // ddmm.mmmm
           ascii latitude_Indicator[S_INDICATOR]; // N - S
           ascii longitude [S_POSITION];
                                                    // dddmm.mmmm
           ascii longitude_Indicator[S_INDICATOR]; // E - W
           ascii status[S_INDICATOR];
           ascii P_Fix[S_INDICATOR];
           ascii sat_used [S_SAT];
                                                    // Satellites used
           ascii HDOP [S_HDOP]; // Horizontal Dilution of Precision
           ascii altitude [S_ALTITUDE];
                                                    // MSL Altitude
           ascii altitude_Unit[S_INDICATOR];
           ascii geoid_Sep [S_GEOID_SEP];
                                                    // geoid correction
           ascii geoid_Sep_Unit[S_INDICATOR];
                                                    // Age of Differential
           ascii Age_Dif_Cor [S_AGE_DIF_COR];
                                                       correction
           ascii Dif Ref ID [S DIF REF ID];
                                                    // Diff Ref station ID
           ascii magneticVariation[S_COURSE];
                                                    // magnetic variation: not
                                                       available for sirf
                                                       technology
       } wm_gpsPosition_t;
```

All fields are ascii zero terminated strings containing GPS information.

Wavecom<sup>©</sup>©Confidential

Page: 132 / 168

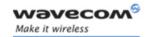

API

#### 3.16.2.2 Returned Values

This function will return ERROR if the current product is not a Q2501 one, or if the internal mode is not enabled. Otherwise, it will reply OK.

### 3.16.3 The wm\_gpsGetSpeed Function

The wm\_gpsGetSpeed function allows the Open AT® application to retrieve the current speed read from the GPS device.

### 3.16.3.2 Returned Values

This function will return ERROR if the current product is not a Q2501 one, or if the internal mode is not enabled. Otherwise, it will reply OK.

Page: 133 / 168

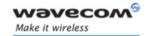

API

### 3.16.4 The wm\_gpsGetSatview Function

The wm\_gpsGetSatview function allows the Open AT® application to retrieve the current satellite view read from the GPS device.

```
Its prototype is:
   s8 wm_gpsGetSatview ( wm_gpsSatViewt_t * SatView );
3.16.4.1 Parameters
   SatView
       GPS satellite view read parameters, based on the type below:
       typedef struct
           u8 id;
                             // range 1 to 32
                             // maximum 90
           u8 elevation;
           u32 azimuth;
                             // range 0 to 359
           s8 SNR ;
                             // range 0 to 99, -1 when not tracking
       } wm_gpsSatellite_t;
       All fields are integers containing GPS information about current satellite.
       typedef struct
           u8 NB_Msg ;
                                                 // Number of messages
           u8 MSG_Number ;
                                                 // Message Number
           u8 Sat_view ;
                                                 // Satellites in view
           wm_gpsSatellite_t sat [NB_SAT_MAX]; // array for informations about
                                                    differents satellites
       } wm_gpsSatView_t;
```

The different fields contain information about the current satellite view. Each satellite information details are contained in the "sat" field.

### 3.16.4.2 Returned Values

This function will return ERROR if the current product is not a Q2501 one, or if the internal mode is not enabled. Otherwise, it will reply OK.

Wavecom<sup>©</sup>©Confidential

Page: 134 / 168

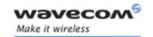

API

### **3.17 RTC API**

### 3.17.1 Required Header

This API is defined in wm\_rtc.h header file. This file is included by wm apm.h.

### 3.17.2 RTC related types

### 3.17.2.1 The wm rtcTime t type

This type is the used structure by the Wavecom Core Software in order to retrieve the current RTC time. This type is defined below:

```
typedef struct
   u8
                         // Year (Two digits)
       Year;
   u8 Month;
                         // Month (1-12)
                         // Day of the month (1-31)
   u8 Day;
   u8 Hour;
                         // Hour (0-23)
   u8 Minute;
                         // Minute (0-59)
   u8 Second;
                         // Second (0-59)
   u16 SecondFracPart;
                         // Second fractional part
} wm_rtcTime_t;
```

Years are cyclically provided on two digits, without any century information.

Second fractional part step matches to  $1/2^{15}$  (about 30.5  $\mu$ s), since the most significant bit is not used.

### 3.17.2.2 The wm\_rtcTimeStamp\_t structure

This type may be used in order to perform arithmetic operations on time data; it is defined below:

The timestamp uses the Unix format (seconds elapsed since the 1st January 1970).

Second fractional part step matches to  $1/2^{15}$  (about 30.5  $\mu$ s), since the most significant bit is not used.

Wavecom<sup>©</sup>©Confidential

Page: 135 / 168

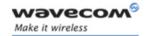

API

### 3.17.3 The wm\_rtcGetTime Function

The wm rtcGetTime function retrieves the current RTC time structure.

```
lts prototype is:
    s32 wm_rtcGetTime ( wm_rtcTime_t * TimeStructure );
```

### **3.17.3.1 Parameters**

### **TimeStructure**

The returned time structure.

### **3.17.3.2 Return value**

- OK on success.
- A negative error value if the provided time structure is set to NULL).

### 3.17.4 The wm\_rtcConvertTime function

This function is able to convert RTC time structure to timestamp structure, and timestamp structure to RTC time structure. Its prototype is:

### 3.17.4.1 Parameters

### TimeStructure:

Input / output RTC time structure

### TimeStamp:

Input / output timestamp structure

### Conversion:

Conversion mode, using the type below:

```
typedef enum
{
    WM_RTC_CONVERT_TO_TIMESTAMP,
    WM_RTC_CONVERT_FROM_TIMESTAMP
} wm_rtcConvert_e;
```

### WM\_RTC\_CONVERT\_TO\_TIMESTAMP

This mode allows to convert TimeStructure parameter to TimeStamp one. Since RTC structure years are only available on two digits, real years will be considered from 1970 to 2069.

**Wavecom**©Confidential

Page: 136 / 168

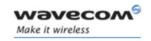

API

### WM\_RTC\_CONVERT\_FROM\_TIMESTAMP

This mode allows to convert TimeStamp parameter to TimeStructure one. Since RTC structure years are only available on two digits, timestamps greater or equal to 2070 year will lead to a conversion error.

### 3.17.4.2 Return value

- o OK on success.
- ERROR if conversion failed (internal error) or if one parameter value is incorrect.
- WM\_RTC\_ERR\_OVERFLOW if a "From Timestamp" conversion is required on a year greater or equal to 2070.

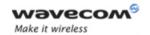

API

### **3.18 DAC API**

### 3.18.1 Required header

This API is defined in wm\_dac.h header file. This file is included by wm\_apm.h.

### 3.18.2 The wm\_dacOpen Function

The wm\_dacOpen function allows to allocate the DAC block, and to set the initial value.

### **3.18.2.1 Prototype**

```
s32 wm_dacOpen ( wm_dacChannel_e Channel,
wm_dacParam_t * Param );
```

### 3.18.2.2 Parameters

### Channel

Identifier of the DAC channel to be opened, using the type below:

```
typedef enum
{
    WM_DAC_CHANNEL_1,
    WM_DAC_NUMBER_OF_CHANNEL,
    WM_DAC_CHANNEL_PAD = 0x7ffffffff
} wm_dacChannel_e;
```

Channel identifiers depends on the current module type (please refer to the module Product Technical Specification document for more information):

| Module type | Channel identifier | Output DAC PIN name | Output DAC PIN number |
|-------------|--------------------|---------------------|-----------------------|
| Q2501       | WM_DAC_CHANNEL_1   | AUXDAC              | 31                    |

#### Param

DAC channel initialization parameters, using the type below:

```
typedef struct {
    u32 InitialValue;
} wm_dacParam_t;
```

Wavecom<sup>®</sup>©Confidential

Page: 138 / 168

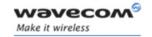

API

#### InitialValue:

Initial value to be written on the DAC just after this one has been opened. Significant bits and output voltage depends on the module type (please refer to the module Product Technical Specification document for more information).

| Module type | Significant bits        | Max. output voltage     |
|-------------|-------------------------|-------------------------|
| Q2501       | 8 less significant bits | 2.64 V (for 0xFF value) |

### 3.18.2.3 Returned values

- A positive or null handle on success, to be used with further DAC API functions calls.
- A negative error value:
  - WM\_DAC\_CHANNEL\_NOT\_FREE if the required DAC channel has already been opened.
  - WM\_DAC\_NO\_MORE\_HANDLE\_FREE if there is no more free handles for the DAC API.
  - o Generic ERROR code in other cases (bad parameter, no DAC API on the current module, invalid DAC channel).

#### 3.18.2.4 Notes

The DAC API is only available on the Q2501 module.

### 3.18.3 The wm\_dacWrite Function

This function allows to set the output value of the DAC block.

### **3.18.3.1 Prototype**

### 3.18.3.2 Parameters

### Handle

Handle previously returned by the wm\_dacOpen function.

#### Value

Value to be written on the DAC. Significant bits and output voltage depends on the module type (please refer to the module Product Technical Specification document for more information).

| Module type | Significant bits        | Max. output voltage     |
|-------------|-------------------------|-------------------------|
| Q2501       | 8 less significant bits | 2.64 V (for 0xFF value) |

Wavecom<sup>®</sup>©Confidential

Page: 139 / 168

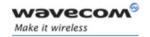

API

### 3.18.3.3 Returned values

- OK on success
- Generic ERROR code in other cases (bad parameter, bad handle).

### 3.18.4 The wm\_dacClose Function

This function closes a previously opened DAC block.

### **3.18.4.1 Prototype**

s32 wm\_dacClose ( s32 Handle )

### 3.18.4.2 Parameters

### Handle

Handle previously returned by the wm\_dacOpen function.

### 3.18.4.3 Returned values

- OK on success
- Generic ERROR code in other cases (bad handle).

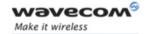

**Functioning** 

# 4 Functioning

There are three different functioning modes, depending on the type of application. They are described in the following paragraphs.

### 4.1 Standalone External Application

This mode corresponds to the standard operation mode: no Embedded Application is active.

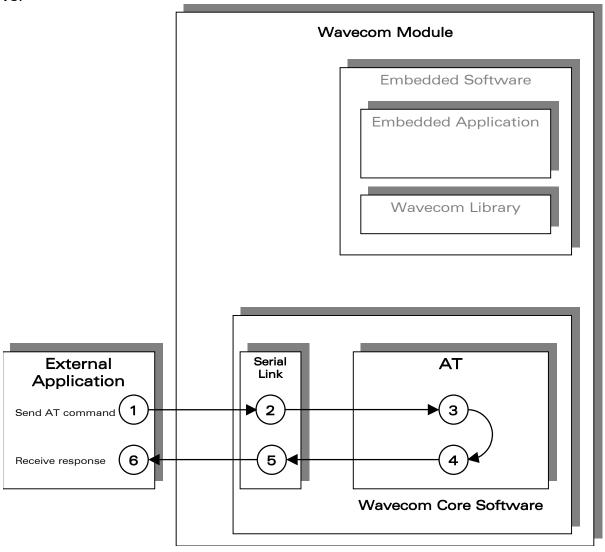

Figure 4: Standalone external application function

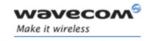

**Functioning** 

The steps are performed in the following sequence:

- 1) the External Application sends an AT command,
- 2) the serial link transmits the command to the AT processor function of the Wavecom Core Software,
- 3) the AT function processes the command,
- 4) the AT function sends an AT response to the External Application,
- 5) this response is sent through the serial link, and
- 6) the External Application receives the response.

#### Note:

This mode is also compatible with the mode described in § 4.2, where the AT function is in charge of dispatching the responses to the appropriate application.

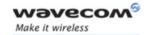

**Functioning** 

### 4.2 Embedded Application in Standalone Mode

This mode is based on an Embedded Application driving the GSM product independently.

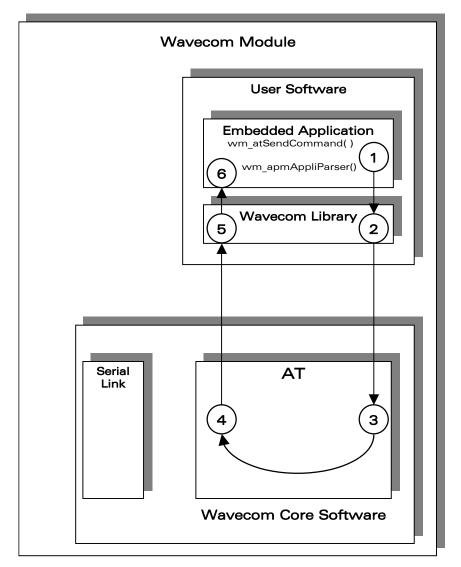

Figure 5: Embedded Application in standalone mode function

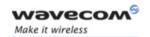

**Functioning** 

The steps are performed in the following sequence:

- 1) The Embedded Application calls the "wm\_atSendCommand" function to send an AT command.
  - The response parameter is WM AT SEND RSP TO EMBEDDED,
- 2) The Wavecom library calls the appropriate AT function from the Wavecom Core Software,
- 3) The AT function processes the command,
- 4) The AT function sends the AT response to the Embedded Application,
- 5) This response is dispatched by the Wavecom library which calls the "wm\_apmAppliParser" function of the Embedded Application,
- 6) The "wm\_apmAppliParser" function processes the response (the AT response is a parameter of the function). The Message type is WM\_AT\_RESPONSE.

### Example: appli.c file of a Standalone Mode Embedded Application

```
/************
/* Appli.c - Copyright Wavecom S.A. (c) 2003 */
           ***********
#include "wm types.h"
#include "wm apm.h"
#define TIMER 01
/*********
/* Mandatory Functions
/*********
/*************
/* wm_apmAppliInit
/* Embedded Application initialisation */
s32 wm_apmAppliInit ( wm_apmInitType_e InitType )
   wm_osDebugTrace(1, "Embedded: Appli Init");
   wm_osStartTimer ( TIMER, FALSE, WM_S_TO_TICK ( 2 ) );
   return OK;
}
```

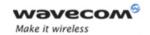

```
/*****************************
   wm_apmAppliParser
/* Embedded Application message parser */
s32 wm_apmAppliParser ( wm_apmMsg_t * pMessage )
    wm_osDebugTrace ( 1, "Embedded: Appli Parser" );
    switch ( pMessage->MsgTyp )
        case WM_OS_TIMER:
           wm_osDebugTrace ( 1, "WM_OS_TIMER received" );
            if ( pMessage->Body.OSTimer.Ident == TIMER )
                wm_atSendCommand ( 4, WM_AT_SEND_RSP_TO_EMBEDDED,
                wm_osDebugTrace ( 1, "Send command \"AT\\r\"" );
       break;
        case WM_AT_RESPONSE:
            wm_osDebugTrace ( 1, "WM_AT_RESPONSE received" );
            if ( pMessage->Body.ATResponse.Type ==
                                     WM_AT_SEND_RSP_TO_EMBEDDED )
            {
                wm_osDebugTrace ( 1, "Response received:" );
                wm_osDebugTrace ( 1, pMessage->Body.ATResponse.StrData );
       break:
    return OK;
}
```

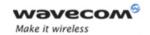

#### **Functioning**

### Target Monitoring Tool traces with this example:

| Trace | CUS | 1 | Embedded: Appli Init                   |
|-------|-----|---|----------------------------------------|
| Trace | CUS | 1 | Embedded: Appli Parser                 |
| Trace | CUS | 1 | WM_OS_TIMER received                   |
| Trace | CUS | 1 | Send command "AT\r"                    |
| Trace | CUS | 1 | Embedded: Appli Parser                 |
| Trace | CUS | 1 | WM AT RESPONSE received                |
| Trace | CUS | 1 | Response received:                     |
| Trace | CUS | 1 | <cr><lf>OK<cr><lf></lf></cr></lf></cr> |

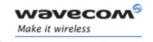

**Functioning** 

### 4.3 Cooperative Mode

This mode corresponds to the interaction between an External Application and an Embedded Application.

Whenever the Embedded Application wants to filter or spy **the commands** sent by the External Application, it can use the **command pre-parsing** mechanism.

Three types of subscription are available. They define the level of information required by the Embedded Application:

- The Embedded Application does not want to filter or spy the commands sent by the External Application: this is done using WM AT CMD PRE WAVECOM TREATMENT.
- The Embedded Application wants to filter the AT commands sent by the External Application: this is done using **WM\_AT\_CMD\_PRE\_EMBEDDED\_TREATMENT**.

  In this configuration, it is up to the Embedded Application to process or not the AT command and to send a response to the External Application.
- □ The Embedded Application wants only to spy the AT commands sent by the External Application: this is done using **WM\_AT\_CMD\_PRE\_BROADCAST**.

Whenever the Embedded Application wants to filter or spy the **responses** sent to the External Application, it can use the **response pre-parsing** mechanism.

Three types of subscription are available. They define the level of information required by the Embedded Application:

- The Embedded Application does not want to filter or spy the responses sent to the External Application: this is done using WM\_AT\_RSP\_PRE\_WAVECOM\_TREATMENT.
- The Embedded Application wants to filter the AT responses sent to the External Application: this is done using WM\_AT\_RSP\_PRE\_EMBEDDED\_TREATMENT.
  In this configuration, it is up to the Embedded Application to send a response to the External Application.
- □ The Embedded Application wants only to spy the AT responses sent to the External Application: this is done using **WM\_AT\_RSP\_PRE\_BROADCAST**.

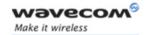

**Functioning** 

# 4.3.1 Command Pre-Parsing Subscription Mechanism: WM\_AT\_CMD\_PRE\_EMBEDDED\_TREATMENT

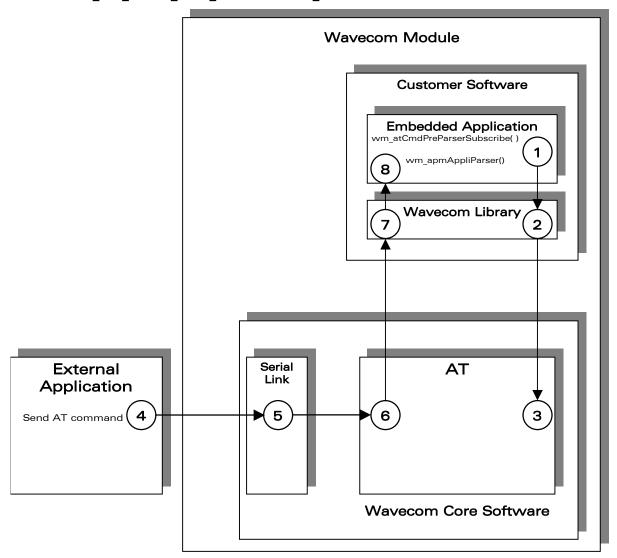

Figure 6: WM\_AT\_CMD\_PRE\_EMBEDDED\_TREATMENT

The steps in a Pre-Parsing subscription are performed in the following sequence:

- 1) The Embedded Application subscribes to the command pre-parsing service, by calling the wm atCmdPreParserSubscribe() function,
- 2) The Wavecom library calls the appropriate function from the Wavecom Core Software,
- 3) The AT function sets the subscription.

Page: 148 / 168

This document is the sole and exclusive property of Wavecom. Not to be distributed or divulged without prior written agreement.

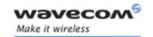

**Functioning** 

The steps in AT command processing are performed in the following sequence:

- 4) The External Application sends an AT command,
- 5) The serial link transmits the command to the AT processor function in the Wavecom Core Software,
- 6) The AT function does not process the command but transmits it to the Embedded Application,
- 7) The command is routed by the Wavecom library which calls the "wm\_apmAppliParser" function of the Embedded Application (the Message type is WM AT CMD PRE PARSER),
- 8) This function processes the command: the parameters of the function include the AT command and an indication that the command comes from an External Application.

Example: appli.c file of a WM\_AT\_CMD\_PRE\_EMBEDDED\_TREATMENT Mode Embedded Application

Example: appli.c file of a WM\_AT\_CMD\_PRE\_EMBEDDED\_TREATMENT Mode Embedded Application

```
/***************
/* Appli.c - Copyright Wavecom S.A. (c) 2003
/**************
#include "wm_types.h"
#include "wm_apm.h"
#define TIMER 01
/*********
/* Mandatory Functions
/***********
/* wm_apmAppliInit
/* Embedded Application initialisation */
/***********
s32 wm_apmAppliInit ( wm_apmInitType_e InitType )
   wm_osDebugTrace(1, "Embedded: Appli Init");
   wm_atCmdPreParserSubscribe (
                    WM_AT_CMD_PRE_EMBEDDED_TREATMENT );
   wm_osStartTimer ( TIMER, FALSE, WM_S_TO_TICK ( 2 ) );
   return OK;
```

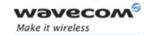

```
/************
   wm_apmAppliParser
/* Embedded Application message parser */
s32 wm_apmAppliParser ( wm_apmMsg_t * pMessage )
   wm_osDebugTrace ( 1, "Embedded: Appli Parser" );
   switch ( pMessage->MsgTyp )
        case WM_OS_TIMER:
           wm_osDebugTrace ( 1, "WM_OS_TIMER received" );
       break:
        case WM_AT_CMD_PRE_PARSER:
           wm_osDebugTrace ( 1, "WM_AT_CMD_PRE_PARSER received" );
            if ( pMessage->Body.ATCmdPreParser.Type ==
                                    WM_AT_CMD_PRE_EMBEDDED_TREATMENT )
            {
               wm_osDebugTrace ( 1, "command received:" );
               wm_osDebugTrace ( 1, pMessage->Body.ATCmdPreParser.StrData );
                if ( !wm_strncmp ( pMessage->Body.ATCmdPreParser.StrData,
                                             "AT-W", 4 ) )
                {
                    /* filter Specific embedded application command */
                   wm_osDebugTrace ( 1, "Specific embedded application command"
);
                    /* send response to external application */
                   wm_atSendRspExternalApp ( 10, "\r\n->WOK\r\n" );
                else
                    /* command must be treated by AT Software */
                    wm_osDebugTrace ( 1, "Wavecom Core Software command" );
                    wm_atSendCommand (
                           pMessage->Body.ATCmdPreParser.StrLength,
                           WM_AT_SEND_RSP_TO_EXTERNAL,
                          pMessage->Body.ATCmdPreParser.StrData );
                }
       break;
   return OK;
}
```

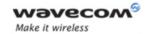

### **Functioning**

### An AT command log for the external application with this example:

```
AT
OK
AT-W
->WOK
```

### Target Monitoring Tool traces with this example:

| Trace | CUS | 1 | Embedded: Appli Init                  |
|-------|-----|---|---------------------------------------|
| Trace | CUS | 1 | Embedded: Appli Parser                |
| Trace | CUS | 1 | WM OS TIMER received                  |
| Trace | CUS | 1 | Embedded: Appli Parser                |
| Trace | CUS | 1 | WM AT CMD PRE PARSER received         |
| Trace | CUS | 1 | command received:                     |
| Trace | CUS | 1 | AT <cr></cr>                          |
| Trace | CUS | 1 | Wavecom Core Software command         |
| Trace | CUS | 1 | Embedded: Appli Parser                |
| Trace | CUS | 1 | WM_AT_CMD_PRE_PARSER received         |
| Trace | CUS | 1 | command received:                     |
| Trace | CUS | 1 | AT-W <cr></cr>                        |
| Trace | CUS | 1 | Specific embedded application command |

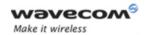

**Functioning** 

4.3.2 Command Pre-Parsing Subscription Process: WM\_AT\_CMD\_PRE\_BROADCAST

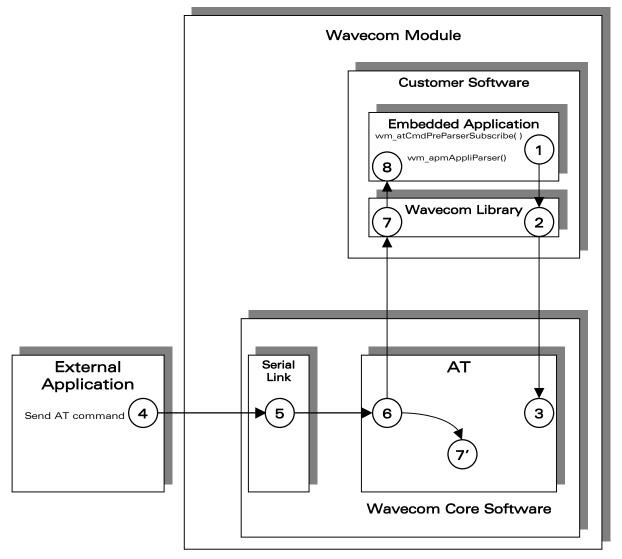

Figure 7: WM\_AT\_CMD\_PRE\_BROADCAST

The steps in a Pre-Parsing subscription are performed in the following sequence:

- 1) The Embedded Application subscribes to the command pre-parsing service, by calling the wm\_atCmdPreParserSubscribe() function,
- 2) The Wavecom library calls the appropriate function in the Wavecom Core Software, and
- 3) The AT function sets the subscription.

Page: 152 / 168

This document is the sole and exclusive property of Wavecom. Not to be distributed or divulged without prior written agreement.

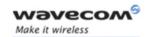

**Functioning** 

The steps in AT command processing are performed in the following sequence:

- 4) The External Application sends an AT command,
- 5) The serial link transmits the command to the AT function of the Wavecom Core Software,
- 6) This AT function checks the subscription status of the "external" AT command,
- 7) This external AT command is dispatched by the Wavecom library which calls the "wm\_apmAppliParser" function of the Embedded Application,
- 7') Meanwhile, the AT function processes the command,
- 8) The "wm\_apmAppliParser" function spies the command: the parameters include the AT command and the indication of whether or not the command is a copy (the Message type is WM\_AT\_CMD\_PRE\_PARSER).

Example: appli.c file of a WM\_AT\_CMD\_PRE\_BROADCAST Mode Embedded Application

Example: appli.c file of a WM\_AT\_CMD\_PRE\_BROADCAST Mode Embedded Application

```
/***************
/* Appli.c - Copyright Wavecom S.A. (c) 2001
#include "wm_types.h"
#include "wm_apm.h"
#define TIMER 01
/*********
/* Mandatory Functions
/***********
/* wm_apmAppliInit
/* Embedded Application initialisation */
             ********
s32 wm_apmAppliInit ( wm_apmInitType_e InitType )
   wm_osDebugTrace(1, "Embedded: Appli Init");
   wm_atCmdPreParserSubscribe ( WM_AT_CMD_PRE_BROADCAST );
   wm_osStartTimer ( TIMER, FALSE, WM_S_TO_TICK ( 2 ) );
   return OK;
```

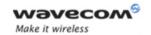

```
/************
   wm_apmAppliParser
/* Embedded Application message parser */
s32 wm_apmAppliParser ( wm_apmMsg_t * pMessage )
   wm_osDebugTrace ( 1, "Embedded: Appli Parser" );
   switch ( pMessage->MsgTyp )
       case WM_OS_TIMER:
           wm_osDebugTrace ( 1, "WM_OS_TIMER received" );
       break;
       case WM_AT_CMD_PRE_PARSER:
           wm_osDebugTrace ( 1, "WM_AT_CMD_PRE_PARSER received" );
           if ( pMessage->Body.ATCmdPreParser.Type ==
                                               WM_AT_CMD_PRE_BROADCAST )
           {
               /* spy command sent by external application */
              wm_osDebugTrace ( 1, "command received from external application"
);
               wm_osDebugTrace ( 1, pMessage->Body.ATCmdPreParser.StrData );
       break;
   return OK;
}
  Mandatory Variables
/*********
#define StackSize 1024
u32 Stack [ StackSize / 4 ];
// Tasks table
const wm_apmTask_t wm_apmTask [] =
 StackSize, Stack, wm_apmAppliInit, wm_apmAppliParser },
            NULL, NULL,
                                   NULL
 Ο,
            NULL, NULL,
                                   NULL
 0,
```

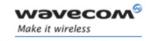

**Functioning** 

AT command log for the external application with this example:

| at |  |  |  |
|----|--|--|--|
| OK |  |  |  |

### Target Monitoring Tool traces with this example:

| Trace | CUS | 1 | Embedded: Appli Init                       |
|-------|-----|---|--------------------------------------------|
| Trace | CUS | 1 | Embedded: Appli Parser                     |
| Trace | CUS | 1 | WM_OS_TIMER received                       |
| Trace | CUS | 1 | Embedded: Appli Parser                     |
| Trace | CUS | 1 | WM_AT_CMD_PRE_PARSER received              |
| Trace | CUS | 1 | command received from external application |
| Trace | CUS | 1 | at <cr></cr>                               |

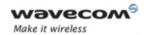

**Functioning** 

**Process:** 

# 4.3.3 Response Pre-Parsing Subscription WM\_AT\_RSP\_PRE\_EMBEDDED\_TREATMENT

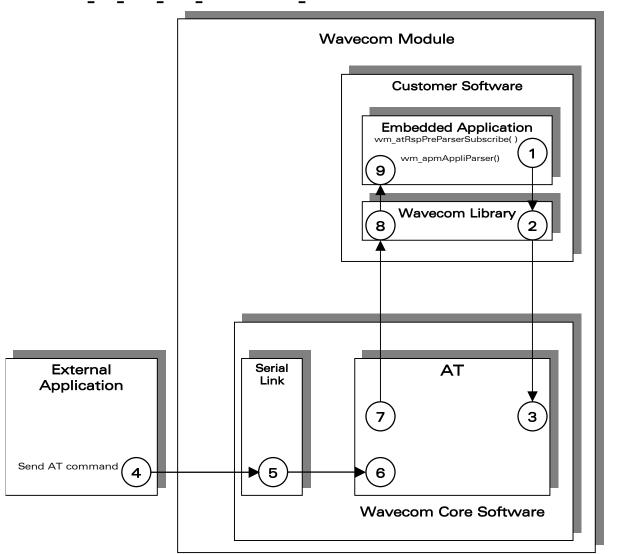

Figure 8: WM AT RSP PRE EMBEDDED TREATMENT

The steps in a Pre-Parsing subscription are performed in the following sequence:

- 1) The Embedded Application subscribes to the response pre-parsing facility, by calling the wm\_atRspPreParserSubscribe() function,
- 2) The Wavecom library calls the appropriate function from the Wavecom Core Software, and
- 3) The AT function sets the subscription.

Page: 156 / 168

This document is the sole and exclusive property of Wavecom. Not to be distributed or divulged without prior written agreement.

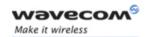

**Functioning** 

The steps in AT command processing are performed in the following sequence:

- 4) The External Application sends an AT command,
- 5) The serial link transmits the command to the AT function of the Wavecom Core Software,
- 6) This configuration does not rely on command pre-parsing. The AT function processes the command,
- 7) The AT function checks the subscription status of the response and does not send the response to the External Application. Instead, it sends the response to the Embedded Application,
- 8) The response is dispatched by the Wavecom library which calls the "wm\_apmAppliParser" function of the Embedded Application (the Message type is WM AT RSP PRE PARSER),
- 9) This function processes the response (the parameters of the function include an indication of the response filtering).

Example: appli.c file of a WM\_AT\_RSP\_PRE\_EMBEDDED\_TREATMENT Mode Embedded Application

```
/************
/* Appli.c - Copyright Wavecom S.A. (c) 2001
#include "wm_types.h"
#include "wm_apm.h"
#define TIMER 01
/********
/* Mandatory Functions
/********/
   wm_apmAppliInit
/* Embedded Application initialisation */
/************
s32 wm_apmAppliInit ( wm_apmInitType_e InitType )
   wm_osDebugTrace(1, "Embedded: Appli Init" );
  wm_atRspPreParserSubscribe ( WM_AT_RSP_PRE_EMBEDDED_TREATMENT );
   wm osStartTimer ( TIMER, FALSE, WM S TO TICK ( 2 ) );
   return OK;
```

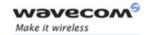

```
/***********
   wm_apmAppliParser
/* Embedded Application message parser */
s32 wm_apmAppliParser ( wm_apmMsg_t * pMessage )
   wm_osDebugTrace ( 1, "Embedded: Appli Parser" );
   switch ( pMessage->MsgTyp )
        case WM_OS_TIMER:
           wm_osDebugTrace ( 1, "WM_OS_TIMER received" );
       break;
        case WM_AT_RSP_PRE_PARSER:
           wm_osDebugTrace ( 1, "WM_AT_RSP_PRE_PARSER received" );
           wm_osDebugTrace ( 1, pMessage->Body.ATRspPreParser.StrData );
           if ( pMessage->Body.ATRspPreParser.Type ==
                                  WM_AT_RSP_PRE_EMBEDDED_TREATMENT )
               if ( !wm_strncmp ( "\r\nOK\r\n",
                          pMessage->Body.ATRspPreParser.StrData, 6 ) )
                {
                   wm_osDebugTrace ( 1, "OK response modified for external
                                                         application");
                   wm_atSendRspExternalApp ( 10, "\r\n->WOK\r\n" );
               else
                   wm_osDebugTrace ( 1, "no modified response" );
                   wm_atSendRspExternalApp (
               pMessage->Body.ATRspPreParser.StrLength,
                        pMessage->Body.ATRspPreParser.StrData );
                }
       break:
   return OK;
}
```

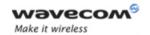

### **Functioning**

AT commands log for the external application with this example:

```
at
->WOK
at+wopen?
+WOPEN: 1
->WOK
```

### Target Monitoring Tool traces with this example:

| Trace | CUS | 1 | Embedded: Appli Init                          |
|-------|-----|---|-----------------------------------------------|
| Trace | CUS | 1 | Embedded: Appli Parser                        |
| Trace | CUS | 1 | WM_OS_TIMER received                          |
| Trace | CUS | 1 | Embedded: Appli Parser                        |
| Trace | CUS | 1 | WM_AT_RSP_PRE_PARSER received                 |
| Trace | CUS | 1 | <cr><lf>OK<cr><lf></lf></cr></lf></cr>        |
| Trace | CUS | 1 | OK response modified for external application |
| Trace | CUS | 1 | Embedded: Appli Parser                        |
| Trace | CUS | 1 | WM_AT_RSP_PRE_PARSER received                 |
| Trace | CUS | 1 | <cr><lf>+WOPEN: 1<cr><lf></lf></cr></lf></cr> |
| Trace | CUS | 1 | no modified response                          |
| Trace | CUS | 1 | Embedded: Appli Parser                        |
| Trace | CUS | 1 | WM_AT_RSP_PRE_PARSER received                 |
| Trace | CUS | 1 | <cr><lf>OK<cr><lf></lf></cr></lf></cr>        |
| Trace | CUS | 1 | OK response modified for external application |

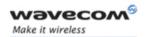

**Functioning** 

4.3.4 Response Pre-Parsing Subscription WM\_AT\_RSP\_PRE\_BROADCAST

ubscription Process:

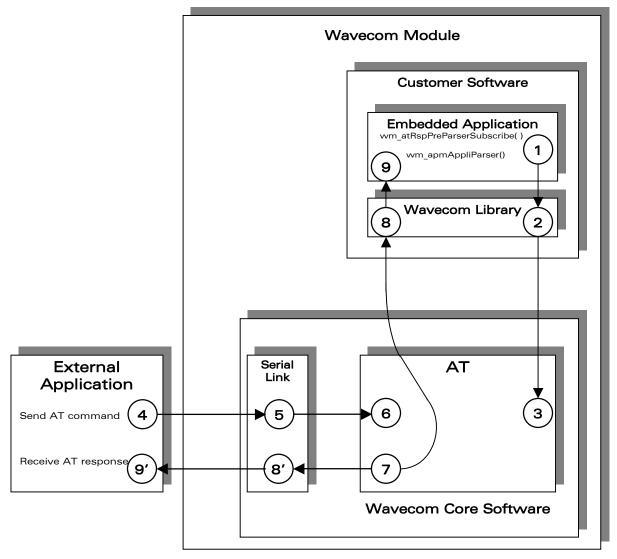

Figure 9: WM\_AT\_RSP\_PRE\_BROADCAST

The steps in a Pre-Parsing subscription are performed in the following sequence:

- 1) The Embedded Application subscribes to the response pre-parsing facility, by calling the wm\_atRspPreParserSubscribe() function,
- 2) The Wavecom library calls the appropriate function in the Wavecom Core Software, and
- 3) The AT function sets the subscription.

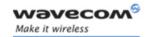

**Functioning** 

The steps in AT command processing are performed in the following sequence:

- 4) The External Application sends an AT command,
- 5) The serial link transmits the command to the AT function of the Wavecom Core Software,
- 6) This configuration does not rely on command pre-parsing. The AT function processes the command,
- 7) The AT function checks the subscription status of the response and sends it to both the External Application and the Embedded Application,
- 8) The response is dispatched by the Wavecom library, which calls the "wm\_apmAppliParser" function of the Embedded Application (the Message type is WM\_AT\_RSP\_PRE\_PARSER),
- 9) This function processes the response (the parameters of the function include a broadcast response indication),
- 8') This response is sent through the serial link,
- 9') The External Application receives the response.

# Example: appli.c file of a WM\_AT\_RSP\_PRE\_BROADCAST Mode Embedded Application

```
/************
/* Appli.c - Copyright Wavecom S.A. (c) 2001
/*************
#include "wm_types.h"
#include "wm_apm.h"
#define TIMER 01
/*********
/* Mandatory Functions
/*********
/***********
/* wm_apmAppliInit
/* Embedded Application initialisation */
s32 wm_apmAppliInit ( wm_apmInitType_e InitType )
{
   wm osDebugTrace(1, "Embedded: Appli Init");
   wm atRspPreParserSubscribe ( WM AT RSP PRE BROADCAST );
   wm_osStartTimer ( TIMER, FALSE, WM_S_TO_TICK ( 2 ) );
   return OK;
}
```

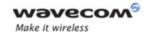

```
/************
   wm_apmAppliParser
/* Embedded Application message parser */
s32 wm_apmAppliParser ( wm_apmMsg_t * pMessage )
   wm_osDebugTrace ( 1, "Embedded: Appli Parser" );
   switch ( pMessage->MsgTyp )
       case WM_OS_TIMER:
           wm_osDebugTrace ( 1, "WM_OS_TIMER received" );
       break:
       case WM_AT_RSP_PRE_PARSER:
           wm_osDebugTrace ( 1, "WM_AT_RSP_PRE_PARSER received" );
           if ( pMessage->Body.ATRspPreParser.Type ==
                                       WM_AT_RSP_PRE_BROADCAST )
               /* spy response sent to external application */
               wm_osDebugTrace ( 1, "response sent to external application" );
               wm_osDebugTrace (1,pMessage->Body.ATRspPreParser.StrData );
       break;
   return OK;
}
  Mandatory Variables
/*********
#define StackSize 1024
u32 Stack [ StackSize / 4 ];
// Tasks table
const wm_apmTask_t wm_apmTask [] =
 StackSize, Stack, wm_apmAppliInit, wm_apmAppliParser },
            NULL, NULL,
                                   NULL
 0,
            NULL, NULL,
                                   NULL
 0,
```

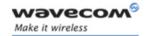

**Functioning** 

AT command log for the external application with this example:

```
at
OK
```

#### Target Monitoring Tool traces with this example:

```
CUS
Trace
                   Embedded: Appli Init
Trace
       CUS
               1
                   Embedded: Appli Parser
Trace
       CUS
                   WM_OS_TIMER received
               1
       CUS
                   Embedded: Appli Parser
Trace
               1
                   WM AT RSP PRE PARSER received
       CUS
Trace
               1
       CUS
Trace
               1
                   response sent to external application
Trace
       CUS
                   <CR><LF>OK<CR><LF>
```

## 4.3.5 Example: Embedded Application Using the Different Functioning Modes

```
/********************
/* Appli.c - Copyright Wavecom S.A. (c) 2001 */
/**********************
#include "wm_types.h"
#include "wm_apm.h"

#define TIMER 01

typedef enum
{
    STANDALONE,
    CMD_PREPARSING_EMBEDDED,
    CMD_PREPARSING_BROADCAST,
    RSP_PREPARSING_EMBEDDED,
    RSP_PREPARSING_BROADCAST,
} wm_atMode_e;

/************************/
/* Global Variables */
/********************/
wm_atMode_e AtMode = STANDALONE;
```

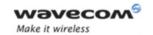

```
/********
 * Global Function
void AtAutomate(state)
 switch(state)
 case STANDALONE:
   wm_osDebugTrace(1, "STANDALONE" );
   wm_atCmdPreParserSubscribe(WM_AT_CMD_PRE_WAVECOM_TREATMENT);
   wm_atRspPreParserSubscribe(WM_AT_RSP_PRE_WAVECOM_TREATMENT);
   wm_atSendRspExternalApp(16, "STANDALONE mode");
   wm_atSendRspExternalApp(18, "send an at command");
 break:
 case CMD_PREPARSING_EMBEDDED:
   wm_osDebugTrace(1, "CMD_PREPARSING_EMBEDDED" );
  wm_atCmdPreParserSubscribe(WM_AT_CMD_PRE_EMBEDDED_TREATMENT);
   wm_atRspPreParserSubscribe(WM_AT_RSP_PRE_WAVECOM_TREATMENT);
   wm_atSendRspExternalApp(29, "CMD_PREPARSING_EMBEDDED mode");
   wm_atSendRspExternalApp(18, "send an at command");
 break;
 case CMD_PREPARSING_BROADCAST:
   wm_osDebugTrace(1, "CMD_PREPARSING_BROADCAST" );
   wm_atCmdPreParserSubscribe(WM_AT_CMD_PRE_BROADCAST);
   wm_atRspPreParserSubscribe(WM_AT_RSP_PRE_WAVECOM_TREATMENT);
   wm_atSendRspExternalApp(30, "CMD_PREPARSING_BROADCAST mode");
   wm_atSendRspExternalApp(18, "send an at command");
 break;
 case RSP PREPARSING EMBEDDED:
   wm_osDebugTrace(1, "RSP_PREPARSING_EMBEDDED" );
   wm_atCmdPreParserSubscribe(WM_AT_CMD_PRE_WAVECOM_TREATMENT);
   wm_atRspPreParserSubscribe(WM_AT_RSP_PRE_EMBEDDED_TREATMENT);
   wm_atSendRspExternalApp(29, "RSP_PREPARSING_EMBEDDED mode");
   wm_atSendRspExternalApp(18, "send an at command");
 break:
 case RSP PREPARSING BROADCAST:
   wm_osDebugTrace(1, "RSP_PREPARSING_BROADCAST" );
   wm_atCmdPreParserSubscribe(WM_AT_CMD_PRE_WAVECOM_TREATMENT);
   wm_atRspPreParserSubscribe(WM_AT_RSP_PRE_BROADCAST );
   wm_atSendRspExternalApp(30, "RSP_PREPARSING_BROADCAST_mode");
   wm_atSendRspExternalApp(18, "send an at command");
 break;
```

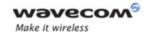

```
wm_osDebugTrace(1, "mode unexpected");
  break;
/*********
/* Mandatory Functions
/*******
/* wm_apmAppliInit
/* Embedded Application initialisation */
s32 wm_apmAppliInit ( wm_apmInitType_e InitType )
   wm_osDebugTrace(1, "Embedded: Appli Init");
   wm_osStartTimer ( TIMER, FALSE, WM_S_TO_TICK ( 2 ) );
   return OK;
}
/***********
/* wm_apmAppliParser
/* Embedded Application message parser */
s32 wm_apmAppliParser ( wm_apmMsg_t * pMessage )
   wm_osDebugTrace ( 1, "Embedded: Appli Parser" );
   switch ( pMessage->MsgTyp )
       case WM OS TIMER:
           wm_osDebugTrace ( 1, "WM_OS_TIMER received" );
           AtAutomate(AtMode);
           if (AtMode!=RSP_PREPARSING_BROADCAST)
               wm_osStartTimer (TIMER, FALSE, WM_S_TO_TICK(10));
       break;
       case WM_AT_RESPONSE:
           wm_atSendRspExternalApp( 33, "message WM_AT_RESPONSE
                                                        received:");
           wm_strncpy(strReceived, pMessage->Body.ATResponse.StrData,
                               pMessage->Body.ATResponse.StrLength);
           strReceived[pMessage->Body.ATResponse.StrLength] = '\0';
           wm_atSendRspExternalApp( pMessage->Body.ATResponse.StrLength+1,
                                                       strReceived );
       break;
```

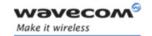

```
case WM_AT_CMD_PRE_PARSER:
            wm_atSendRspExternalApp(39, "message WM_AT_CMD_PRE_PARSER
                                                               received:");
            wm_strncpy(strReceived, pMessage->Body.ATCmdPreParser.StrData,
                                  pMessage->Body.ATCmdPreParser.StrLength);
            strReceived[pMessage->Body.ATCmdPreParser.StrLength] = '\0';
            wm_atSendRspExternalApp(pMessage->Body.ATResponse.StrLength+1,
                                                            strReceived );
        break;
        case WM_AT_RSP_PRE_PARSER:
            wm_atSendRspExternalApp(39, "message WM_AT_RSP_PRE_PARSER
                                                               received:");
            wm_strncpy(strReceived, pMessage->Body.ATRspPreParser.StrData,
                                pMessage->Body.ATRspPreParser.StrLength);
            strReceived[pMessage->Body.ATRspPreParser.StrLength] = '\0';
            wm_atSendRspExternalApp(pMessage->Body.ATResponse.StrLength +
                                    1, strReceived);
        break;
    return TRUE;
}
/*************************/
   Mandatory Variables
#define StackSize 1024
u32 Stack [ StackSize / 4 ];
// Tasks table
const wm_apmTask_t wm_apmTask [] =
 StackSize, Stack, wm_apmAppliInit, wm_apmAppliParser
 0,
             NULL, NULL,
                                     NULL
             NULL, NULL,
 0,
                                     NULL
};
```

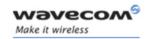

**Functioning** 

AT command log for the external application with this example:

STANDALONE mode

at no interaction between external OK and embedded application

CMD PREPARSING EMBEDDED mode

send an at command

at command sent to embedded application

message WM\_AT\_CMD\_PRE\_PARSER received: at and not to Wavecom AT Software

CMD\_PREPARSING\_BROADCAST mode

send an at command

at command sent to both

OK response of Wavecom AT Software

message WM\_AT\_CMD\_PRE\_PARSER received:

at command received by embedded application

RSP PREPARSING EMBEDDED mode

send an at command

at command sent to Wavecom AT Software

message WM\_AT\_RSP\_PRE\_PARSER received:

OK response sent to embedded application

RSP PREPARSING BROADCAST mode

send an at command

at command sent to Wavecom AT Software

OK response sent to external application

message WM\_AT\_RSP\_PRE\_PARSER received:

OK response sent to embedded application

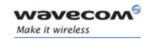

**Functioning** 

### Target Monitoring Tool traces with this example:

| Trace | CUS | 1 | Embedded: Appli Init     |
|-------|-----|---|--------------------------|
| Trace | CUS | 1 | Embedded: Appli Parser   |
| Trace | CUS | 1 | WM_OS_TIMER received     |
| Trace | CUS | 1 | STANDALONE               |
| Trace | CUS | 1 | Embedded: Appli Parser   |
| Trace | CUS | 1 | WM_OS_TIMER received     |
| Trace | CUS | 1 | CMD PREPARSING EMBEDDED  |
| Trace | CUS | 1 | Embedded: Appli Parser   |
| Trace | CUS | 1 | Embedded: Appli Parser   |
| Trace | CUS | 1 | WM OS TIMER received     |
| Trace | CUS | 1 | CMD_PREPARSING_BROADCAST |
| Trace | CUS | 1 | Embedded: Appli Parser   |
| Trace | CUS | 1 | Embedded: Appli Parser   |
| Trace | CUS | 1 | WM_OS_TIMER received     |
| Trace | CUS | 1 | RSP PREPARSING EMBEDDED  |
| Trace | CUS | 1 | Embedded: Appli Parser   |
| Trace | CUS | 1 | Embedded: Appli Parser   |
| Trace | CUS | 1 | WM_OS_TIMER received     |
| Trace | CUS | 1 | RSP_PREPARSING_BROADCAST |
| Trace | CUS | 1 | Embedded: Appli Parser   |

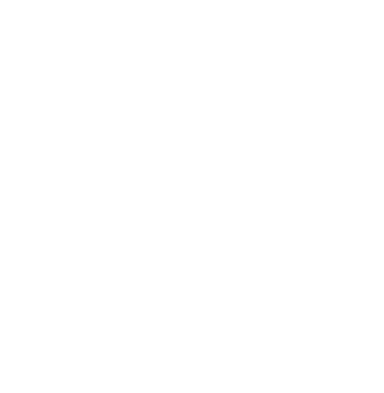

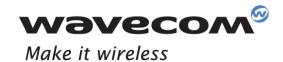

WAVECOM S.A. - 3 esplanade du Foncet - 92442 Issy-les-Moulineaux Cedex - France - Tel: +33(0)1 46 29 08 00 - Fax: +33(0)1 46 29 08 00 8 Wavecom, Inc. - 4810 Eastgate Mall - Second Floor - San Diego, CA 92121 - USA - Tel: +1 858 352 0101 - Fax: +1 858 558 5485 WAVECOM Asia Pacific Ltd. - Unit 201-207, Znd Floor, Bio-Informatics Centre - No.2 Science Park West Avenue - Hong Kong Science Park, Shatin - New Territories, Hong Kong